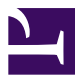

## **C3-M1-RCN-PURO-2020.2**

2 February 2021

Eduardo Ochs created group «C3-M1-RCN-PURO-2020.2» with members Eduardo Ochs and Rafael Ferreira Fontes

Eduardo Ochs converted this group to a supergroup

C3-M1-RCN-PURO-2020.2 converted a basic group to this supergroup «C3-M1-RCN-PURO-2020.2»

3 February 2021

Alexandre Junior joined group by link from Group

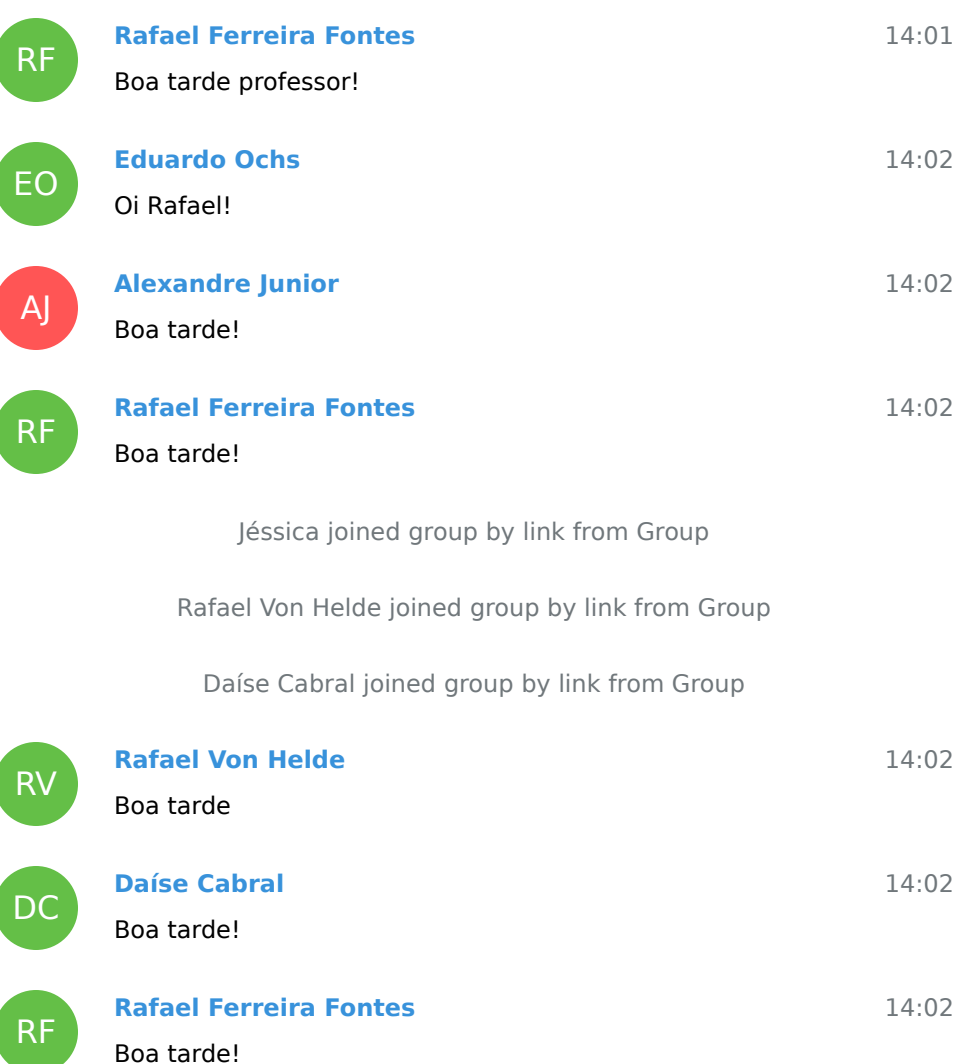

Carlos Vinicios C2 joined group by link from Group

Luiz Vale joined group by link from Group

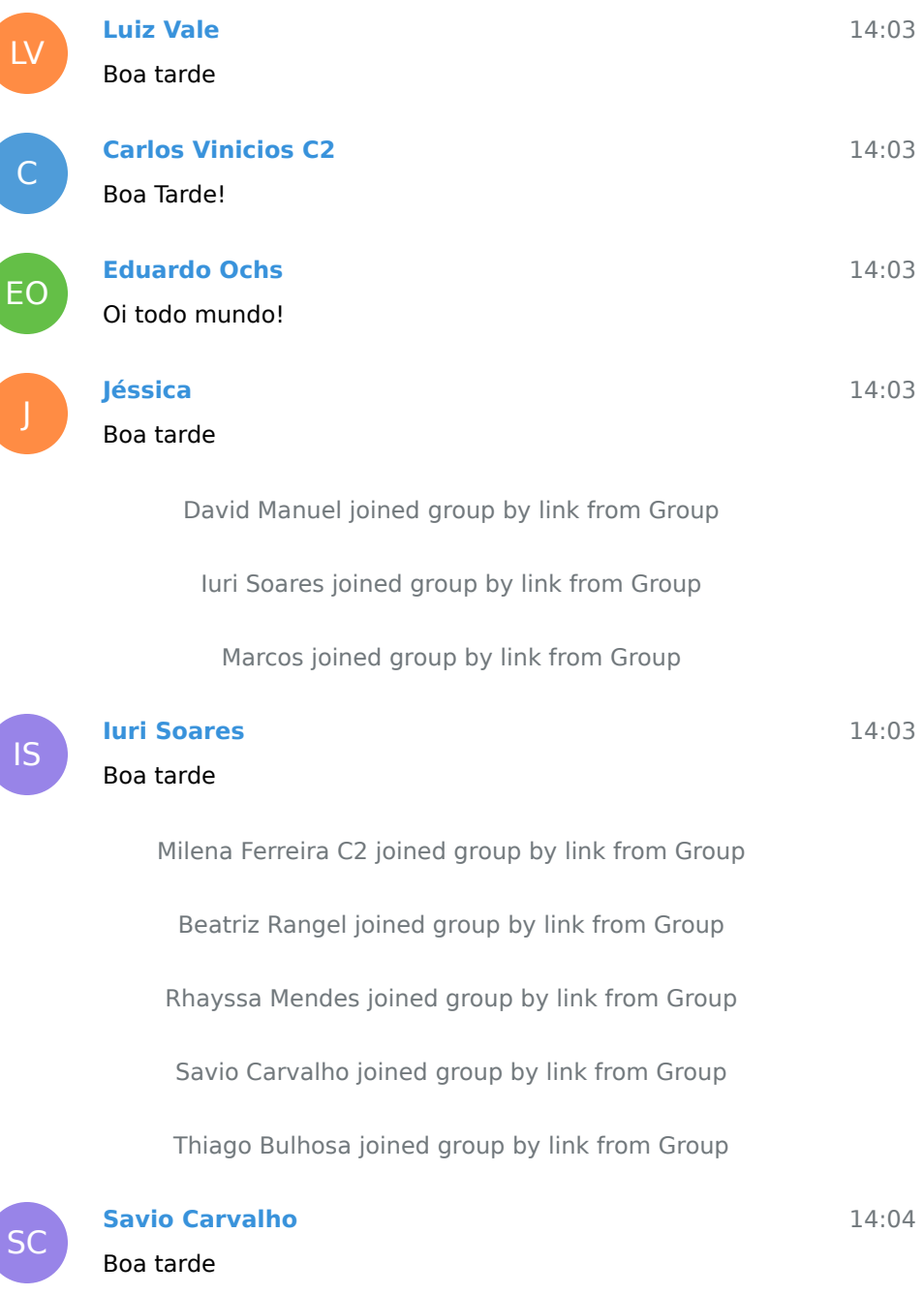

Letícia Gonçalves joined group by link from Group

Anne Beatriz C2 E1 joined group by link from Group

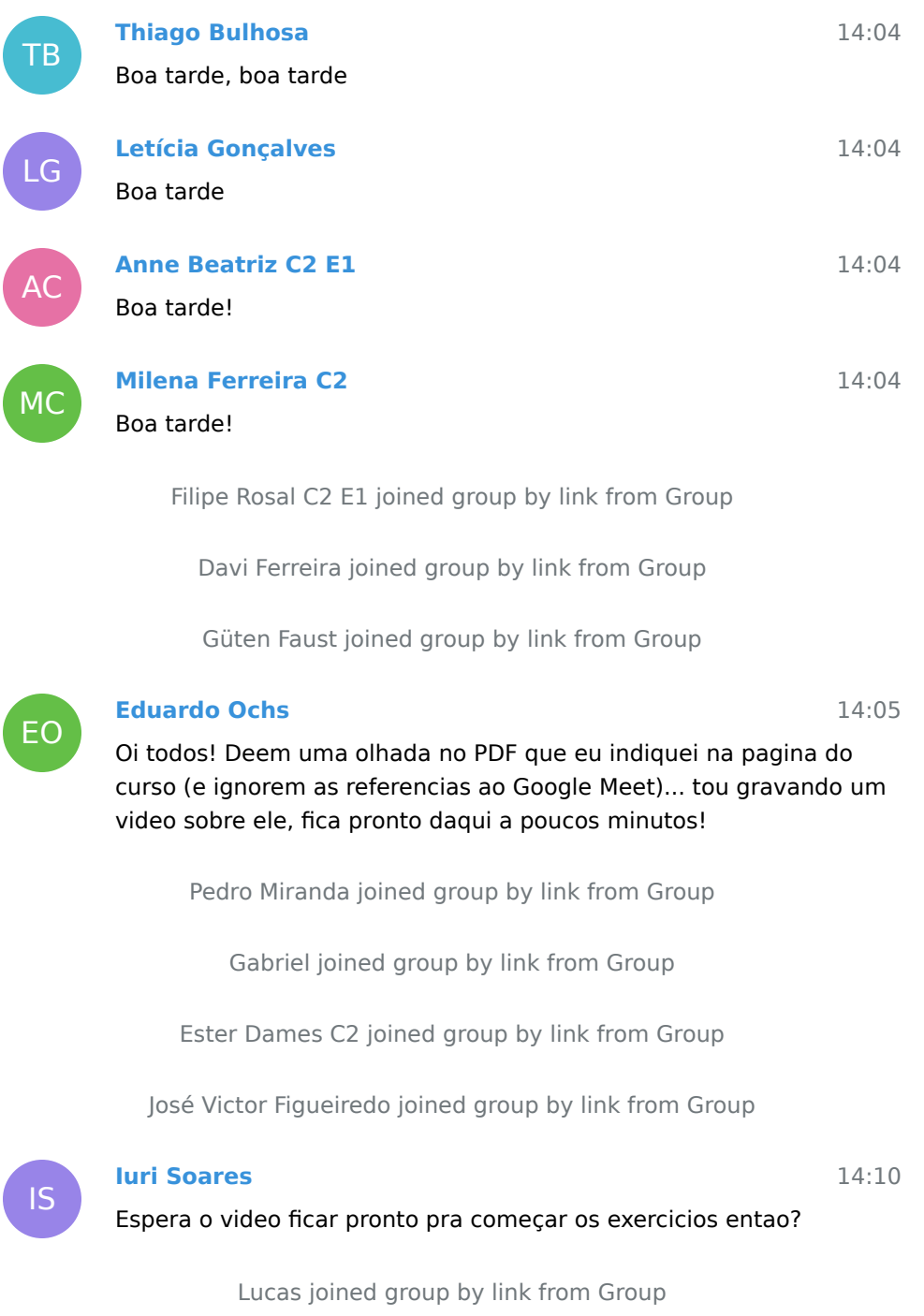

João Victor joined group by link from Group

Marcelo joined group by link from Group

Maria Gabriela joined group by link from Group

Marina Bulhosa joined group by link from Group

Ana Carolina Moreira joined group by link from Group

Luiza Rezende joined group by link from Group

Gabriel Drumond joined group by link from Group

Elias joined group by link from Group

Stefany Decnop joined group by link from Group

Luan Freire joined group by link from Group

Luis Fernando Pires joined group by link from Group

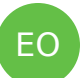

C

EO

## **Eduardo Ochs**

14:22

14:27

## Pronto! O video ta' aqui: [http://angg.twu.net/eev-videos/](http://angg.twu.net/eev-videos/2020.2-C3-intro.mp4) [2020.2-C3-intro.mp4](http://angg.twu.net/eev-videos/2020.2-C3-intro.mp4)

Reparem que no video eu explico certas coisas por alto... isso 14:23 e' de proposito!

14:26 Voces vao descobrir os detalhes voces mesmos fazendo os exercicios. Os exercicios aparentemente sao sobre pontos e vetores escritos com numeros - mas quando voces desenharem as figuras voces vao conseguir entender geometricamente o que aquelas contas com numeros querem dizer.

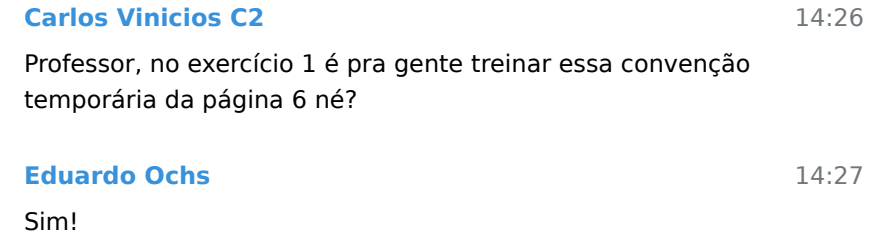

C **Carlos Vinicios C2** Blz

Arthur Pinho joined group by link from Group

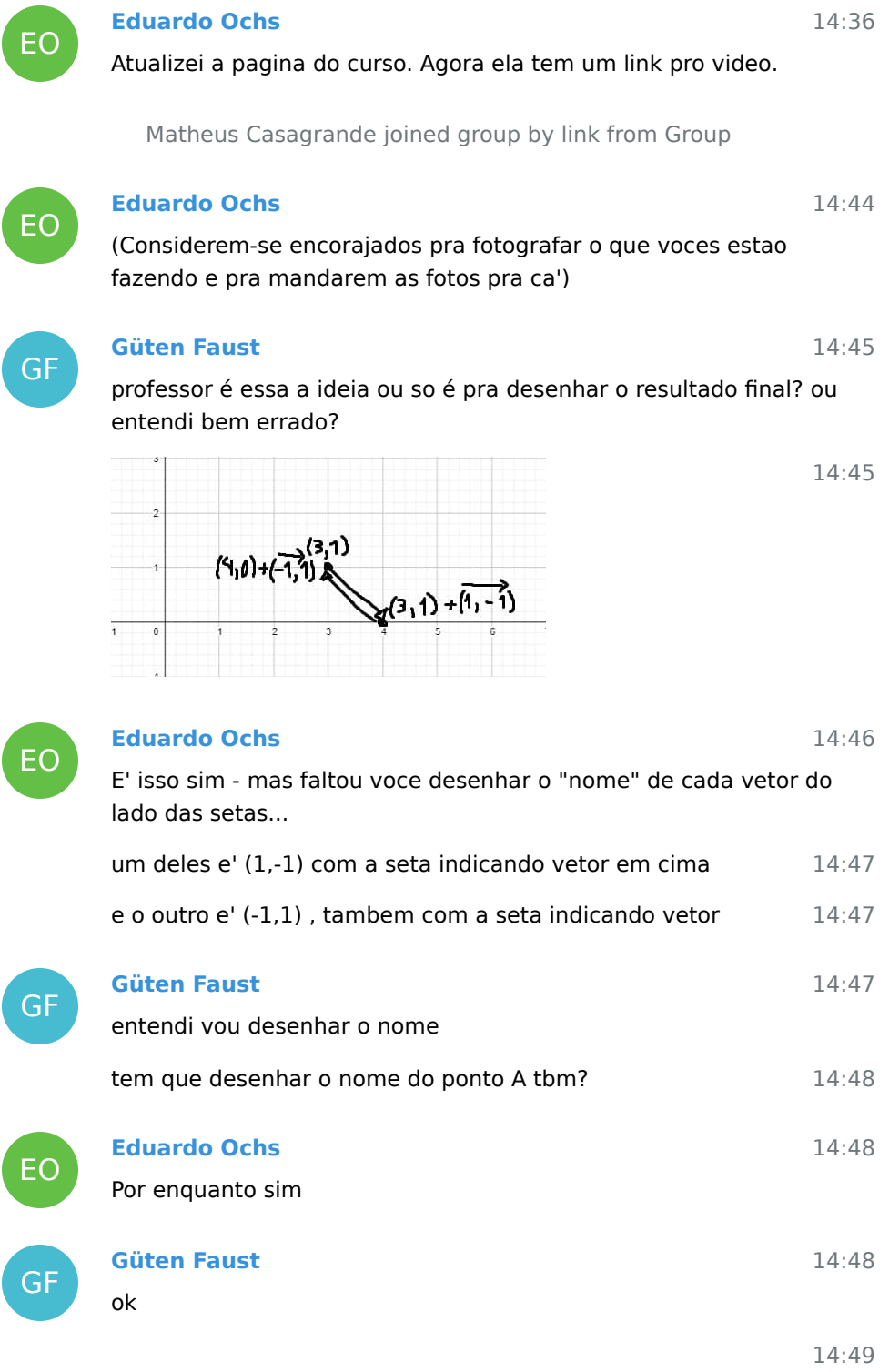

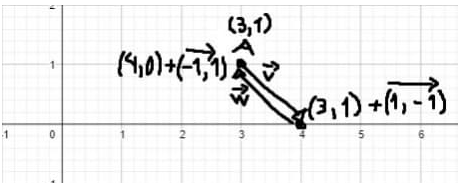

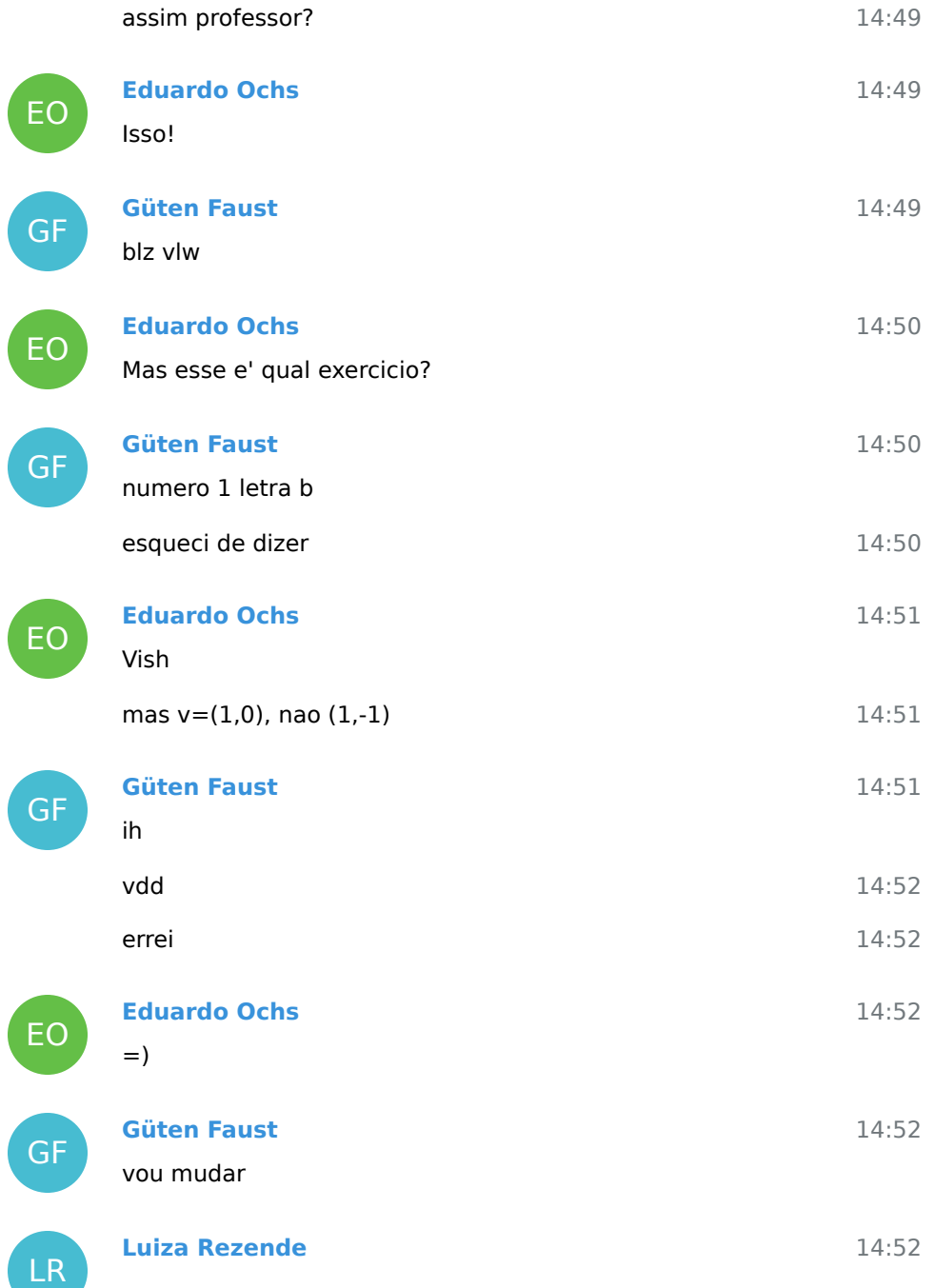

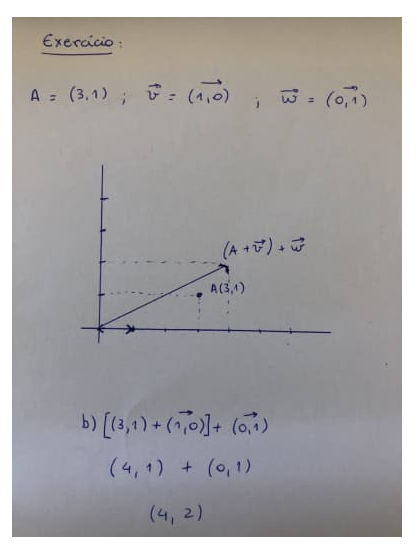

14:52 14:53 14:53 Professor, exercicio 1 b) seria isso? **Güten Faust** In reply to this message confundi com o debaixo **Eduardo Ochs** In reply to this message

Nao... e' mais facil comecar discutindo um caso mais simples. Voce pode desenhar so' A+v e mandar a foto?

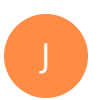

**Jéssica**

GF

EO

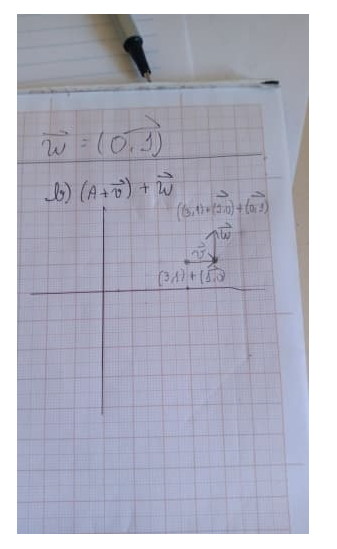

## A b da número 1 é assim??

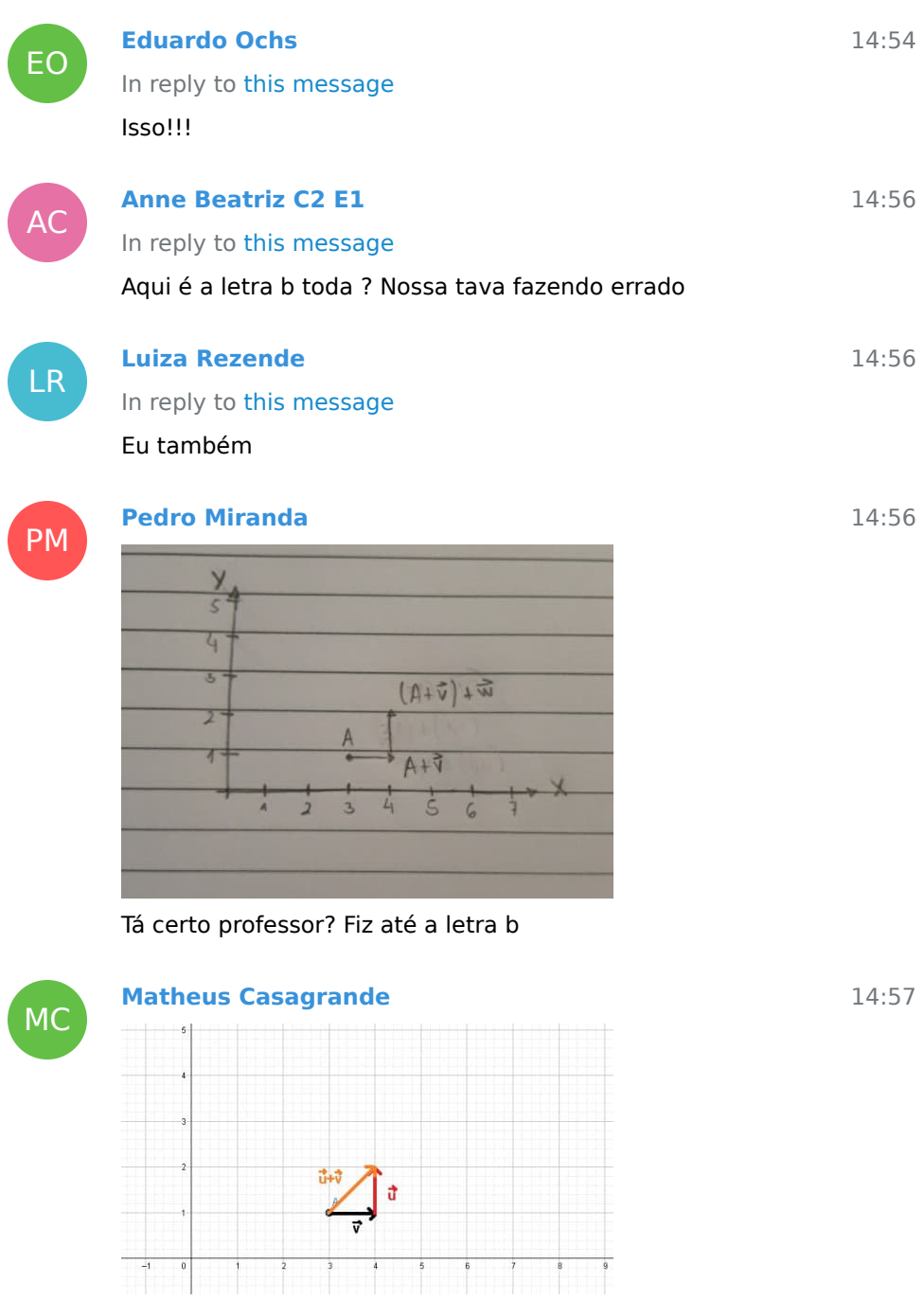

In reply to this message 1-B seria isso?

57

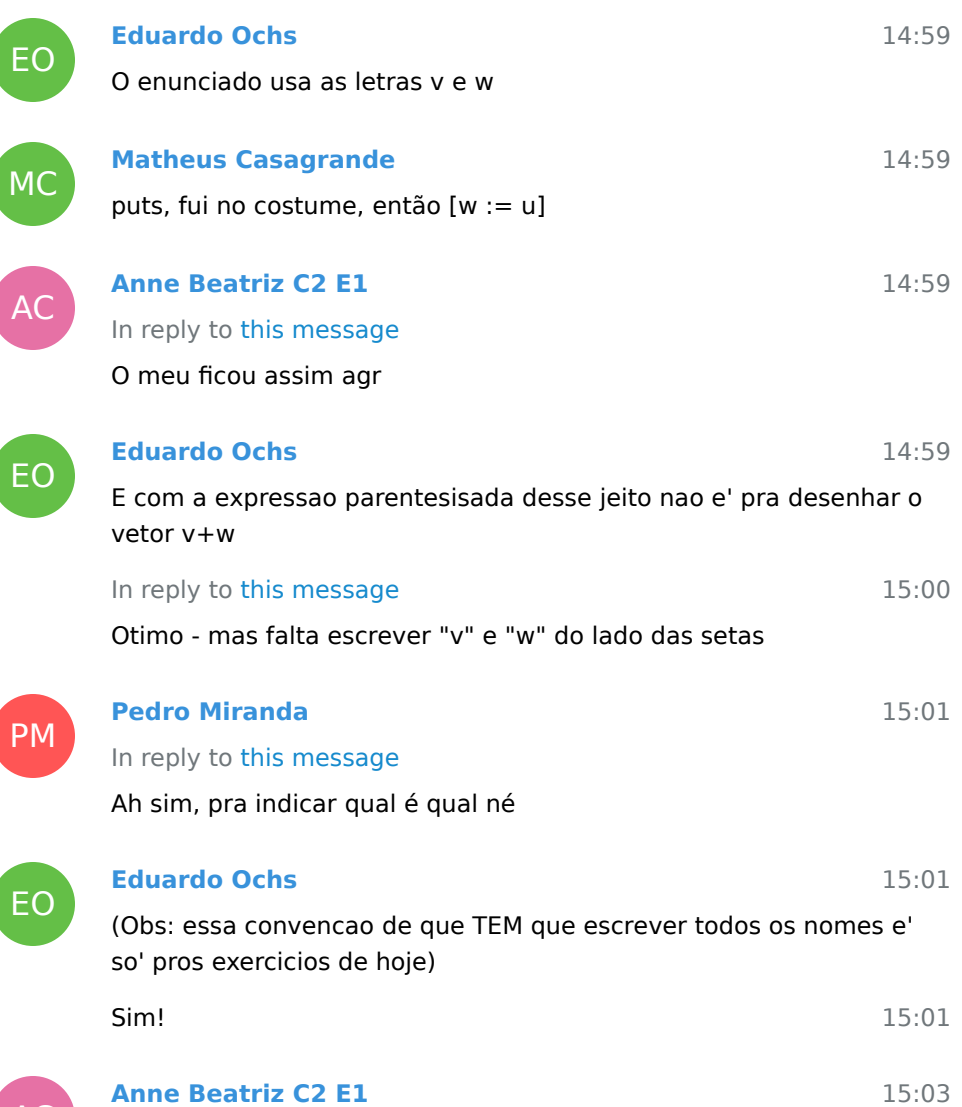

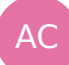

ĺ

ĺ

ſ

**Anne Beatriz C2 E1**

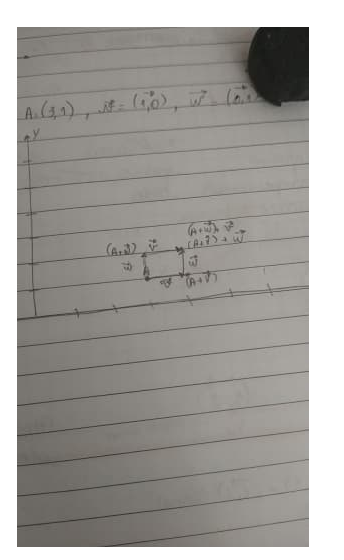

A letra b) e c) juntas seria assim ?

BR

15:08 **Beatriz Rangel** In reply to this message meu gráfico tbm ficou assim

DM

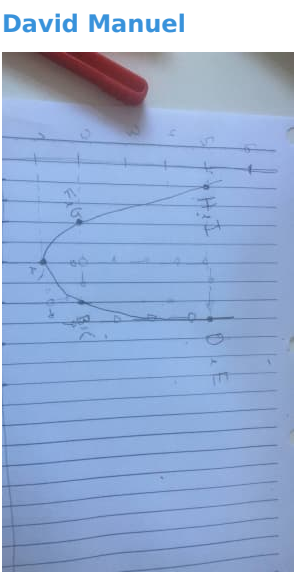

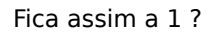

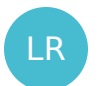

**Luiza Rezende** In reply to this message 15:08

15:08

$$
A(3,1)
$$
\n
$$
A(3,1)
$$
\n
$$
A(4,1)
$$
\n
$$
A(5,1)
$$
\n
$$
A(4,1)
$$
\n
$$
A(4,1)
$$
\n
$$
A(4,1)
$$
\n
$$
A(4,1)
$$
\n
$$
A(4,1)
$$
\n
$$
A(4,1)
$$
\n
$$
A(4,1)
$$
\n
$$
A(4,1)
$$
\n
$$
A(4,1)
$$
\n
$$
A(4,1)
$$
\n
$$
A(4,1)
$$
\n
$$
A(4,1)
$$
\n
$$
A(4,1)
$$
\n
$$
A(4,1)
$$
\n
$$
A(4,1)
$$
\n
$$
A(4,1)
$$
\n
$$
A(4,1)
$$
\n
$$
A(4,1)
$$
\n
$$
A(4,1)
$$
\n
$$
A(4,1)
$$
\n
$$
A(4,1)
$$
\n
$$
A(4,1)
$$
\n
$$
A(4,1)
$$
\n
$$
A(4,1)
$$
\n
$$
A(4,1)
$$
\n
$$
A(4,1)
$$
\n
$$
A(4,1)
$$
\n
$$
A(4,1)
$$
\n
$$
A(4,1)
$$
\n
$$
A(4,1)
$$
\n
$$
A(4,1)
$$
\n
$$
A(4,1)
$$
\n
$$
A(4,1)
$$
\n
$$
A(4,1)
$$
\n
$$
A(4,1)
$$
\n
$$
A(4,1)
$$
\n
$$
A(4,1)
$$
\n
$$
A(4,1)
$$
\n
$$
A(4,1)
$$
\n
$$
A(4,1)
$$
\n
$$
A(4,1)
$$
\n
$$
A(4,1)
$$
\n
$$
A(4,1)
$$
\n
$$
A(4,1)
$$
\n
$$
A(4,1)
$$
\n
$$
A(4,1)
$$
\n
$$
A(4,1)
$$
\n

EO

DM

EO

## **Eduardo Ochs**

## In reply to this message

A 1 e' pra voces aprenderem um truque pra desenhar parabolas, mas lembra que por enquanto voces sao OBRIGADOS (@) a desenhar os vetores tambem...

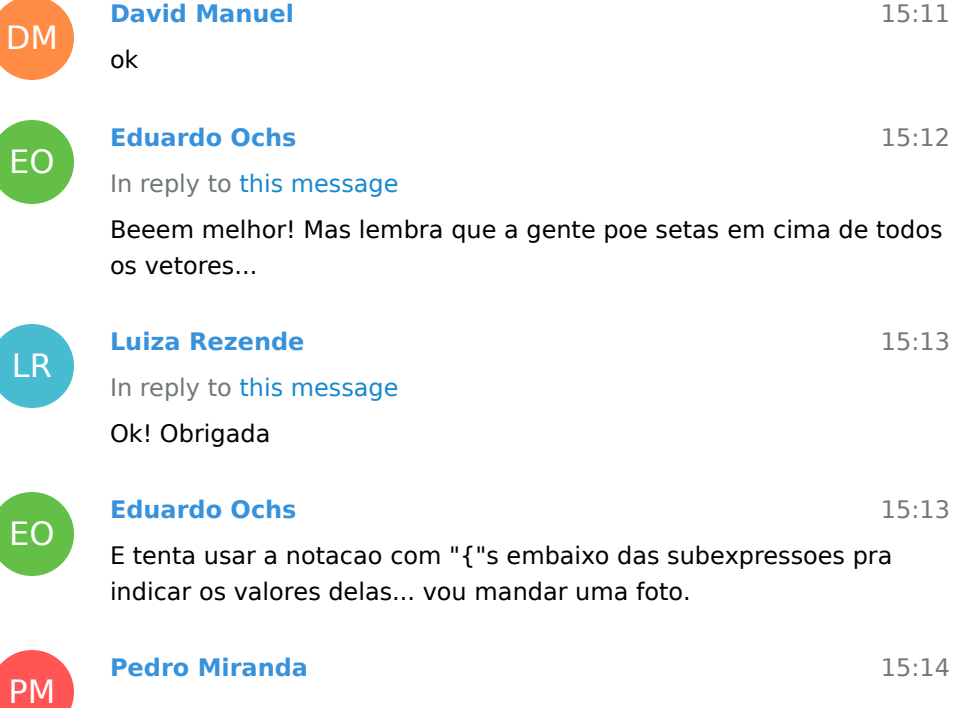

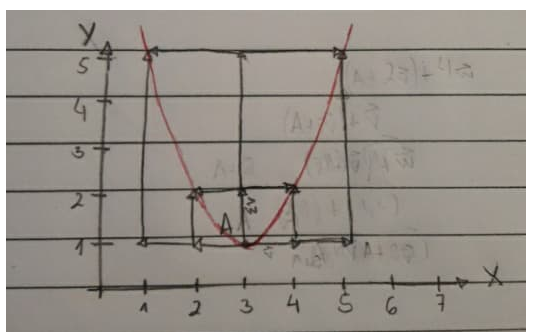

Fica assim a 1 professor? Só não coloquei as indicações porque ia ficar bagunçado

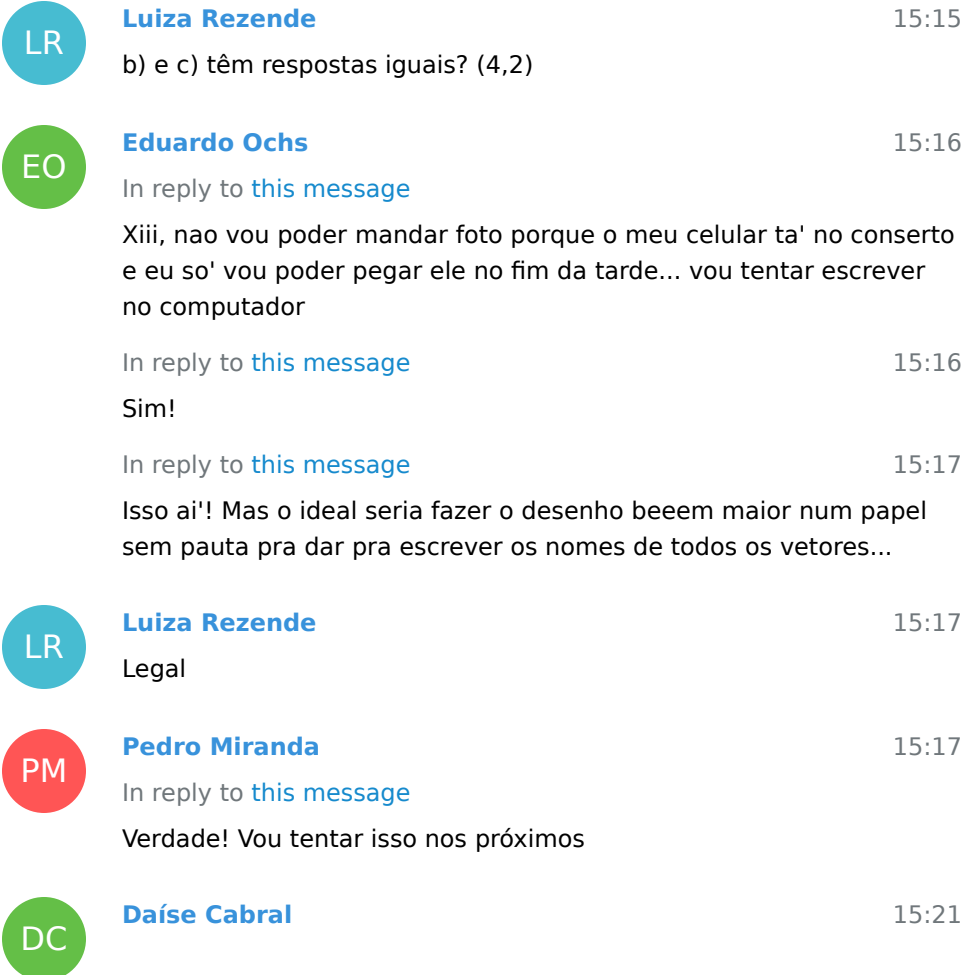

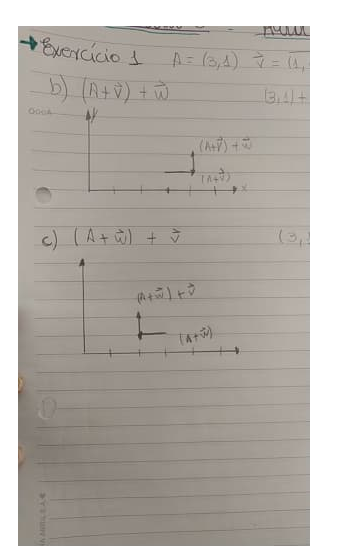

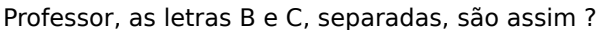

EO

**Eduardo Ochs** In reply to this message

$$
\left(\begin{array}{ccc}\nA & + & \frac{1}{V} \\
\frac{(3,1) & (1,0) & (0,1) \\
\end{array}\right) + \frac{1}{W} \\
\frac{(4,1) & (4,2) & (4,3)\n\end{array}
$$

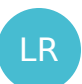

## **Luiza Rezende**

In reply to this message

Ok, professor. Obrigada! Farei dessa forma.

Quando somamos o ponto com o vetor, não precisamos colocar 15:25 a seta em cima do resultado?

# A (

#### **Anne Beatriz C2 E1**

15:26

15:24

15:21

acho que ele tinha dito que ponto mais vetor tem como resultado um ponto

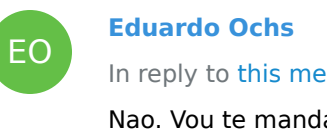

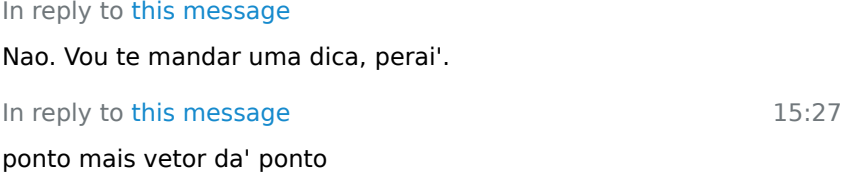

15:26

15:27

DM

EO

LR

EO

**David Manuel**

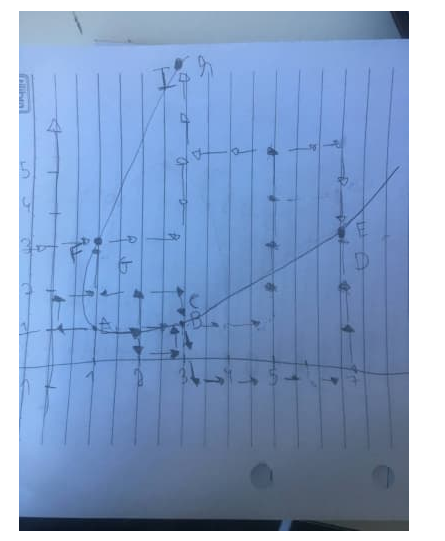

Na 2 eu abortei esse desenho aqui, tá certo professor ?

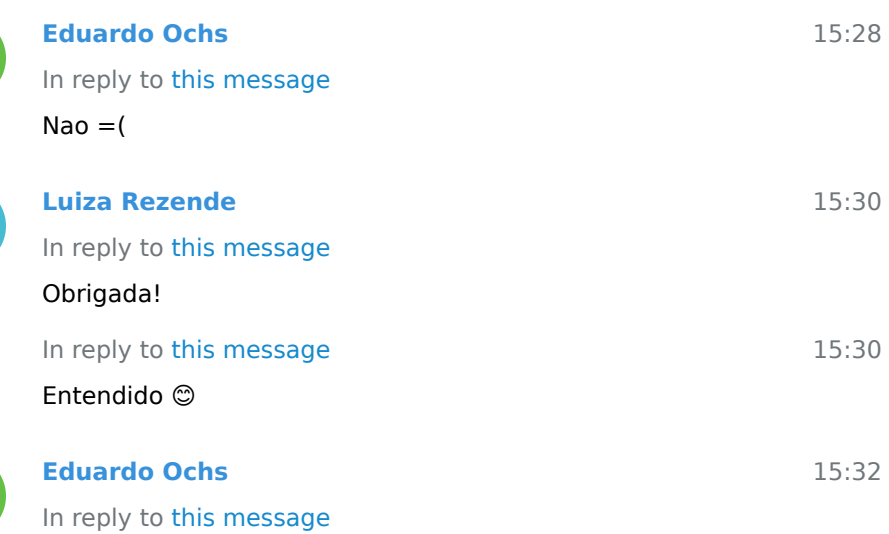

Comeca fazendo esse diagrama daqui, mas embaixo de cada chave voce vai por o resultado numerico daquela expressao - um ponto ou um vetor. Ai' depois disso voce vai conseguir desenhar tudo sem se

### perder.

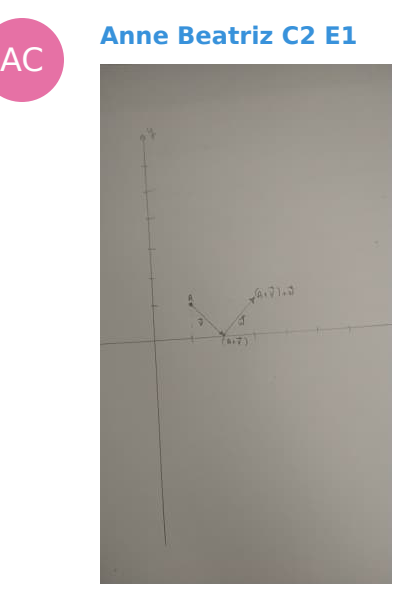

Professor, a número 2 letra B) seria assim ?

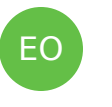

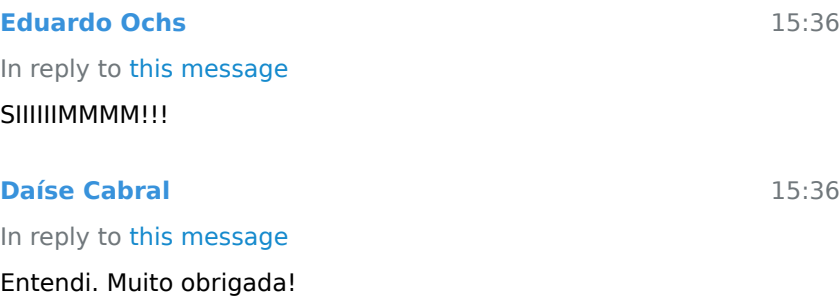

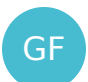

DC

professor a numero 1 fica assim?

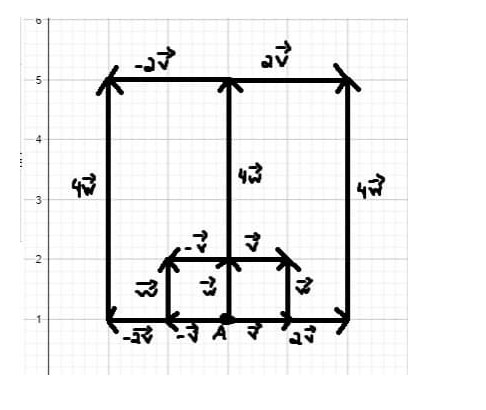

ou assim?

**Güten Faust**

15:37

15:36

15:36

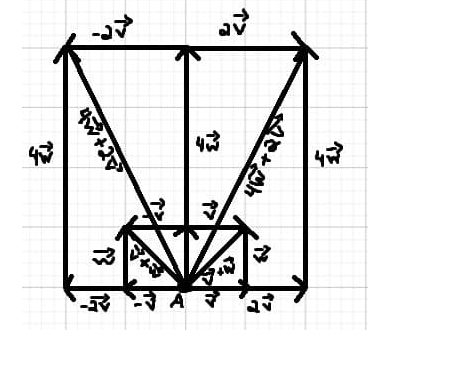

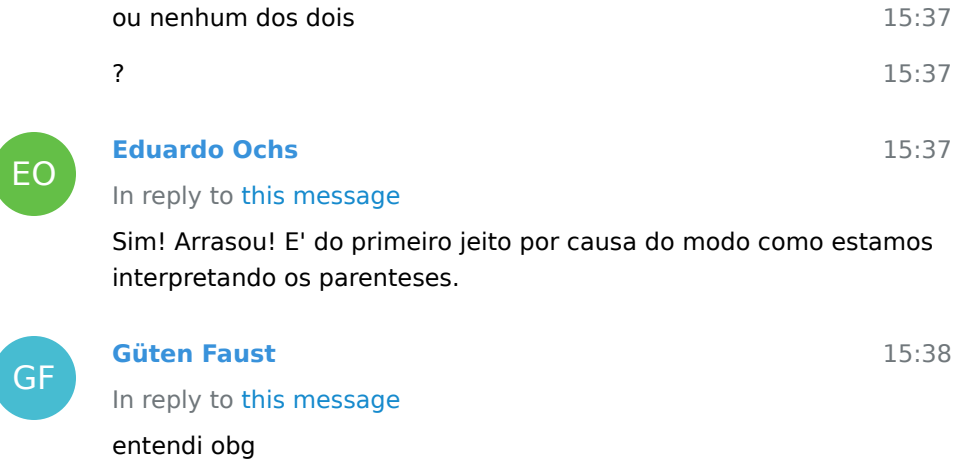

16

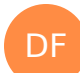

GF

## **Davi Ferreira**

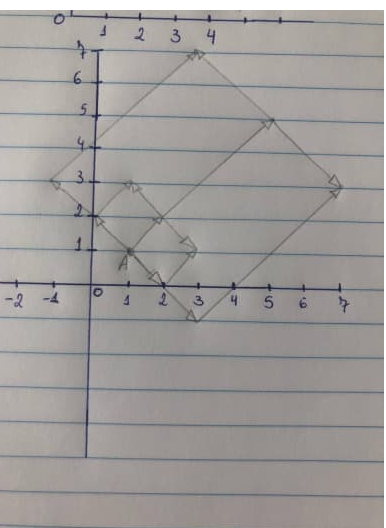

A número 2 fica assim?

15:37

EO

**Eduardo Ochs**  $SIMMM!!! =$ )

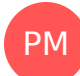

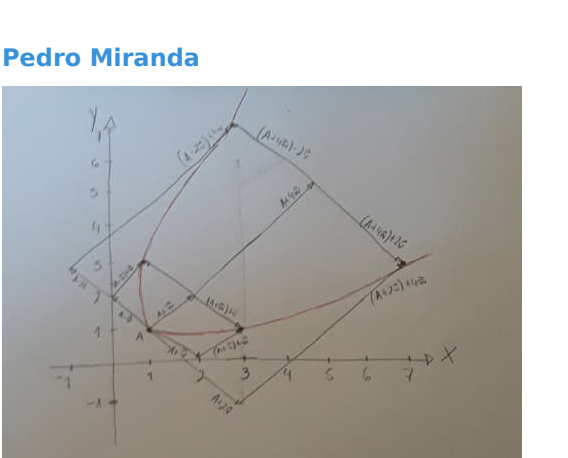

A número 2 fica assim? (Ignorando o desenho meio torto)

15:40

15:41

EO 15:42 15:45 PM 15:47 AC 15:48 EO 15:48 15:50 **Eduardo Ochs** Fica assim mas sem a parabola... Se voce quiser ver os proximos truques que a gente vai aprender voce pode dar uma olhada nos slides da aula 2 do semestre passado **Pedro Miranda** In reply to this message Ah sim, mas então não precisa esboçar a parábola? **Anne Beatriz C2 E1** In reply to this message Professor, uma dúvida: nessa linha do meio seria A+ 4w ou eu coloco só 4w? **Eduardo Ochs** Por enquanto nao. E voce viu que essa parabola passa pelo ponto (3,1), mas voce chutou que ela era horizontal la', ne'? Na aula que vem a gente vai ver que P(1)=(3,1) e que a inclinacao da parabola no ponto  $(3,1)$  e' dada por  $P'(1)...$ In reply to this message

Essa linha do meio e' um vetor, que e' 4w. O A+4w e' o ponto no final dessa seta.

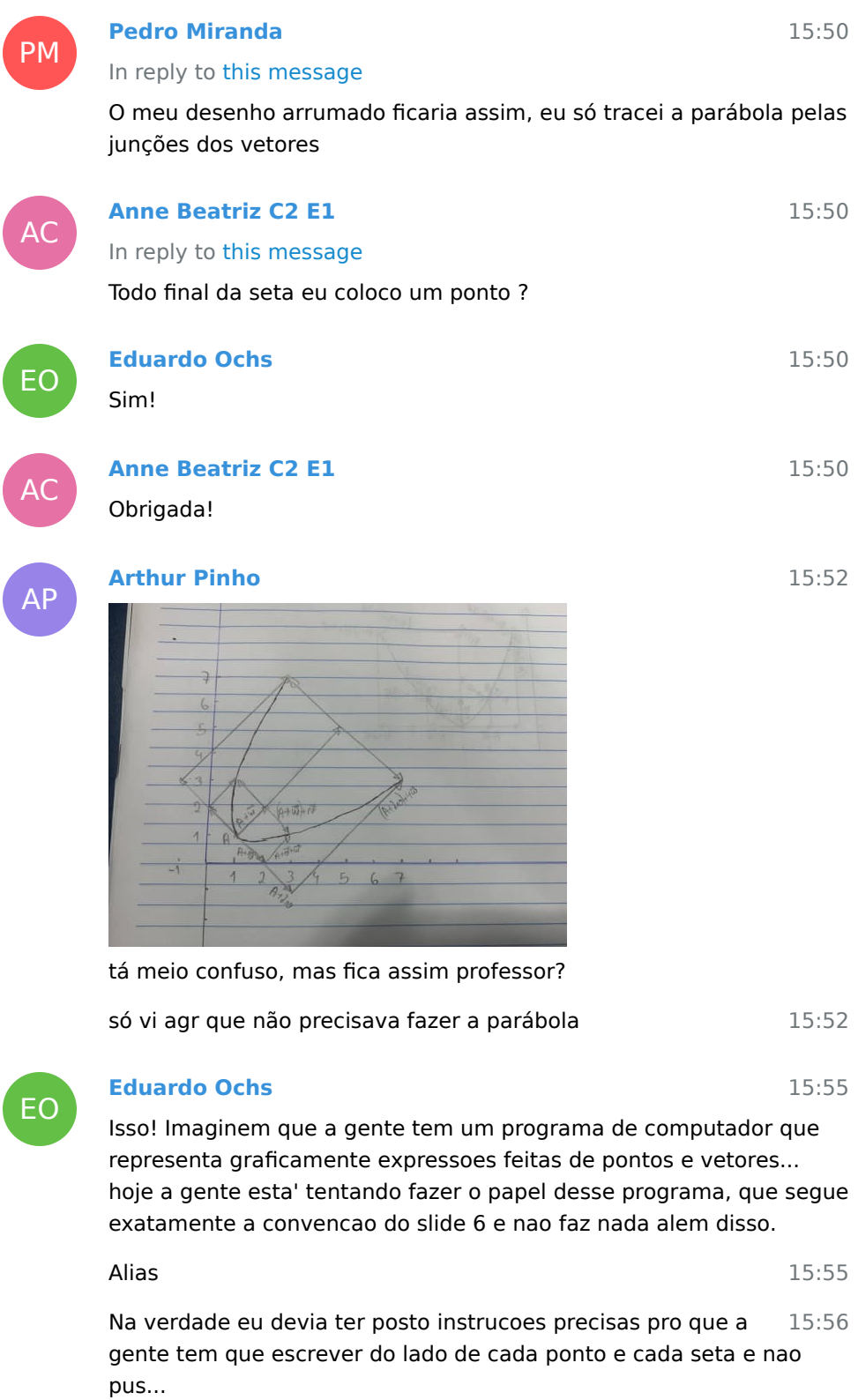

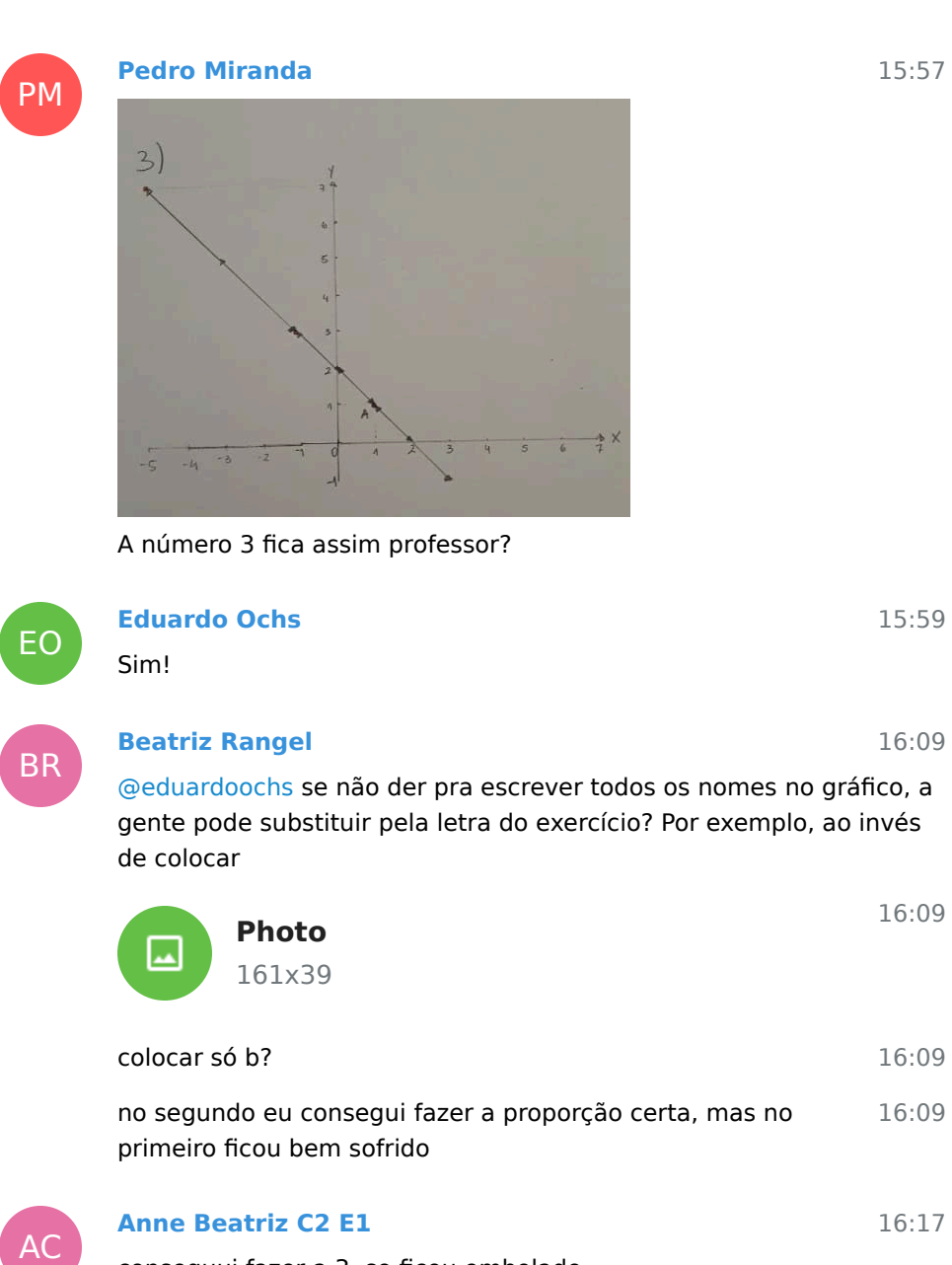

conseguui fazer a 3, so ficou embolado

EO

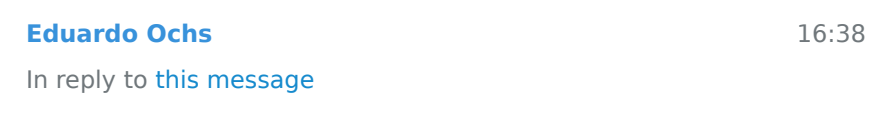

Os exercicios de hoje sao pra voces verem determinados padroes... por exemplo, a gente esta' vendo a regra do paralelogramo de Geometria Analitica sem nomea'-la...

Tenta fazer o desenho bem maior numa folha sem pauta, ou se 16:39 voce nao tiver folha sem pauta tenta fazer ele com o dobro do

#### tamanho

Giulia Moraes joined group by link from Group

Cirillo Moreira C3 joined group by link from Group

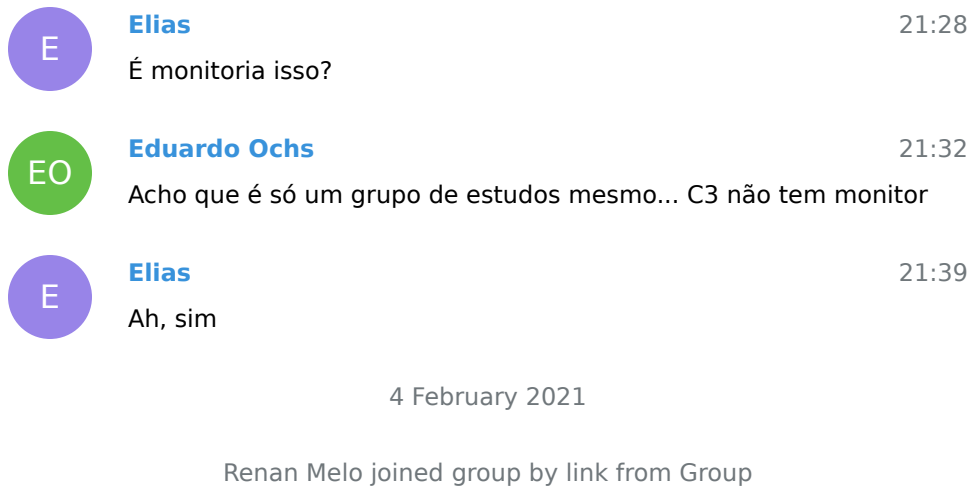

5 February 2021

Alexandre Junior invited Rafael Ramalho

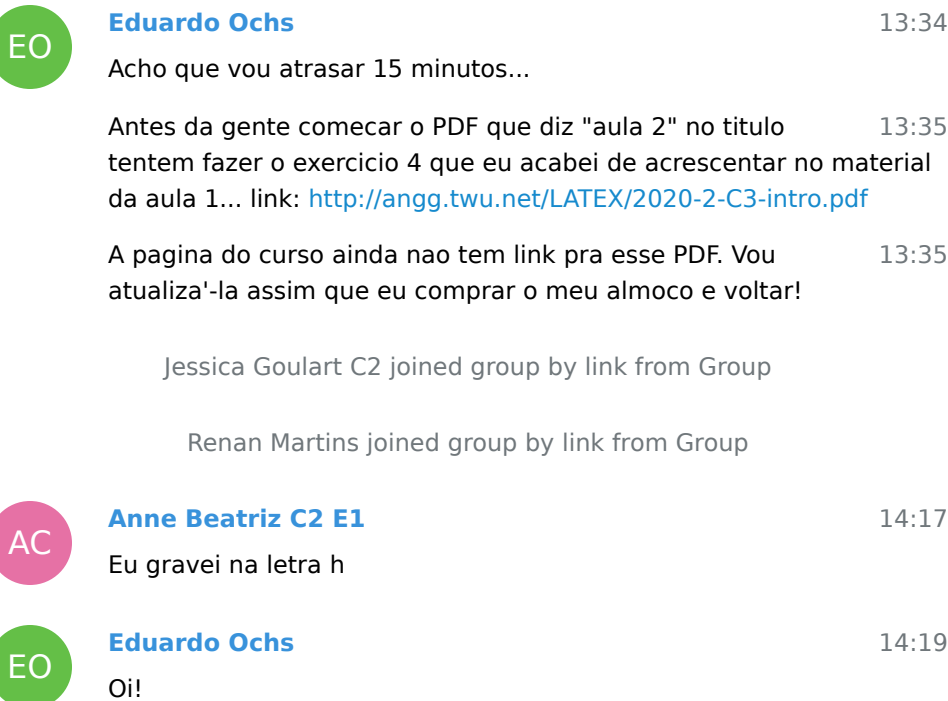

J

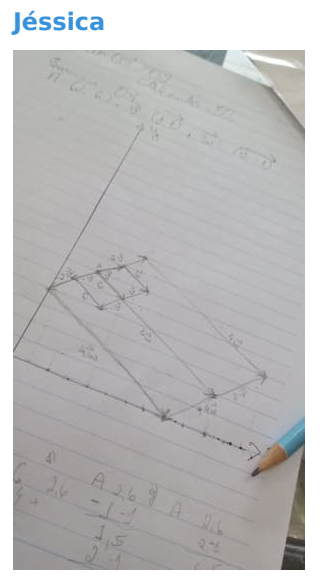

Está certo? Número 4

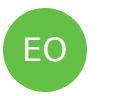

## **Eduardo Ochs** ISSO!!!!

PM

## **Pedro Miranda** In reply to this message

O meu ficou assim também!

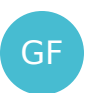

## **Güten Faust**

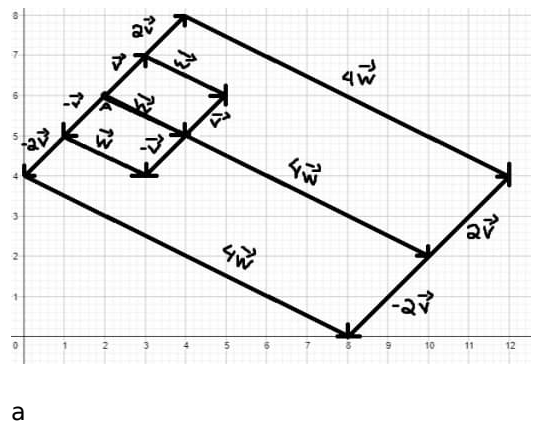

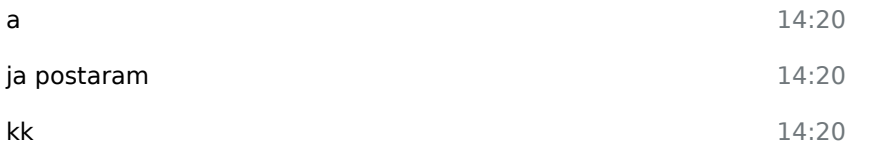

14:19

14:19

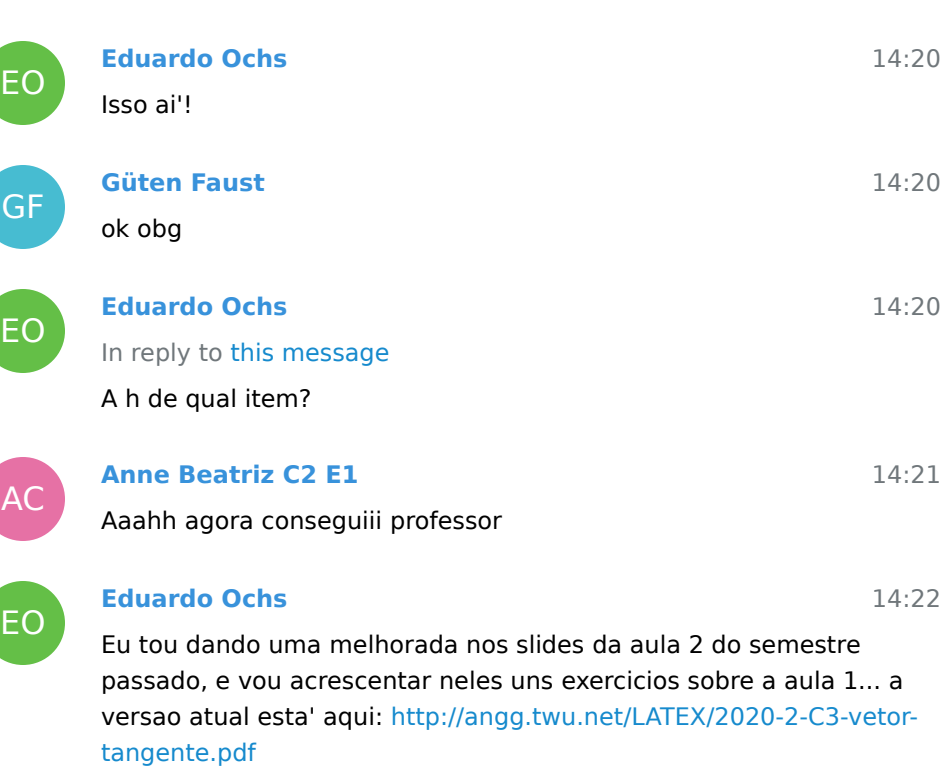

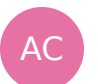

#### **Anne Beatriz C2 E1**

14:22

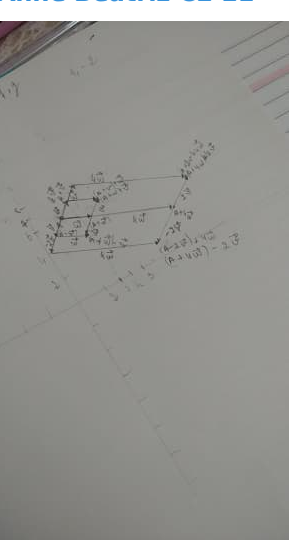

Eu tô fazendo muito pequeno e anotando tudo, tá ficando embolado. Da próxima coloco só o vetor

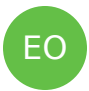

#### **Eduardo Ochs**

14:22

Tentem ler e fazer os exercicios da "aula 2"! Vou atualizar a pagina do curso.

#### 14:23 14:25 In reply to this message Nossa, ta' otimo! Normalmente a gente escolhe que informacoes vai colocar, so' na aula 1 que eu resolvi obrigar voces a colocarem tudo... **Anne Beatriz C2 E1**

AC In reply to this message

Ahh então top, vai ficar melhor colocando só o vetor

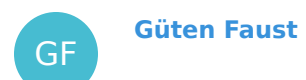

14:40

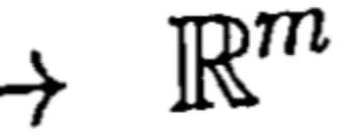

Professor n to entendendo oq é esse R^m

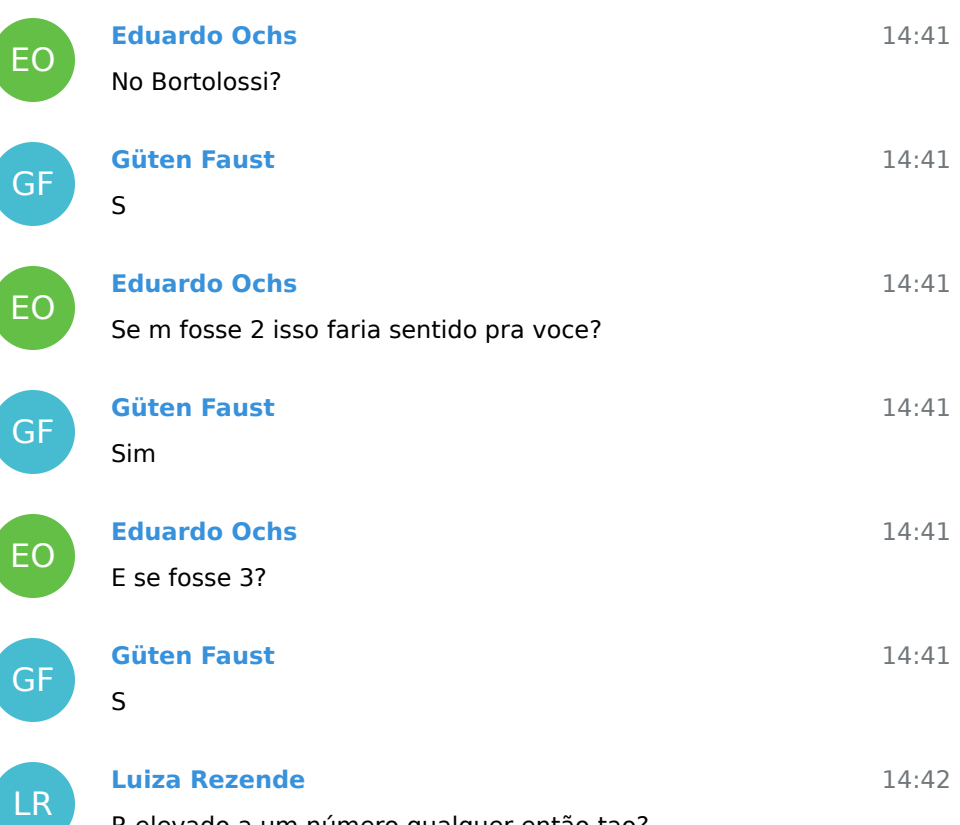

R elevado a um número qualquer então tao?

GF

## **Eduardo Ochs**

Entao, esse m e' uma variavel - porque o Bortolossi quer falar do caso geral primeiro e depois especializar pra m=2 ou m=3...

14:42

14:44

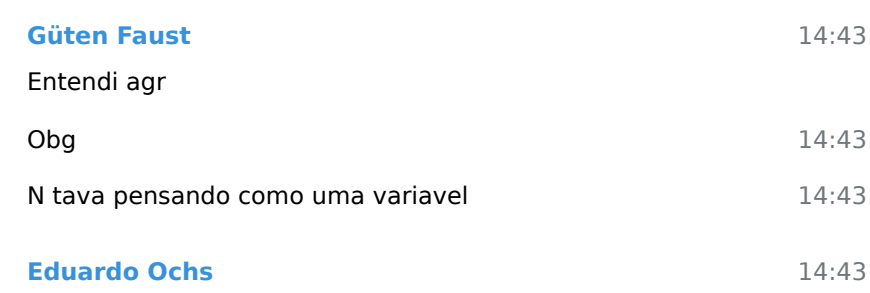

#### In reply to this message

Mais ou menos... isso so' vai fazer sentido pra m sendo um numero natural, isto e;, m=0, m=1, m=2, m=3...

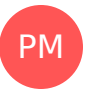

LR

EO

## **Pedro Miranda**

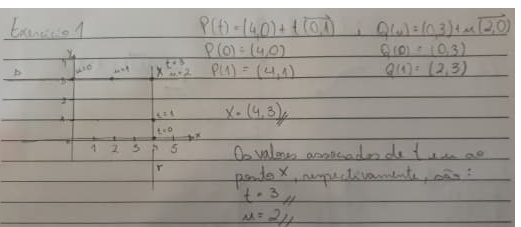

Tá certo professor?

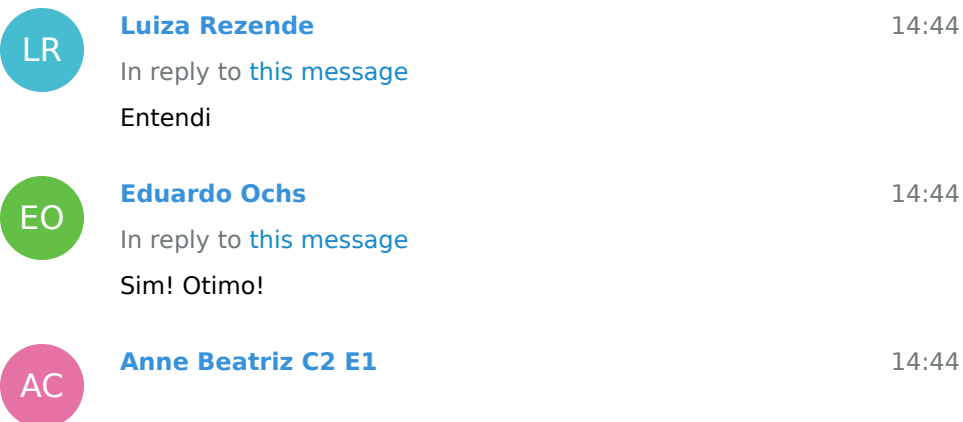

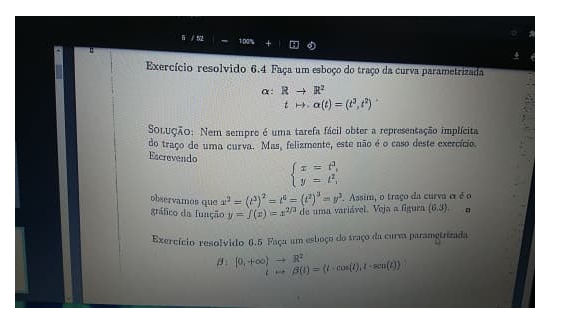

Professor, eu não entendi pq é x elevado a 2/3

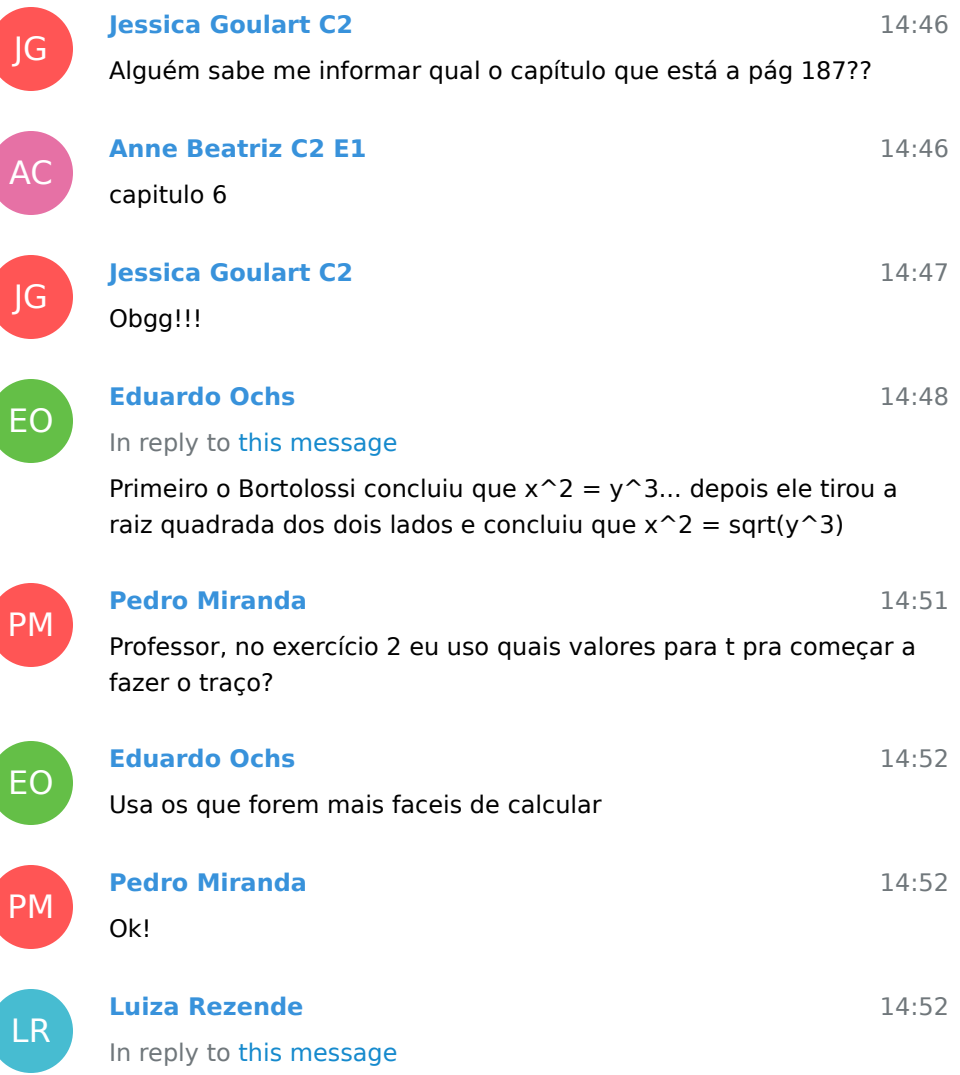

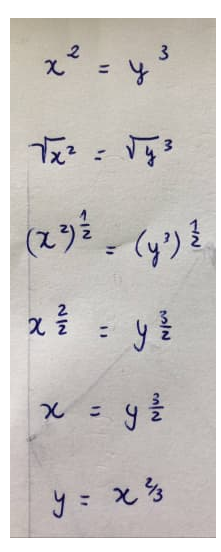

Faria assim?

EO

LR

AC

LR

EO

AC

## 14:53 Nossa, e' mesmo, eu te sugeri um caminho que fica comprido... 14:53 57 **Eduardo Ochs** isso! se voce tirar a raiz cubica dos dois lados em  $x^2 = y^3$  voce consegue  $y = x^(2/3)$  bem mais rapido...

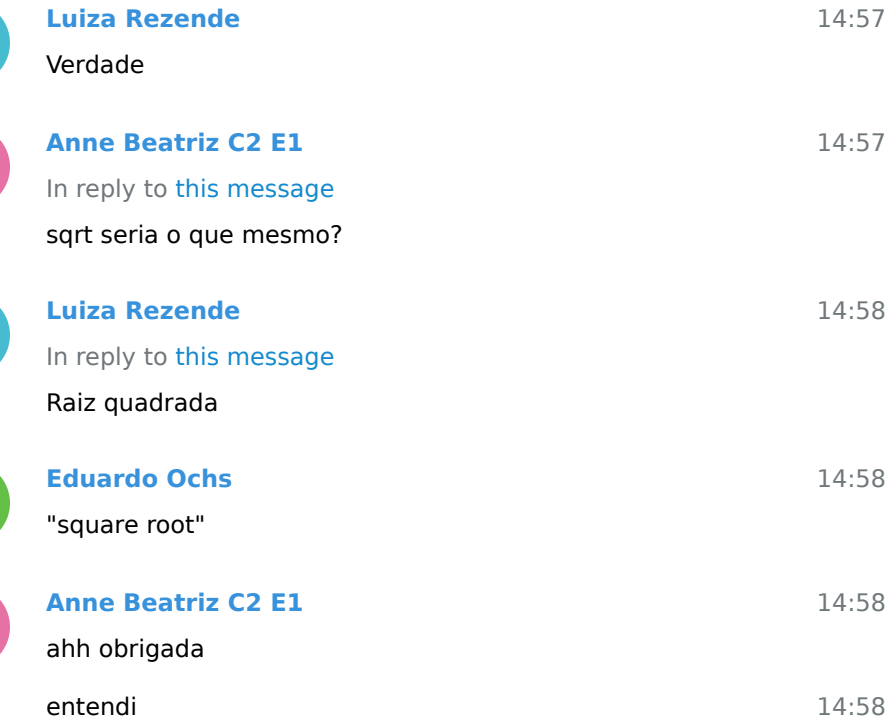

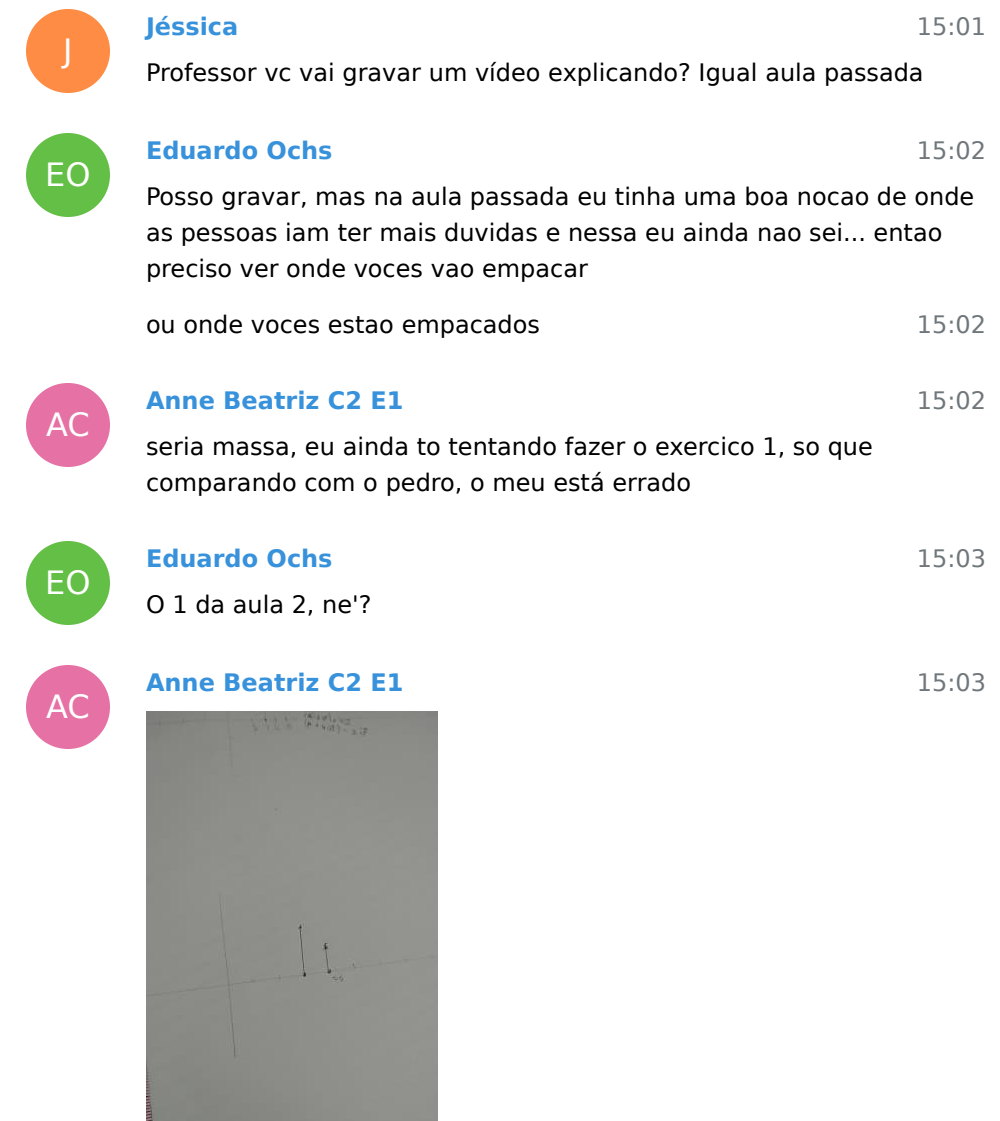

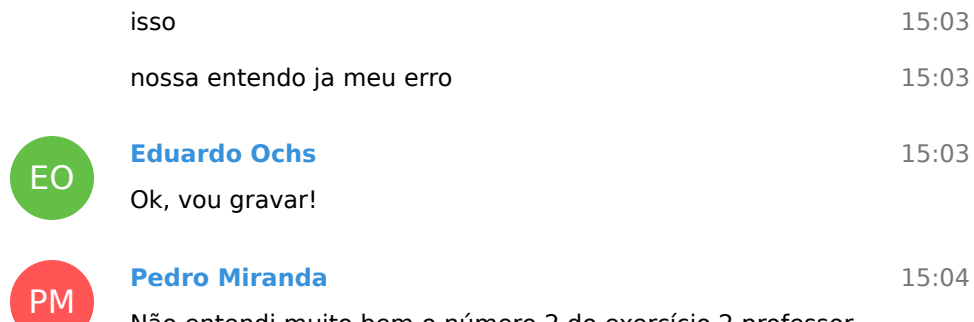

Não entendi muito bem o número 2 do exercício 2 professor

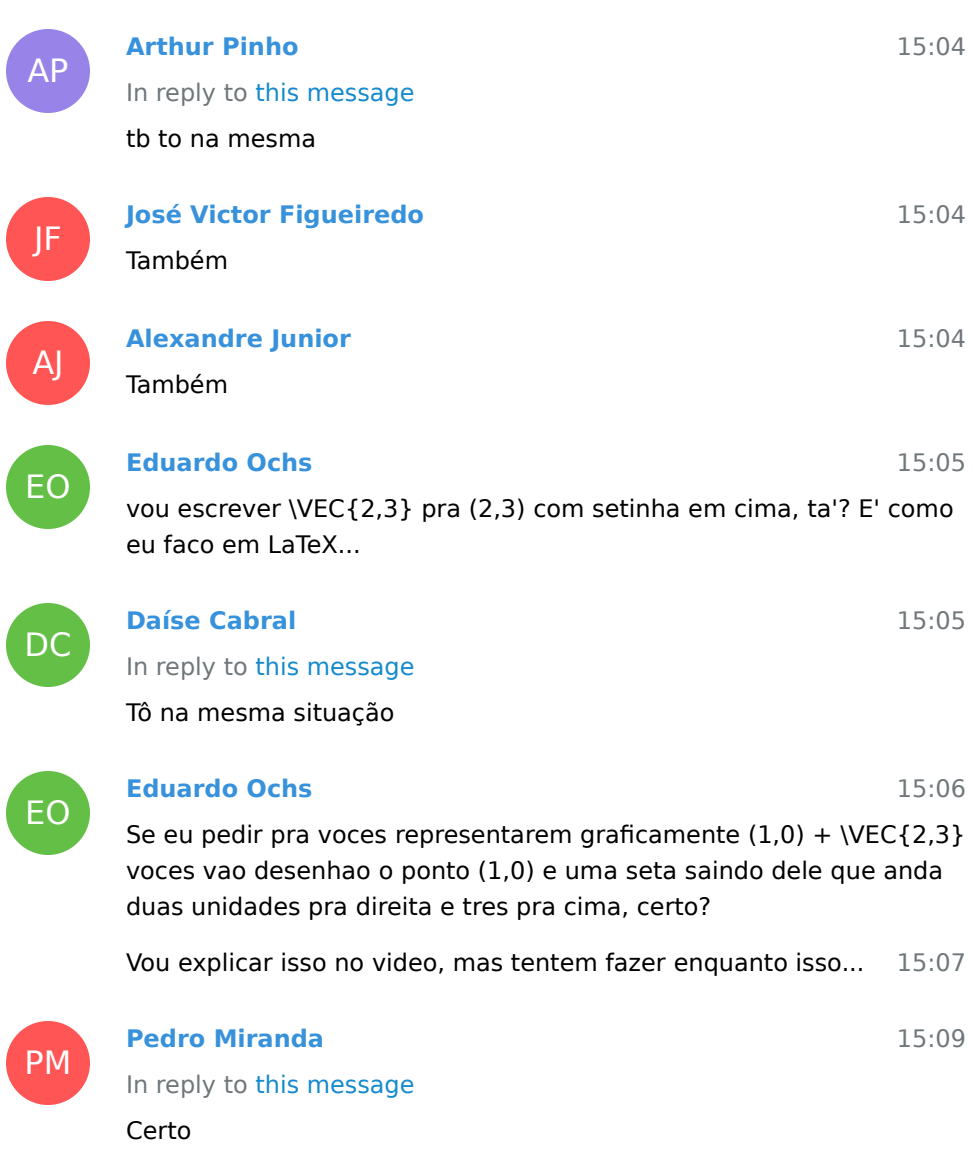

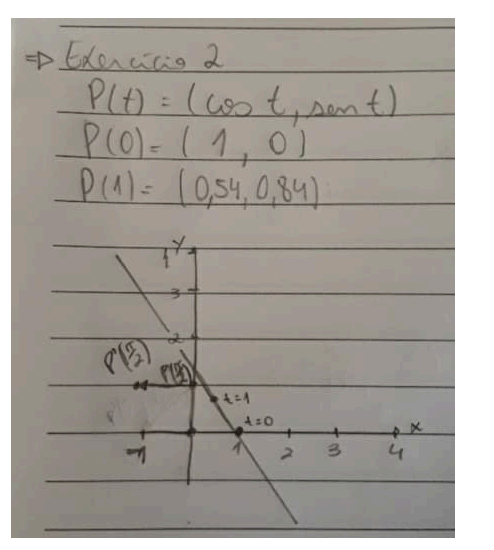

Tá certo professor? Fiz até o número 2 do exercício 2

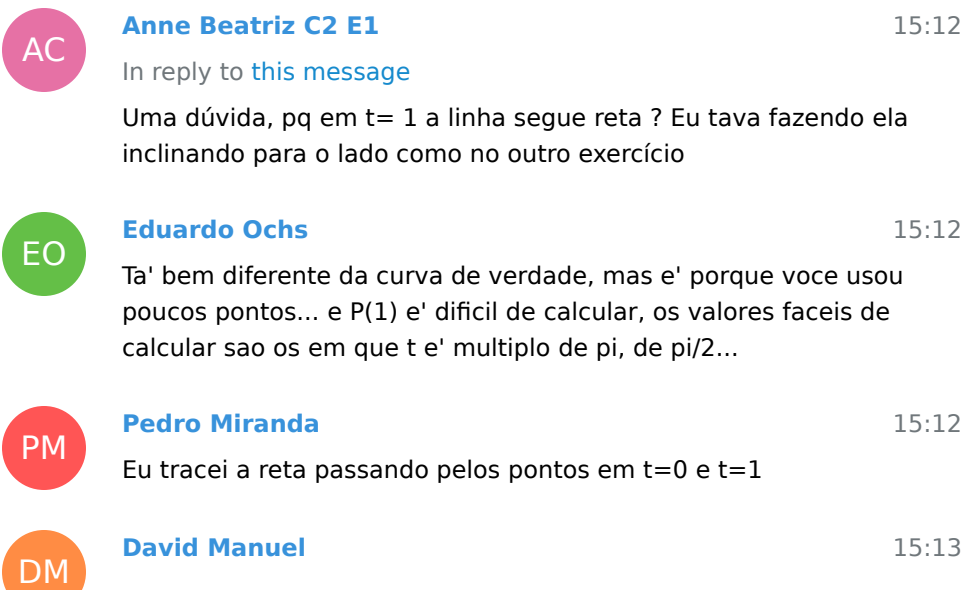

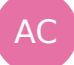

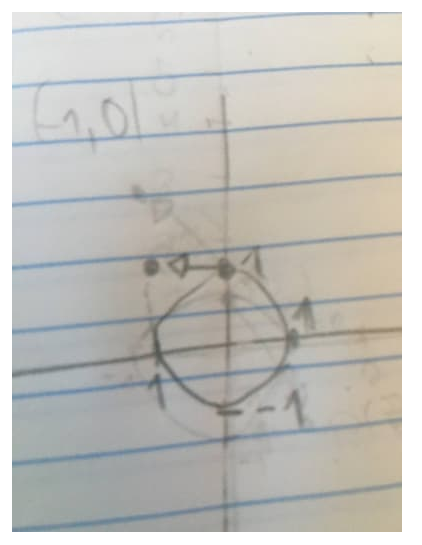

A 2 do exercício 2 fica assim ?

AC 15:13 EO 15:14 15:14 15:15 Vou comecar a gravar o video. Nos proximos 5 ou 10 minutos 15:22 **Anne Beatriz C2 E1** In reply to this message Ataa entendi **Eduardo Ochs** In reply to this message Qual reta? Da' pra tracar zilhoes de retas nesse problema... e nao e' muito claro pra quem ve o seu desenho como voce definiu essa reta dai'... Sim!!!! discutam entre voces... **Anne Beatriz C2 E1**

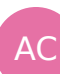

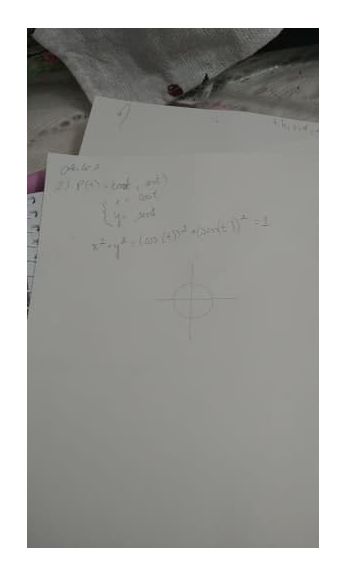

JF

AC

JF

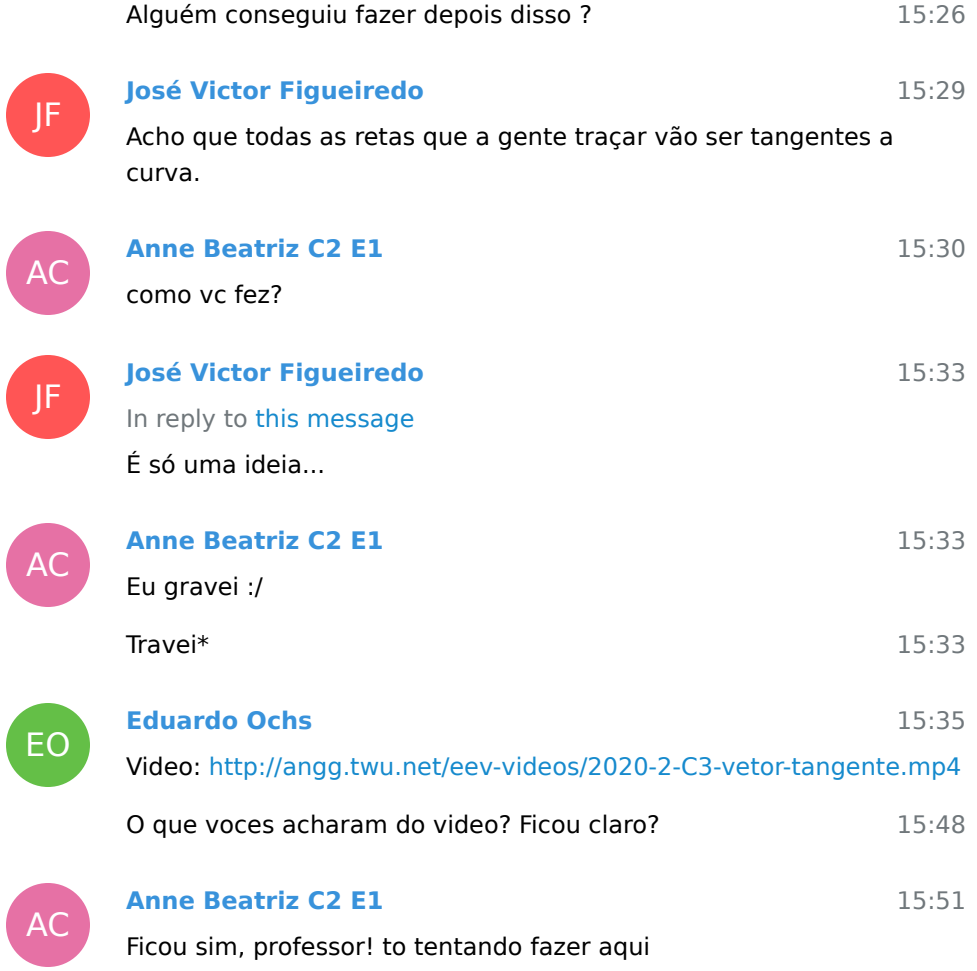

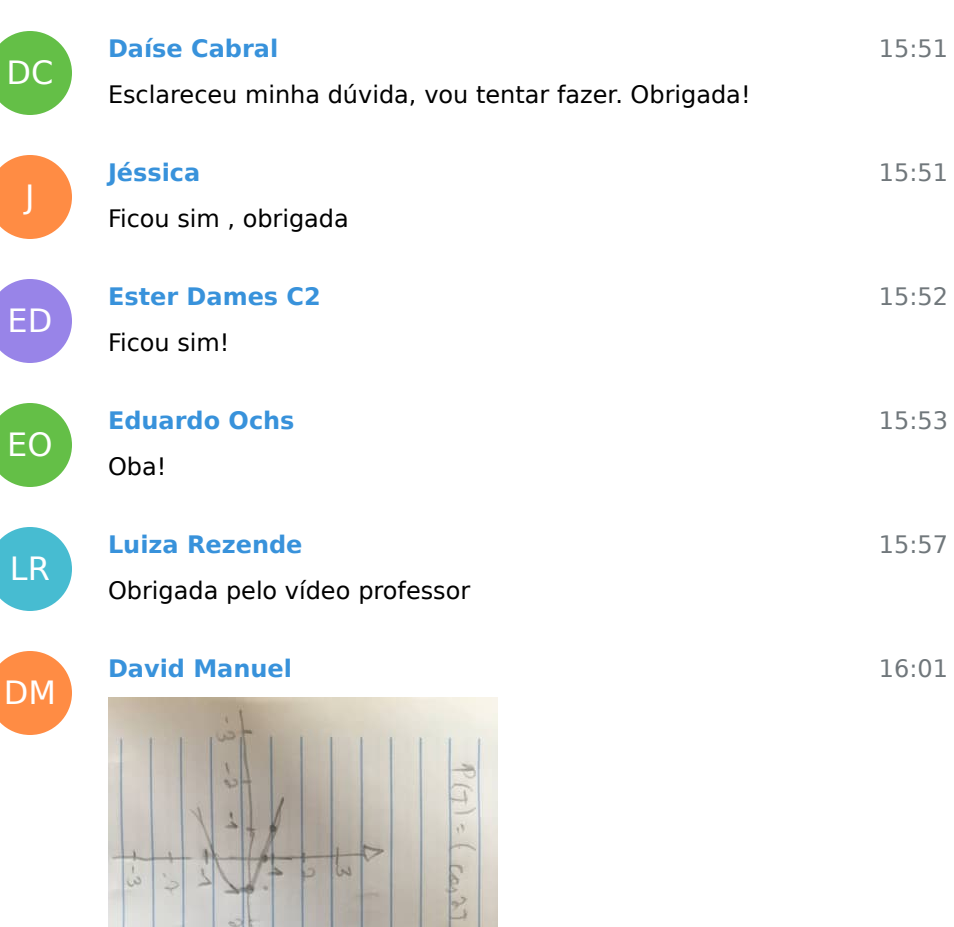

Professor, tirando as tangentes o gráfico com o traço e os pontos fica assim ?

L)

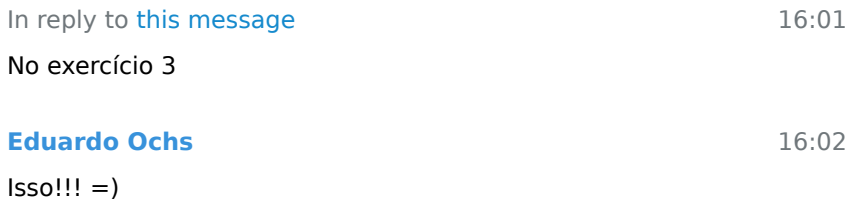

EO

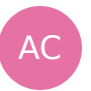

## **Anne Beatriz C2 E1**

na questao dois como ficou o pi/4 ?

no grafico

**Pedro** 

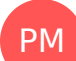

EO

PM

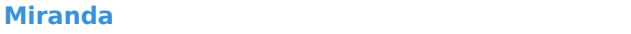

16:02

16:02

16:09

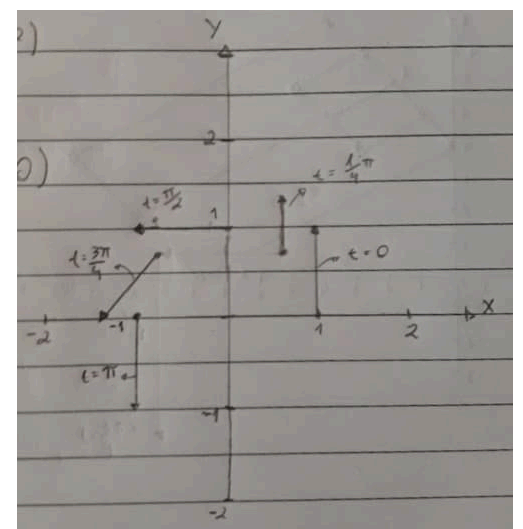

Tá certo professor? Fiz até o número 3 do exercício 2

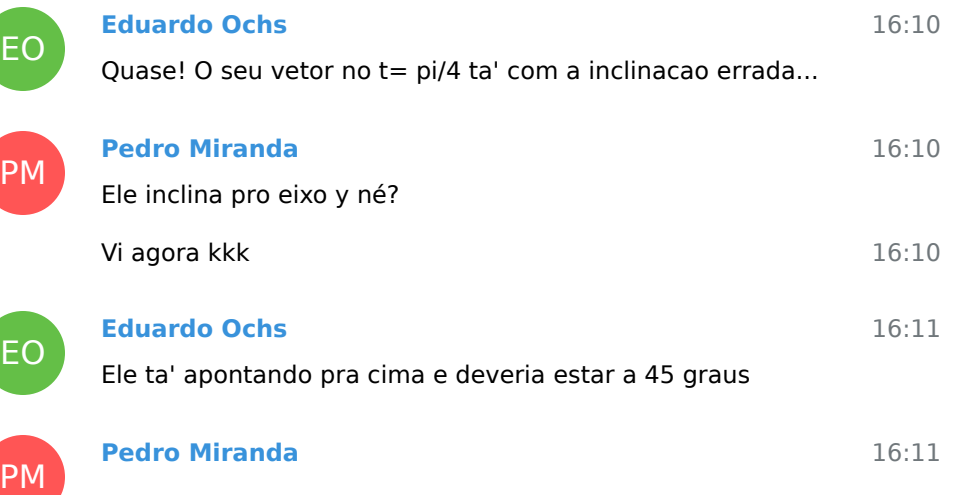

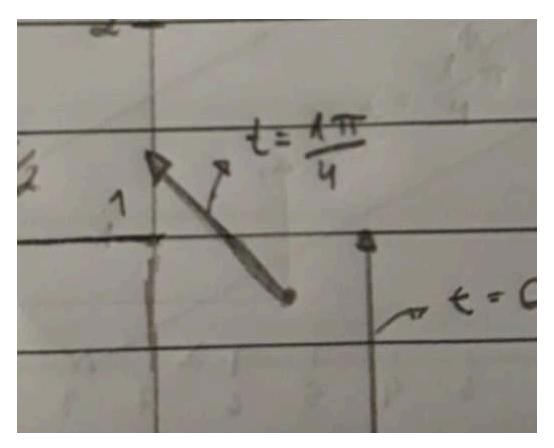

Assim?

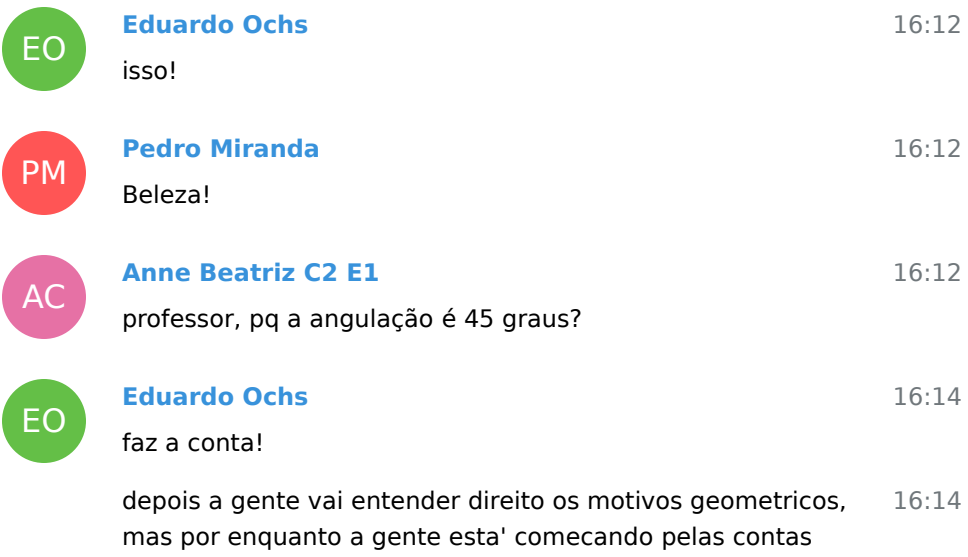

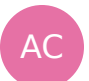

#### **Anne Beatriz C2 E1**

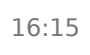

 $P(y_4) + P^3(\pi/4)$ <br>(dos (19/4) pom (19/4) + (tos 19/4, suntry /4)

Eu fiz

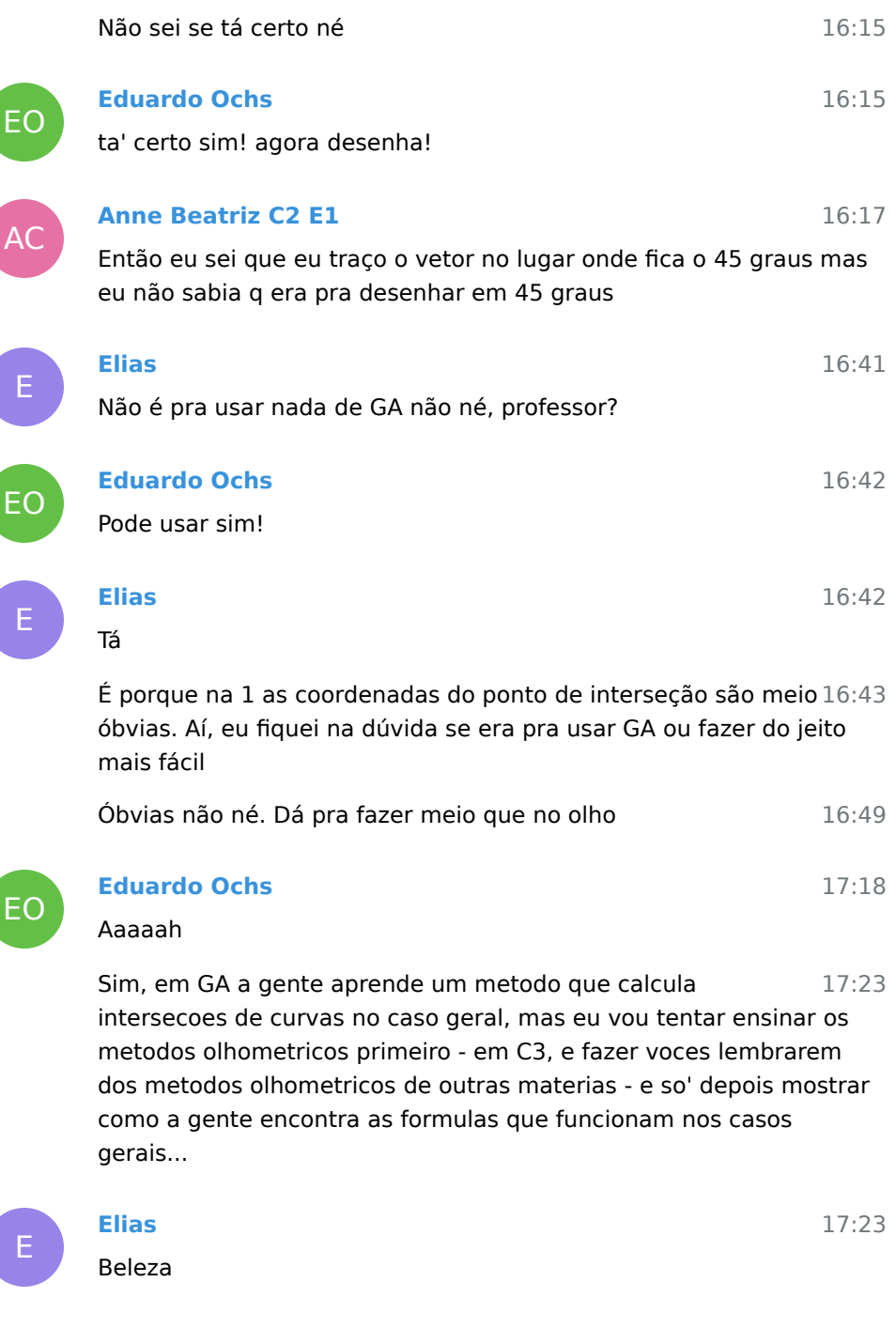

6 February 2021

Lukas joined group by link from Group

7 February 2021

Yohana Souza C2 E1 joined group by link from Group

8 February 2021

Wladek Zacharski joined group by link from Group

9 February 2021

Juscelino Junior joined group by link from Group

10 February 2021

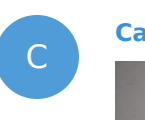

**Carlos Vinicios C2**

Uma convenção (temporária) O resultado da expressão  $(a, b) + (c, d)$  é o ponto  $(a + c, b + d)$ <br>mas a representação gráfica dele vai ser:<br>1) o ponto  $(c, d)$ , e além disso<br>2) uma seta indo de  $(a, b)$  para  $(a + c, b + d)$ 

Professor, nessa definição 1 aqui, nao seria o ponto (a,b) no lugar de (c,d)?

11:36

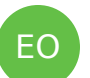

J

EO

C

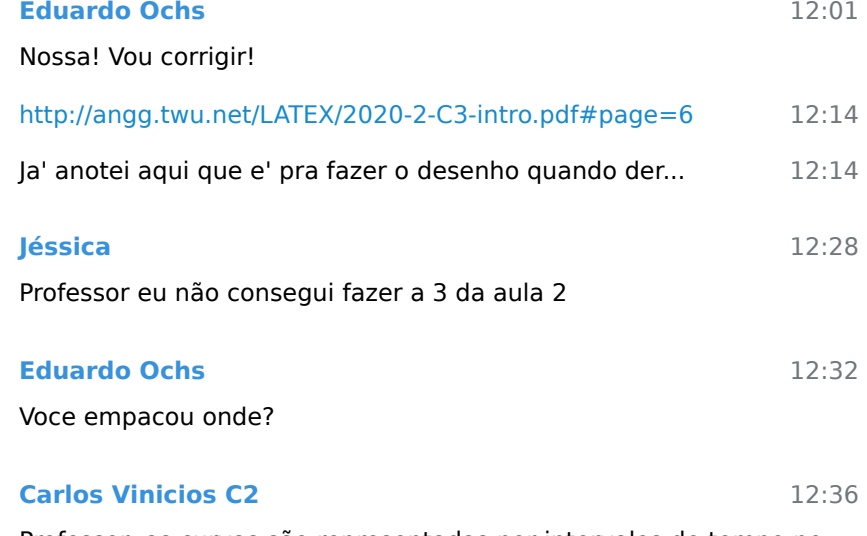

Professor, as curvas são representadas por intervalos de tempo no domínio onde cada instante t de tempo gera um ponto, A curva/ trajetória no caso seria o traço que liga um ponto ao outro né ? Mas nesse caso A gente pode só ligar um ponto ao outro pra estimar o comportamento da curva sem ter muita certeza do que acontece entre um instante e outro?
# **Eduardo Ochs**

Pera

O Bortolossi define o "traco" de uma curva como um conjunto 12:38 infinito de pontos... acho que isso ta' no cap.6, p.188

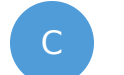

#### 12:40 **Carlos Vinicios C2**

In reply to this message

Tô lendo essa parte.

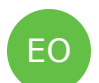

#### 12:40 **Eduardo Ochs** A gente so' pode ligar dois pontos da curva sem saber exatamente o

que acontece entre eles se a gente deixar claro que isso e' uma gambiarra temporaria pra nos ajudar a tentar entender como a curva "de verdade" se comporta.

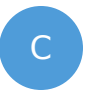

# **Carlos Vinicios C2** In reply to this message

Entendi. Serve pra dar uma ideia inicial também né.

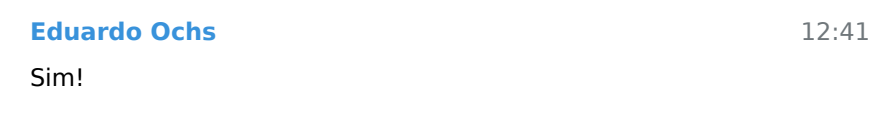

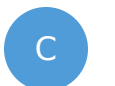

EO

# **Carlos Vinicios C2**

Tá beleza. Vou seguir lendo.

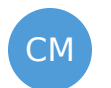

# **Cirillo Moreira C3**

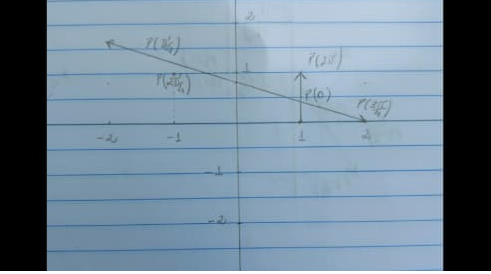

A 3 da aula 2 fica assim professor?

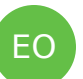

# **Eduardo Ochs**

12:45

12:38

12:41

12:42

12:42

Nao ta' dando pra entender esse desenho... ele nao deixa claro quem sao os pontos P(2 pi) e P(3/4 pi), por exemplo...

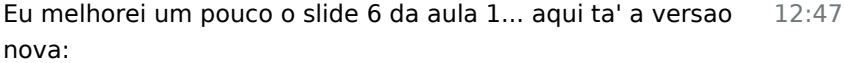

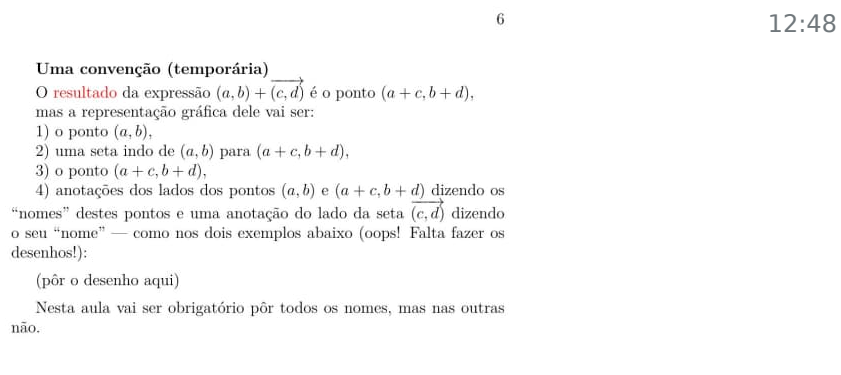

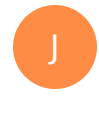

EO

CM

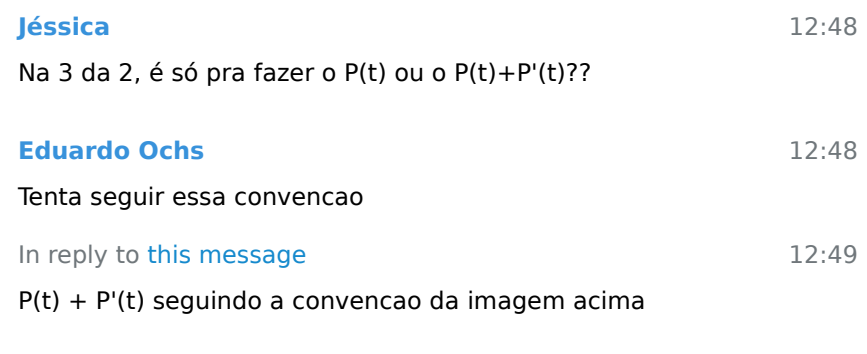

12:51

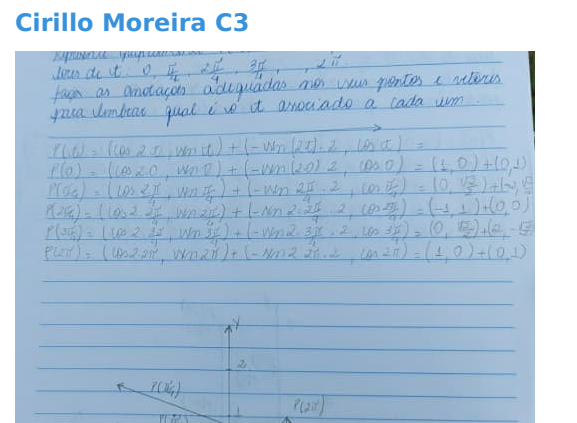

Achei esses pontos ...mas não sei onde errei

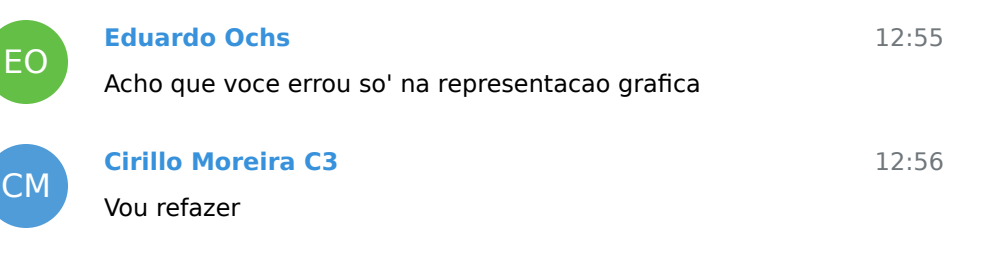

EO

## **Eduardo Ochs**

E voce esqueceu de por as setas em cima dos vetores

12:56

12:58

CM

ľ

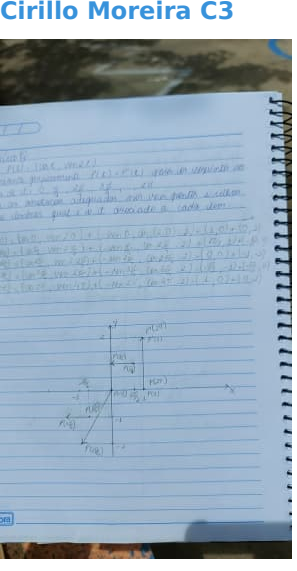

Essa foi a 4...

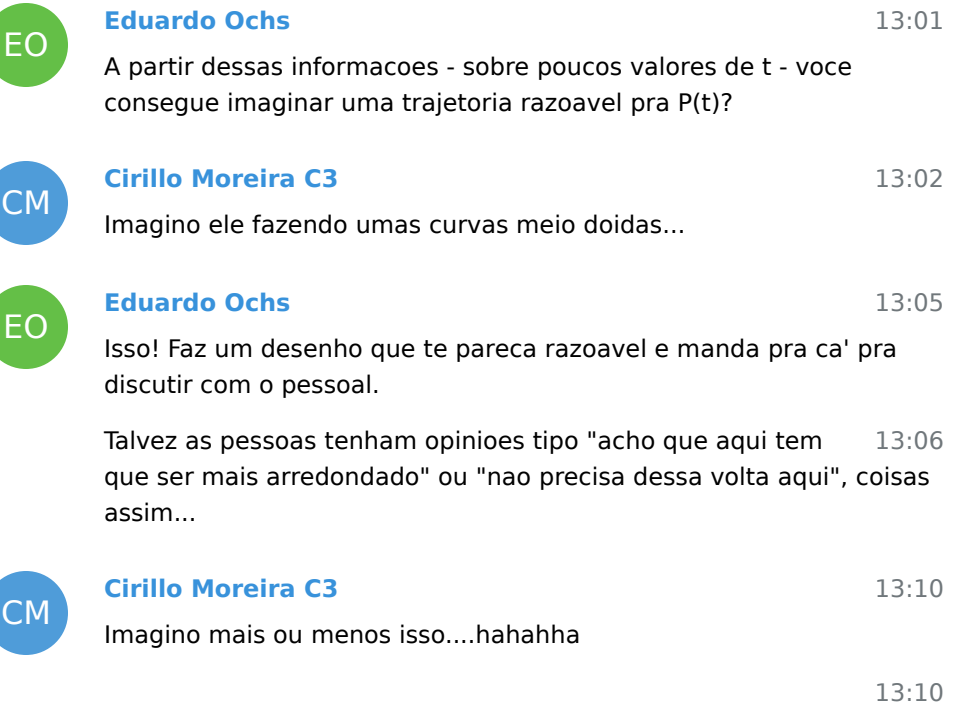

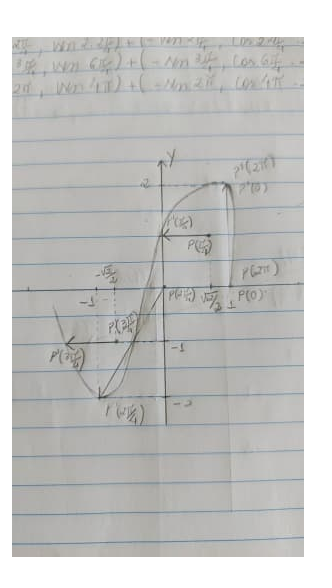

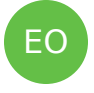

LR

EO

YS

AC

J

CM

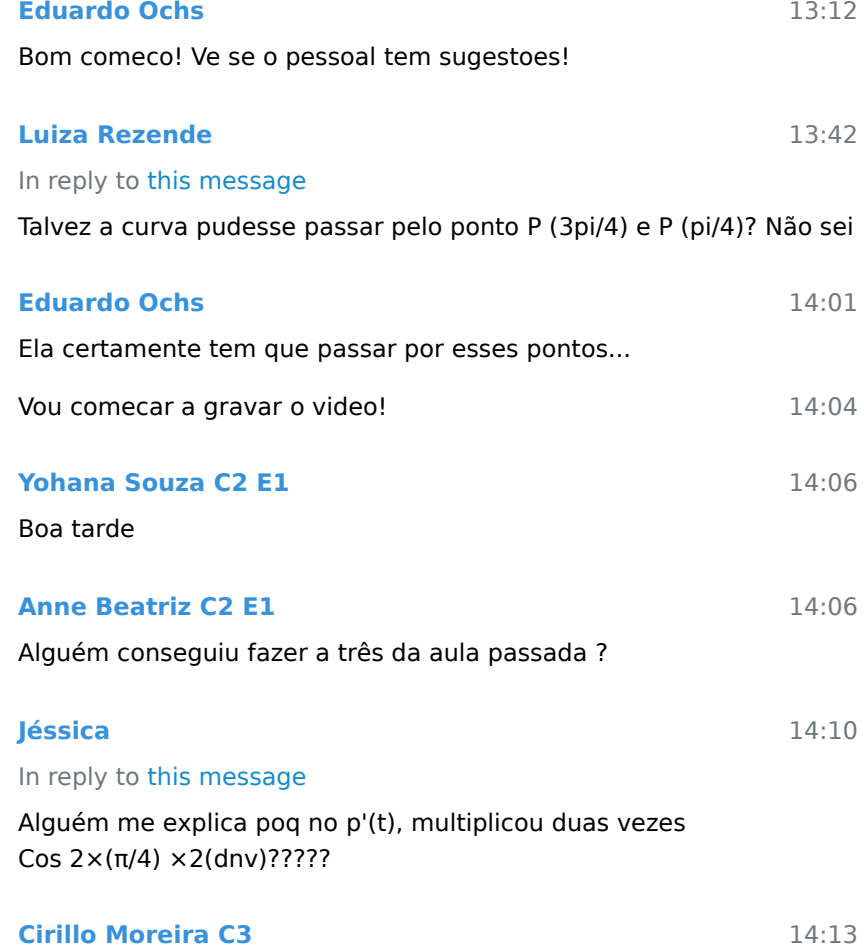

Pq é a derivada

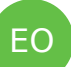

# **Eduardo Ochs** In reply to this message

14:14

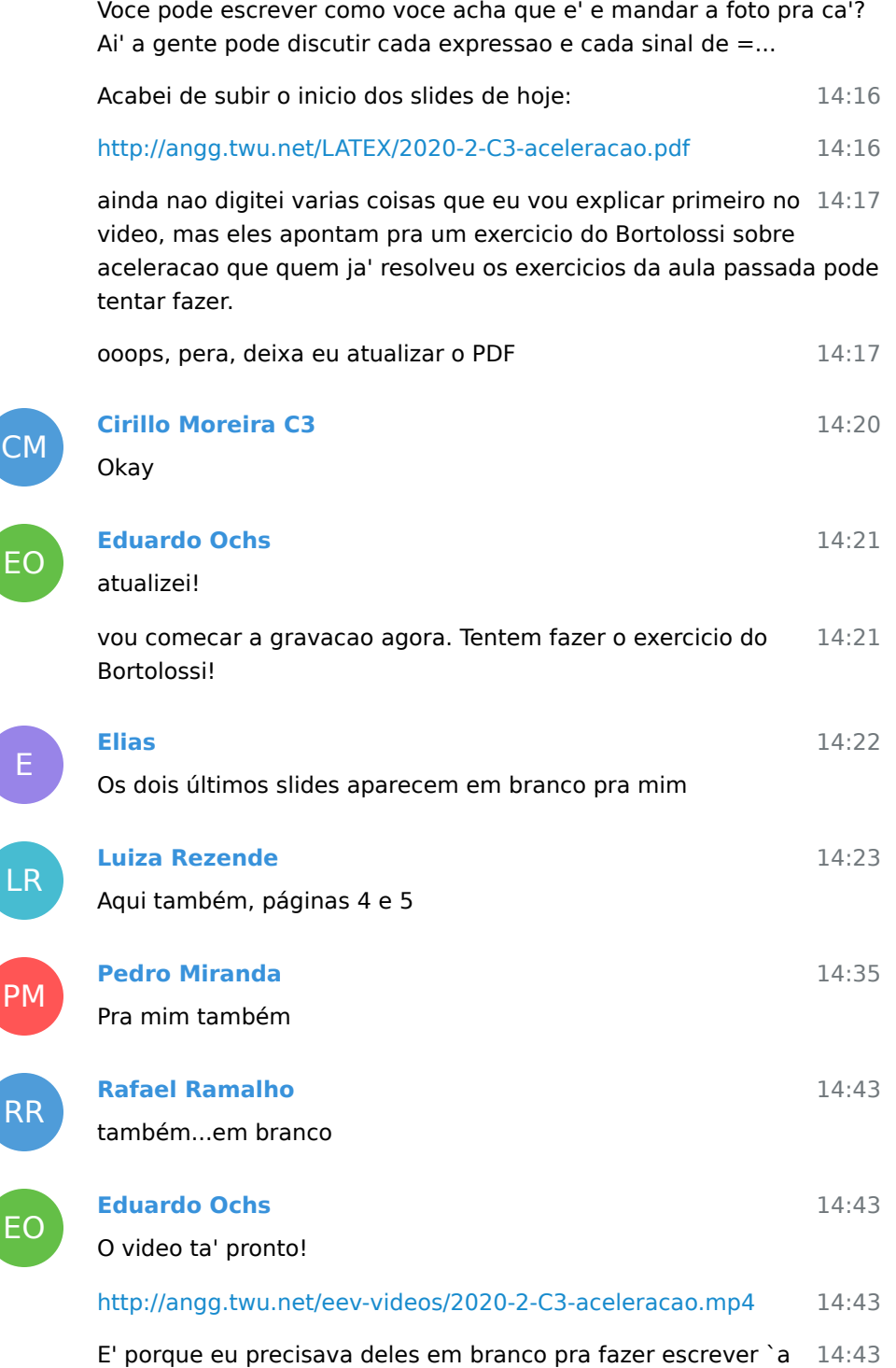

### mao neles...

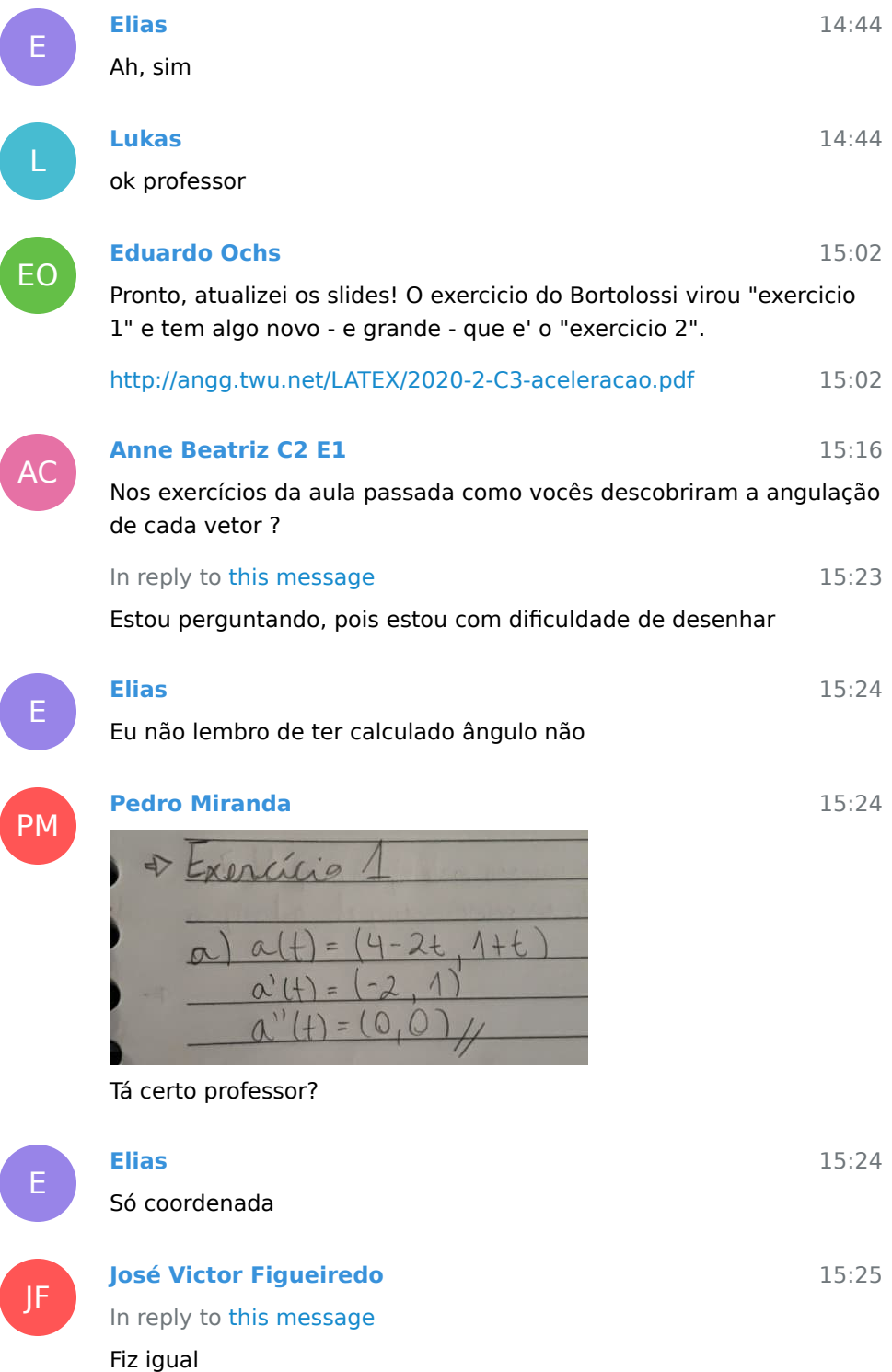

AC

Ta' certo sim!

**Anne Beatriz C2 E1**

In reply to this message

Ahhh, é pq na aula passada o professor tinha até citado sobre o exercicio numero dois ter o angulo de 45, dai pensei que tivessemos que saber a angulação

15:26

15:26

**Eduardo Ochs** 15:26 EO Ei, voces assistiram o video? Ficou claro? Voces estao conseguindo fazer o exercicio 2? **Elias** 15:27 E Tô preso no 1 ainda **Pedro Miranda** 15:27 PM In reply to this message Tô fazendo a 1 ainda professor **Eduardo Ochs** 15:32 EO Ok! **Pedro Miranda** 15:33 PM + Exercísio 1  $a(t) = (4-2t, 1+t)$  $a(t)$  =  $(t^2)$  $a'(f) = (-2, 1)$ <br> $a''(f) = (0, 0)$  $a''H'$  $C|a(t)|$  =  $(2.00(t), 3a-1t)$ dia(t)=  $a'(t) = (-2 \cos^{-1}(t), 3 \cos^{-1}(t))$ <br>a<sup>n</sup>(t) = (-2 ws) (f), -3 am (f))  $a''(t) \cdot (0,$ Tá certo prof? **Eduardo Ochs** 15:34 EO d/dt  $t^3 = 3 t^2$ **Pedro Miranda** 15:36 PM Ah verdade, esqueci kkk

> 15:36 Então o final fica 6t né?

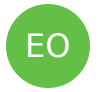

## **Eduardo Ochs** sim!

JF

EO

PM

EO

AC<sup>1</sup>

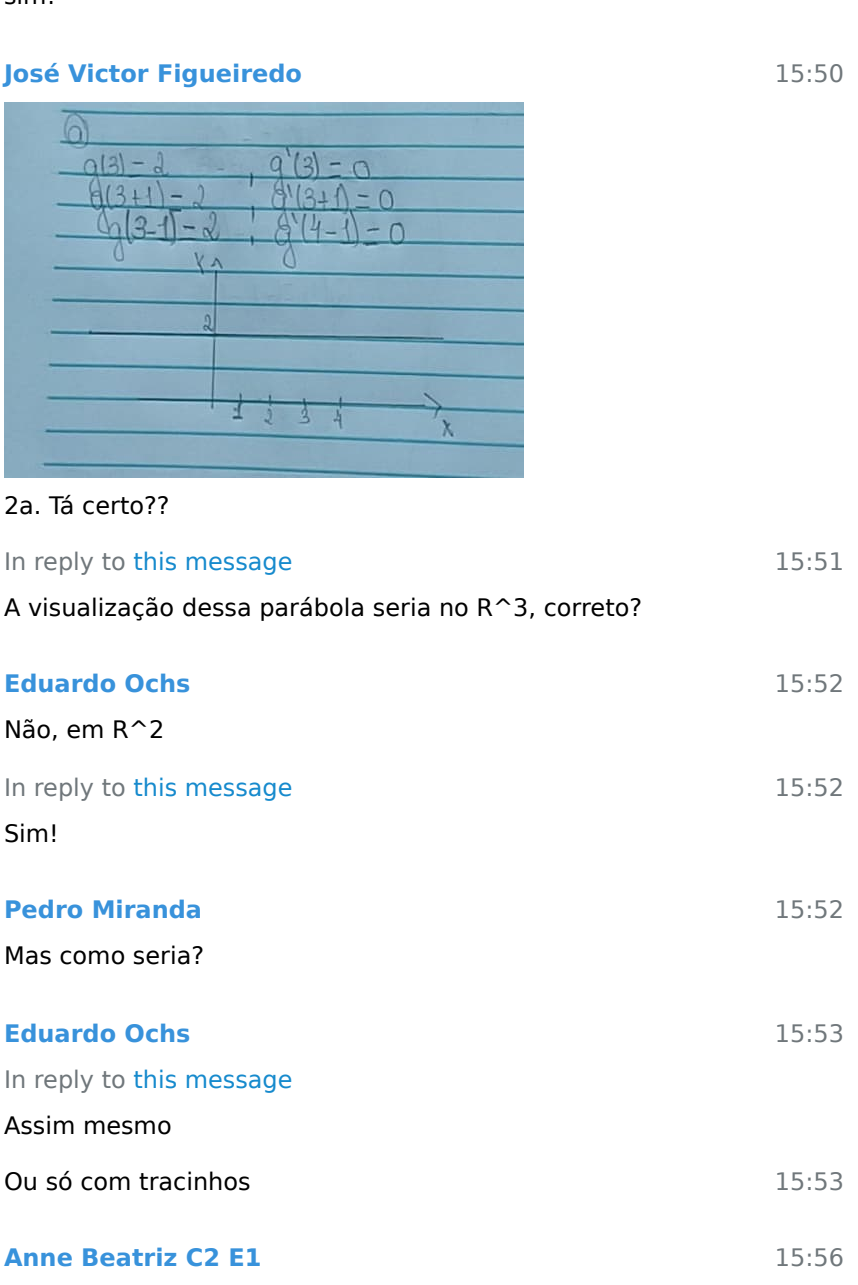

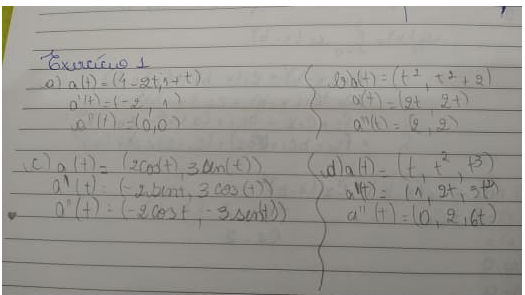

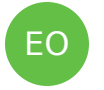

**Eduardo Ochs**

Certo!

15:58

12 February 2021

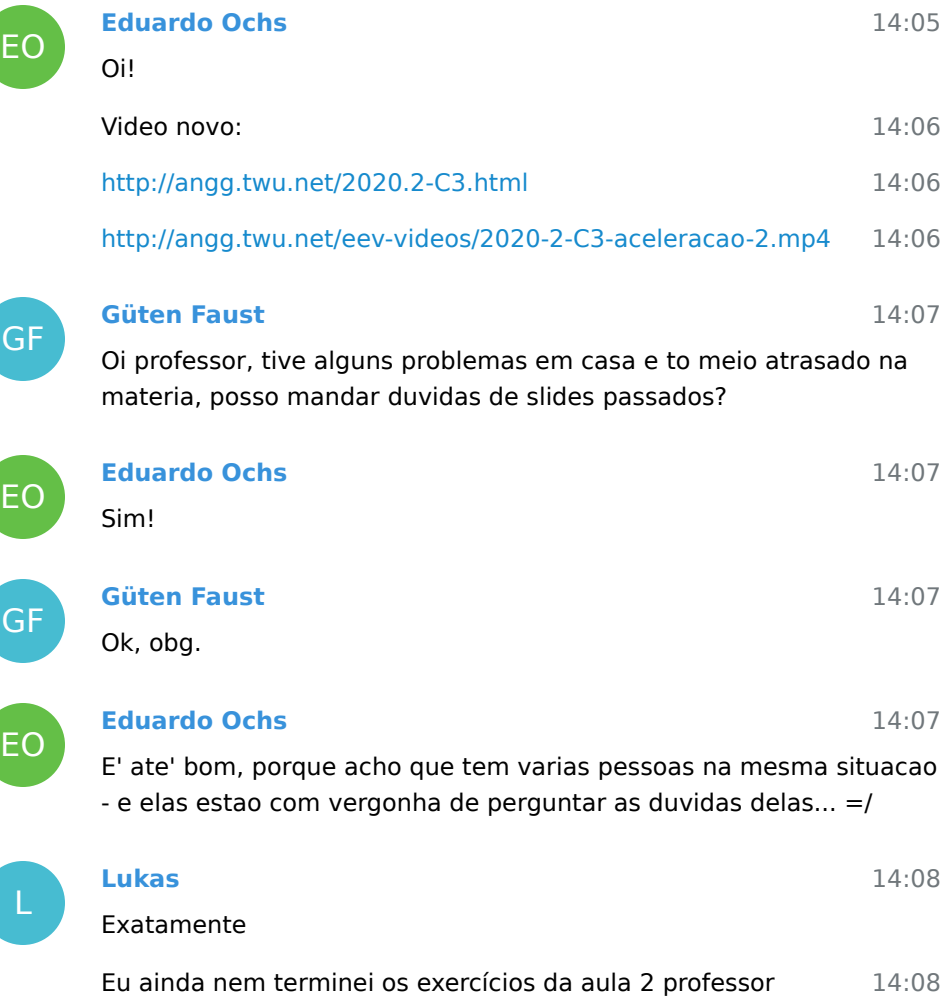

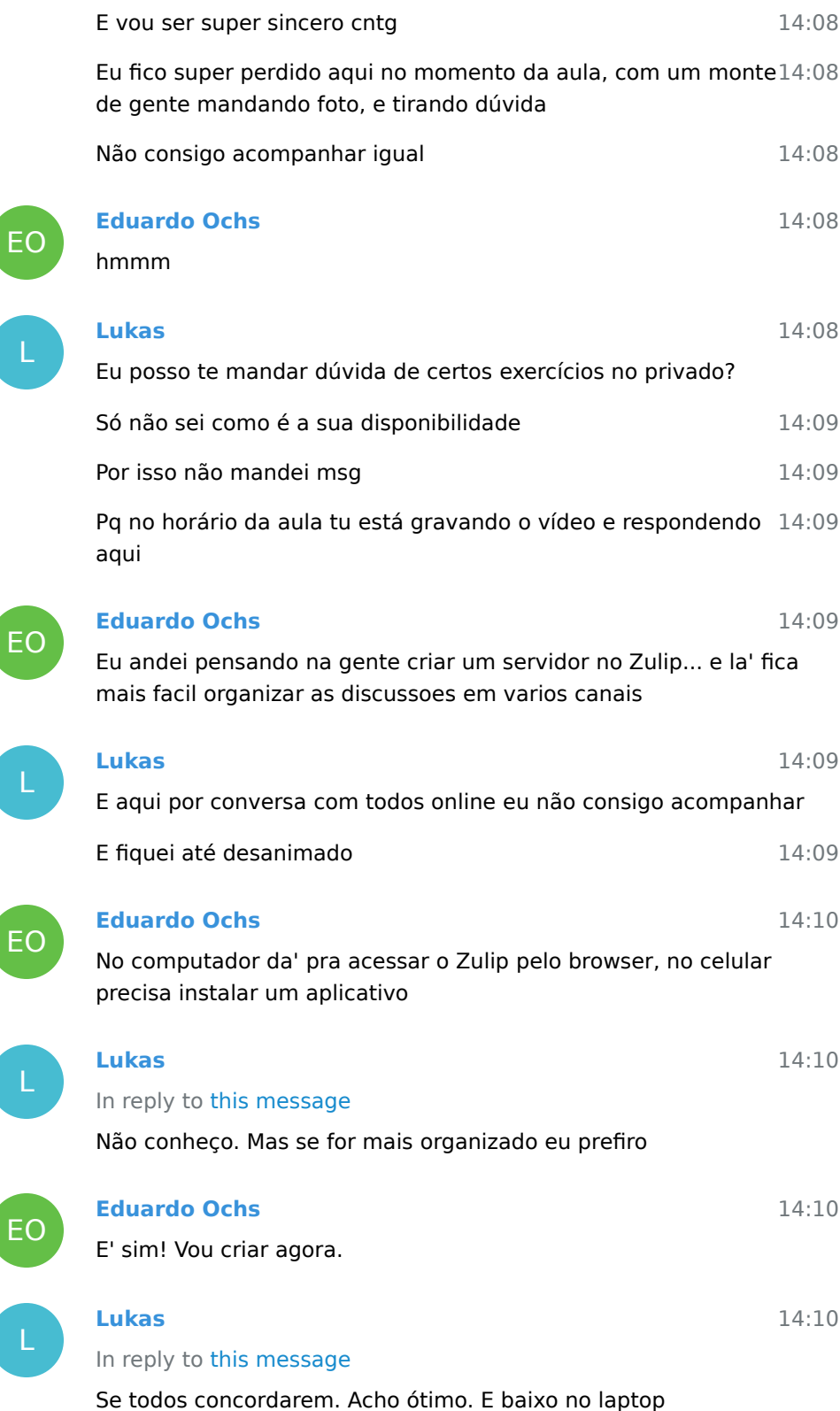

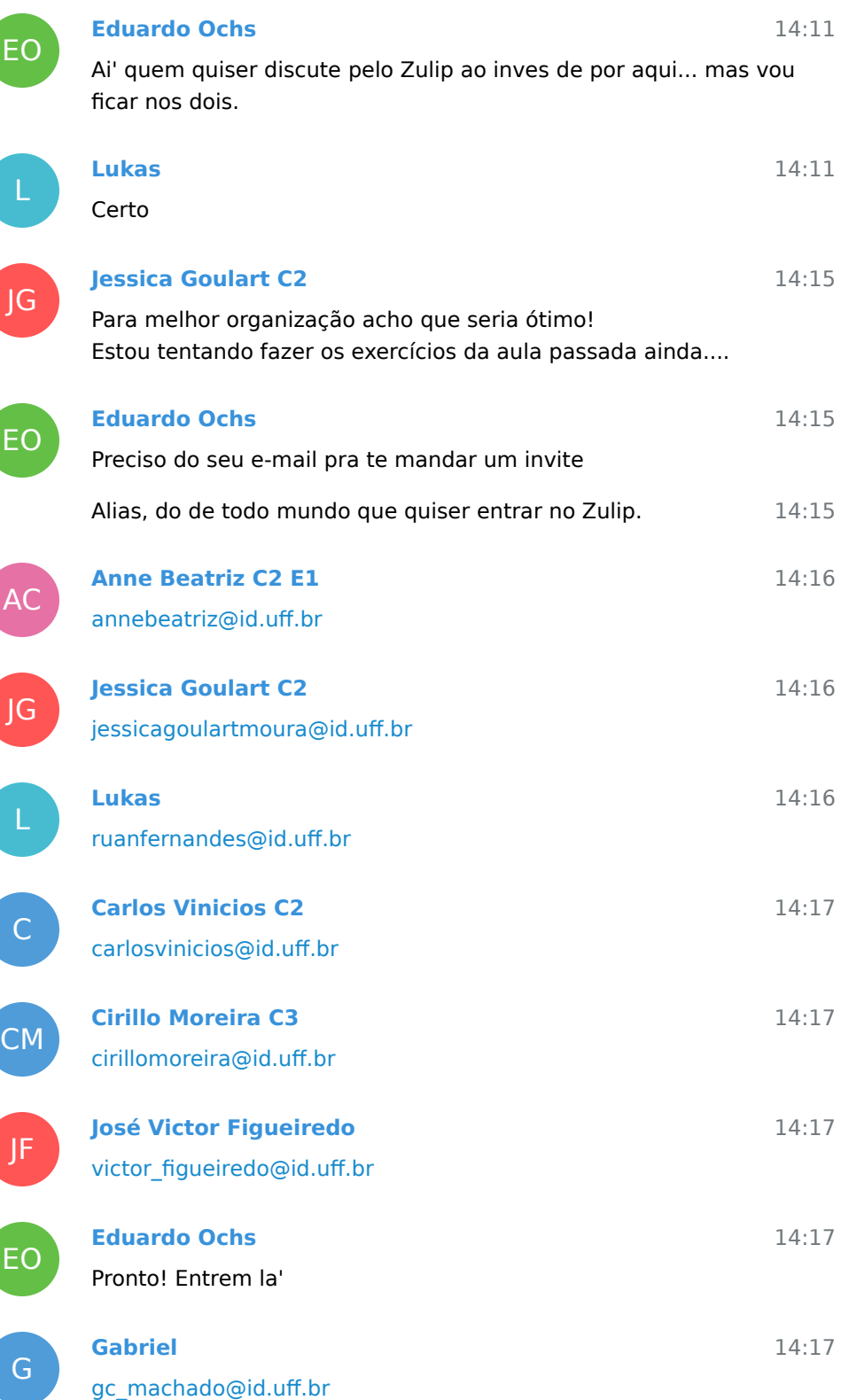

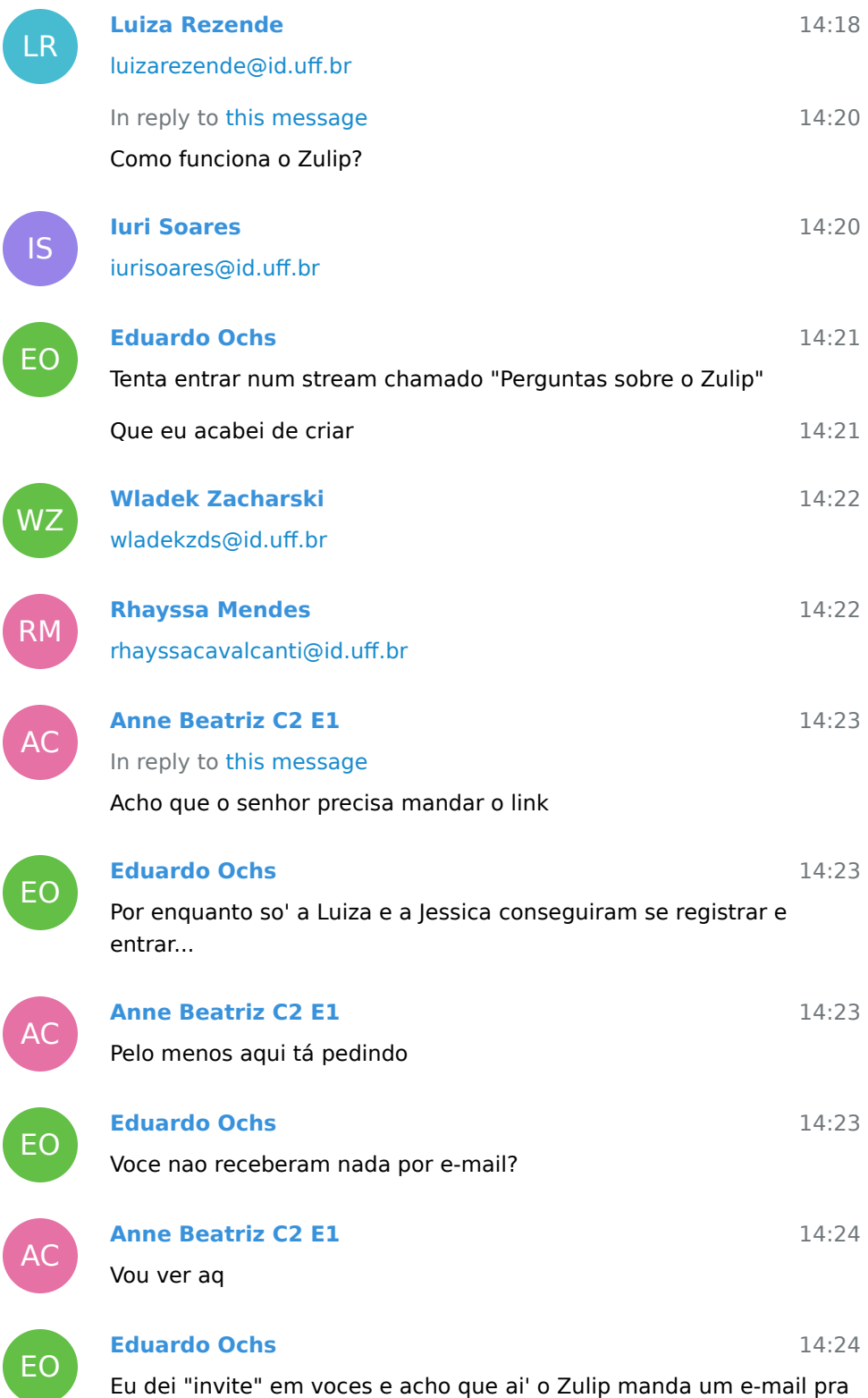

voces que voces tem que responder...

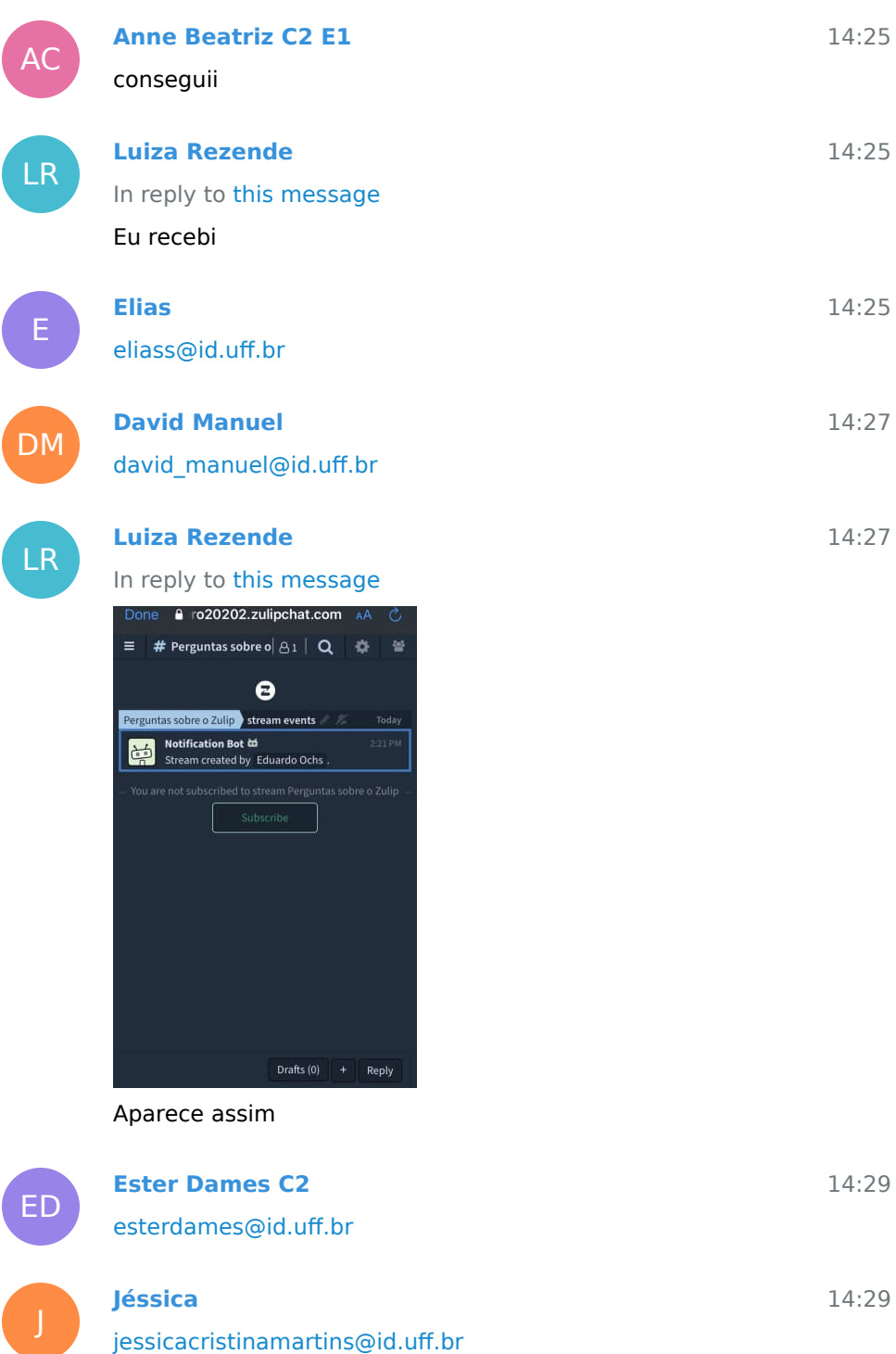

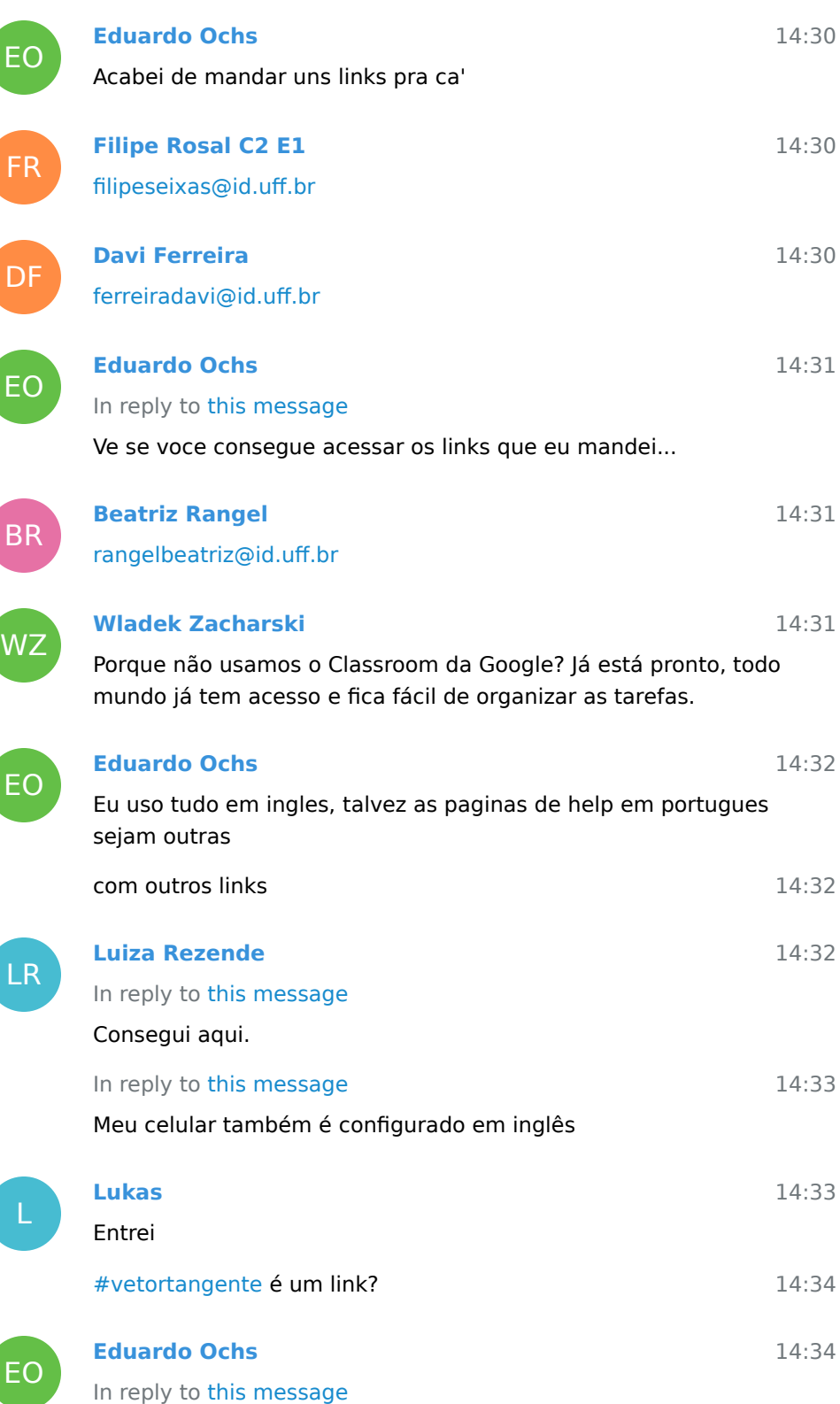

Varias grupos que eu conheco - um pessoal da UFES e UFRN e varios grupos de pesquisa - estao usando o Zulip, e acho que varias dessas pessoas ja' experimentaram muitos softwares... parece que como sistema de chat em grupo o Zulip e' muito melhor, entao vamos gastar alguns minutos tentando usar ele...

14:34 **Lukas** Ah Achei os três links 14:34 **Eduardo Ochs** 14:35 Mandem umas mensagens de teste tipo "oi" **Lukas** 14:35 No privado? Ou no bot? 14:36 **Eduardo Ochs** 14:36 Manda pro stream "Vetor tangente" E ai' tentem mandar as duvidas de voces pra la'! 14:38 14:38 **Anne Beatriz C2 E1** r Mensagens com estrela <sup>©</sup> Tópicos recentes **STREAMS**  $Q$   $\Phi$ # geral

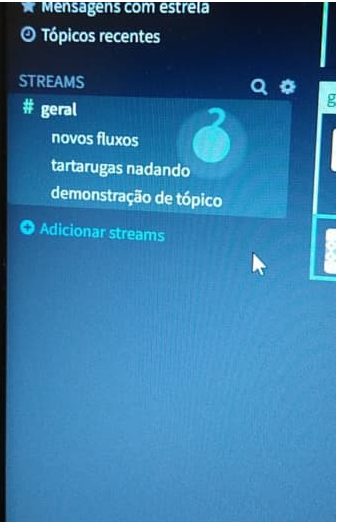

EO

L

EO

AC.

Aqui está parecendo isso

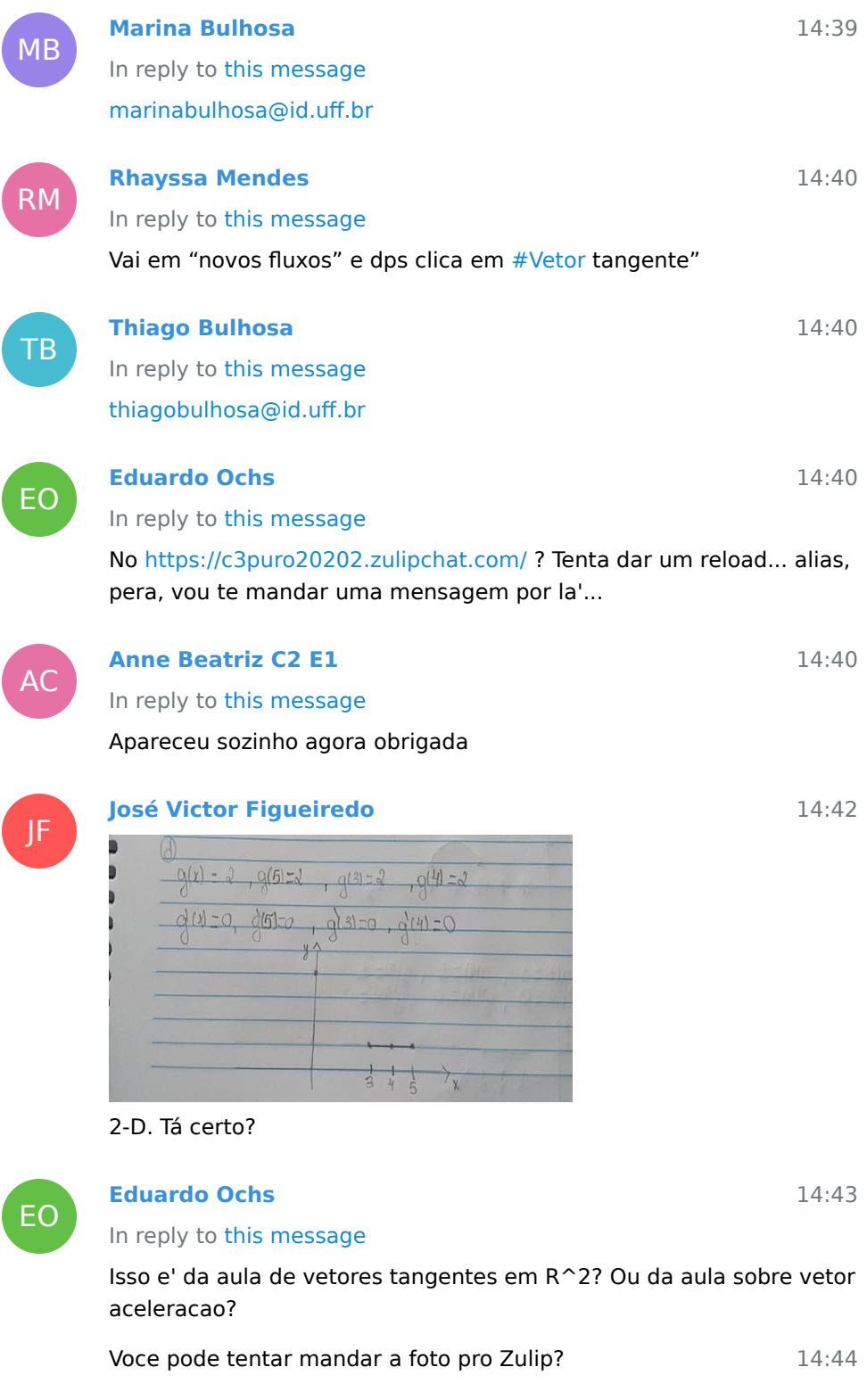

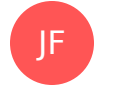

EO

SC

AC

JF

EO

LR

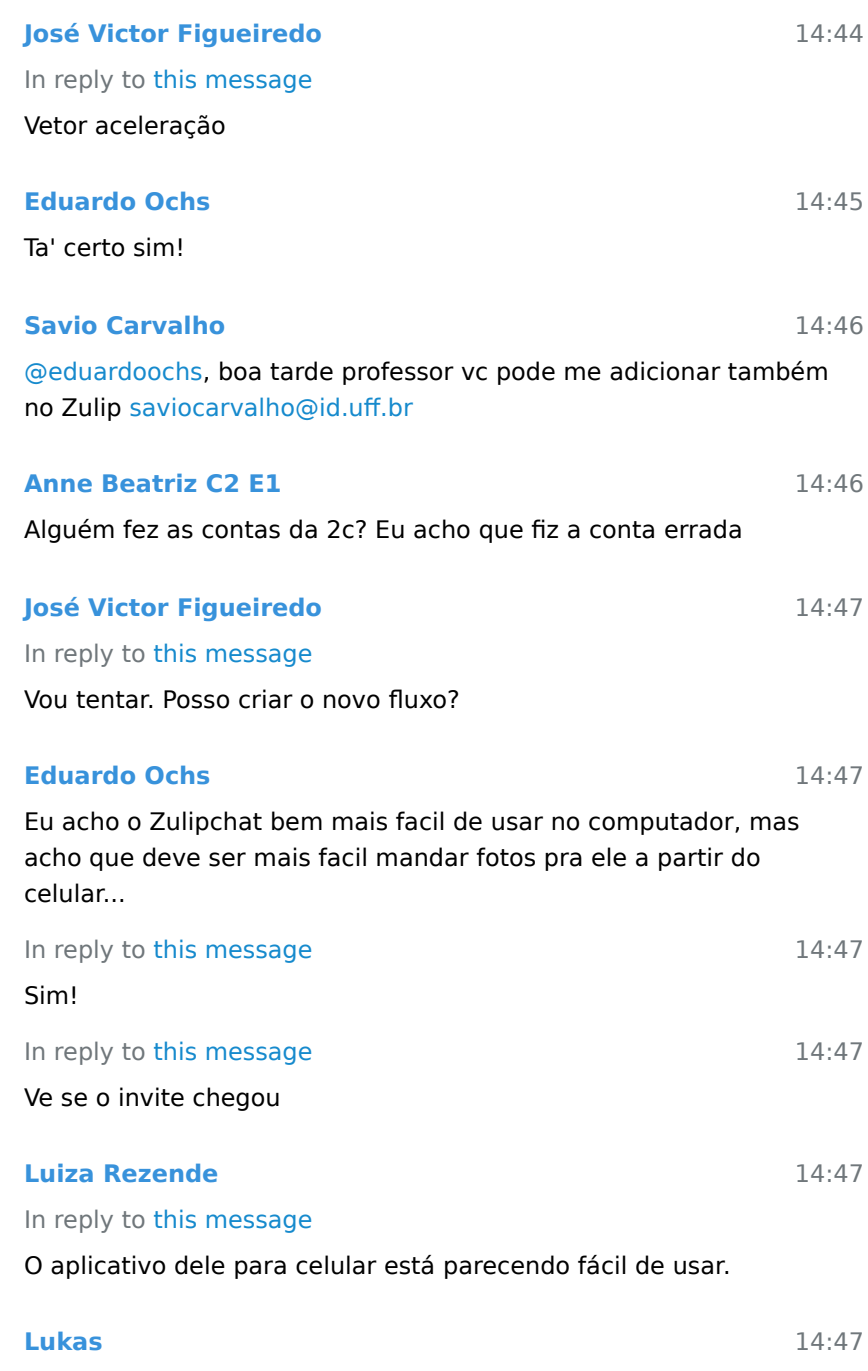

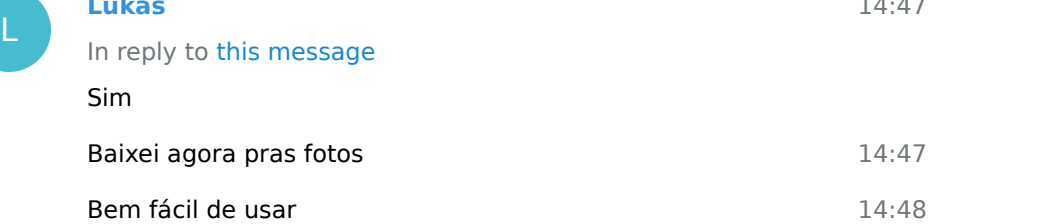

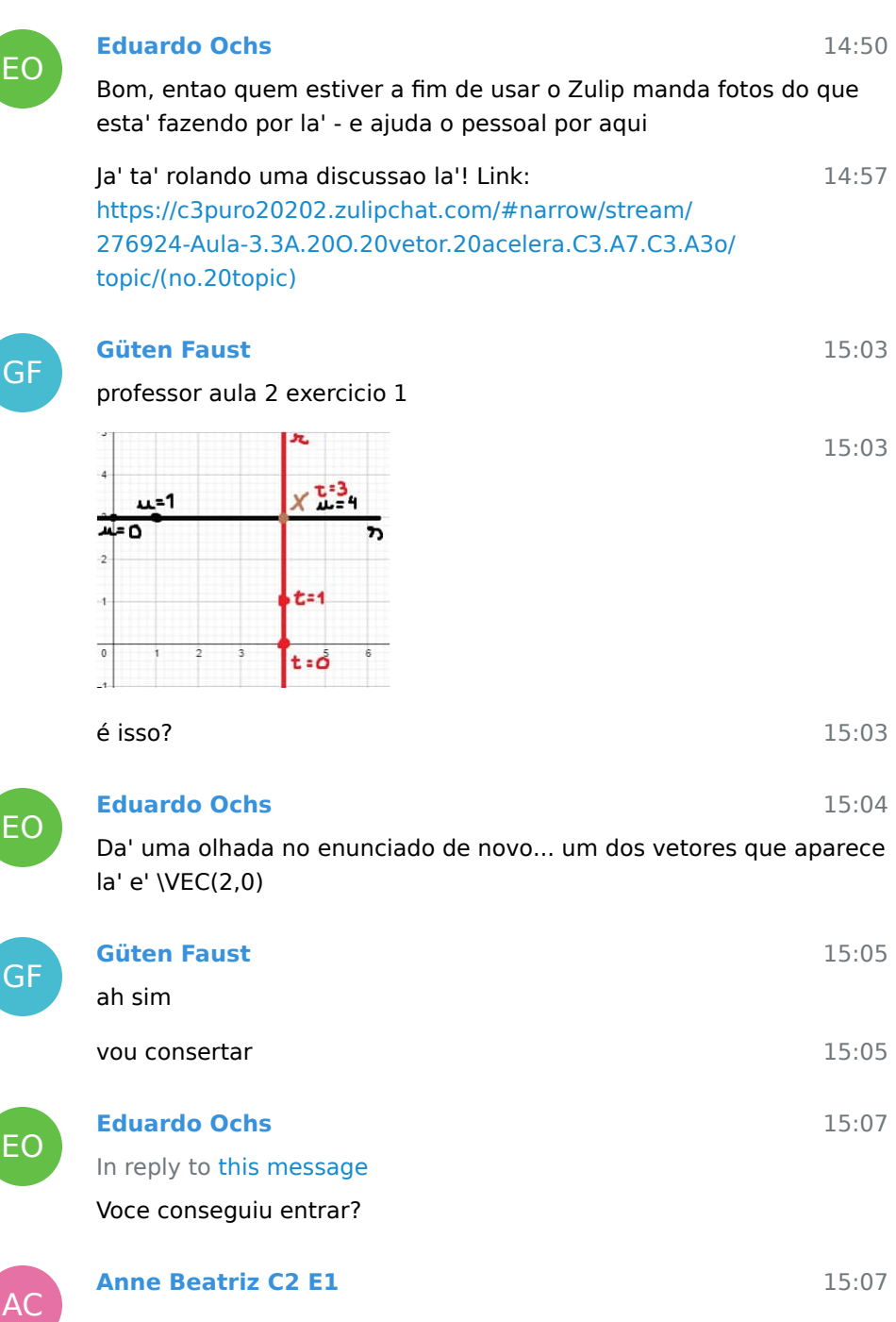

54

|                               | $(1, 4)$<br>$(4, 1)$<br>$(4, 1)$<br>$(5, 6)$<br>$(6, 1)$<br>$(7, -2)$<br>$(7, -1)$<br>$(8, -1)$ |  |
|-------------------------------|-------------------------------------------------------------------------------------------------|--|
| $16/4 = 2$<br>$e_{0,1,3}$ =-2 | val 1<br>$(4) = 0$<br>$8(5) = 2 - 1.1 = -5$<br>$(5) = -2$                                       |  |
|                               | $11(3) = 2$                                                                                     |  |

Professor , a 2f está certa ?

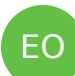

# **Eduardo Ochs**

Sim!!!!! Agora tentar descobrir como fazer isso otimizando as contas pra voce poder fazer todas as contas de cabeca...

15:08

15:08

15:09

15:12

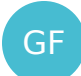

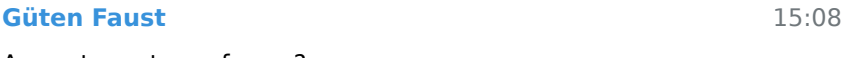

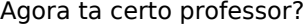

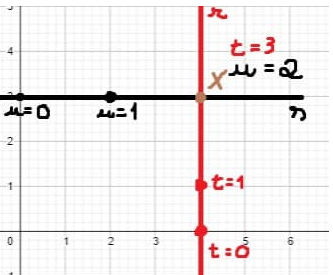

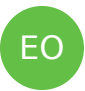

GF

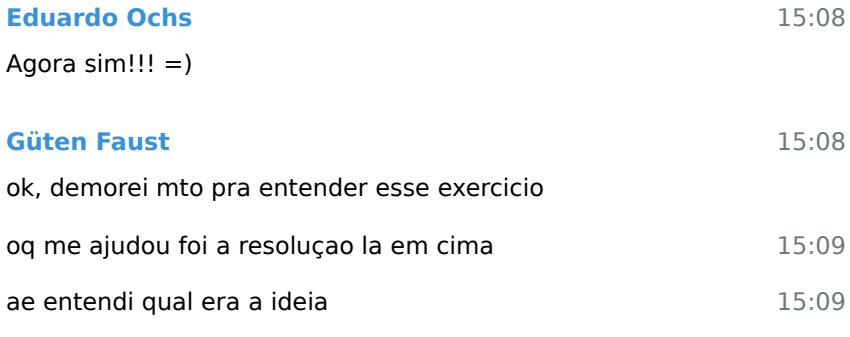

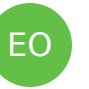

BR

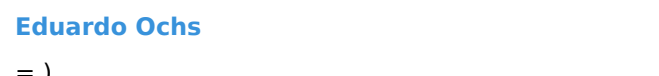

= )

# **Beatriz Rangel**

Professor, não sei se não mandou o invite ou se ele se perdeu. Porque não apareceu nada aqui.

# In reply to this message

Meu email aqui

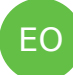

# **Eduardo Ochs**

In reply to this message

Mandei!

CM

# **Cirillo Moreira C3**

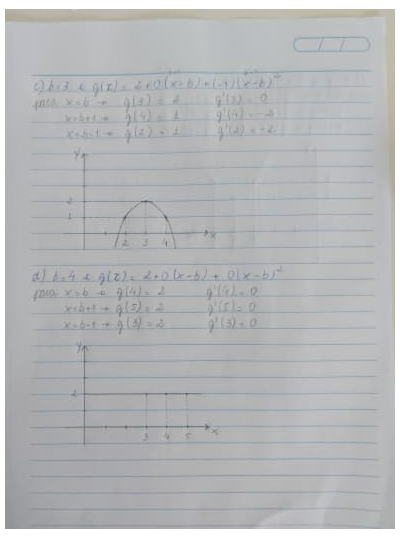

 $2 + 0(x - b) + 11x$ 

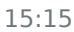

15:12

15:13

15:15

É isso ??

 $4) b:$ 

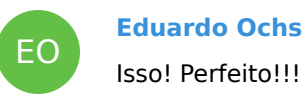

15:15

15:16

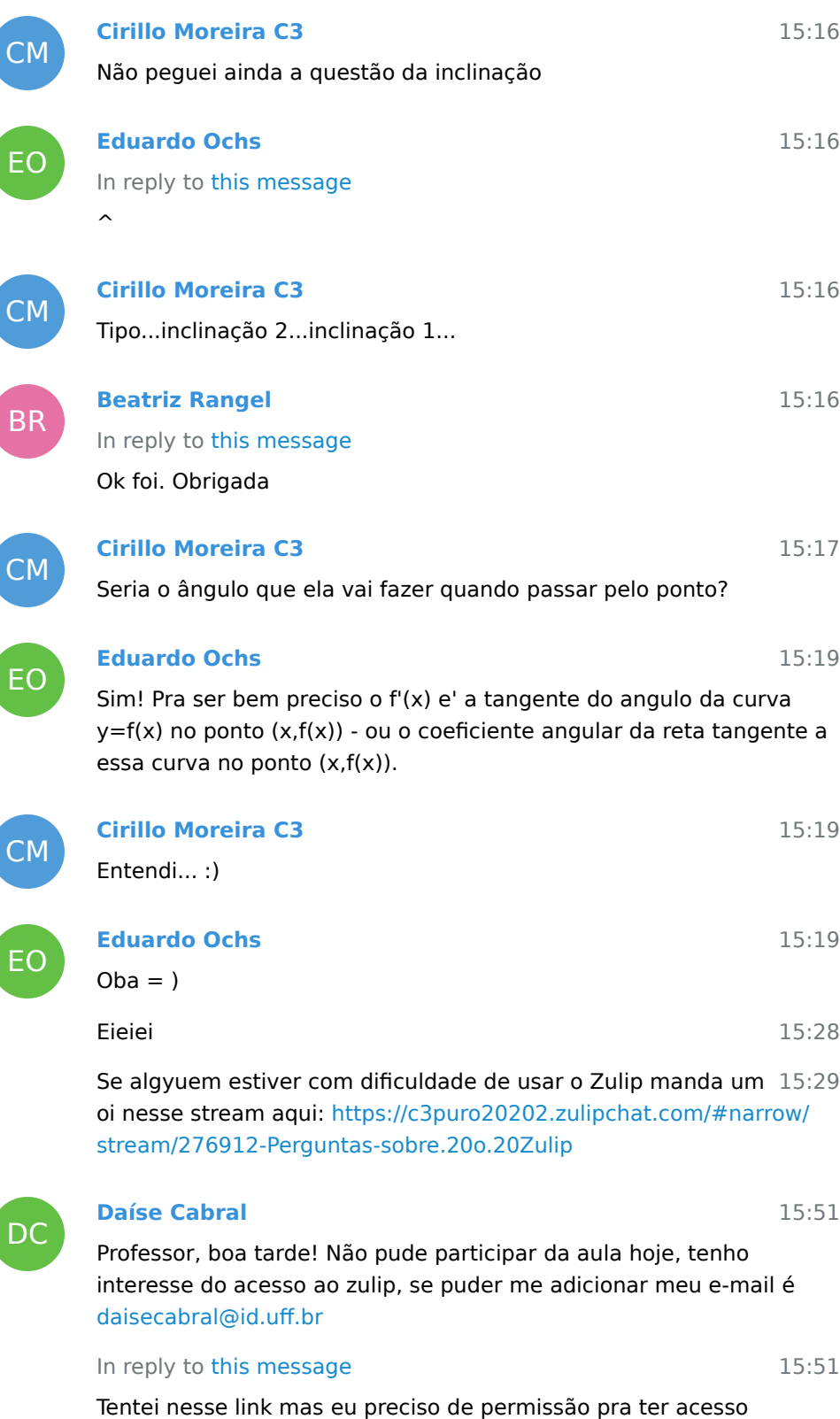

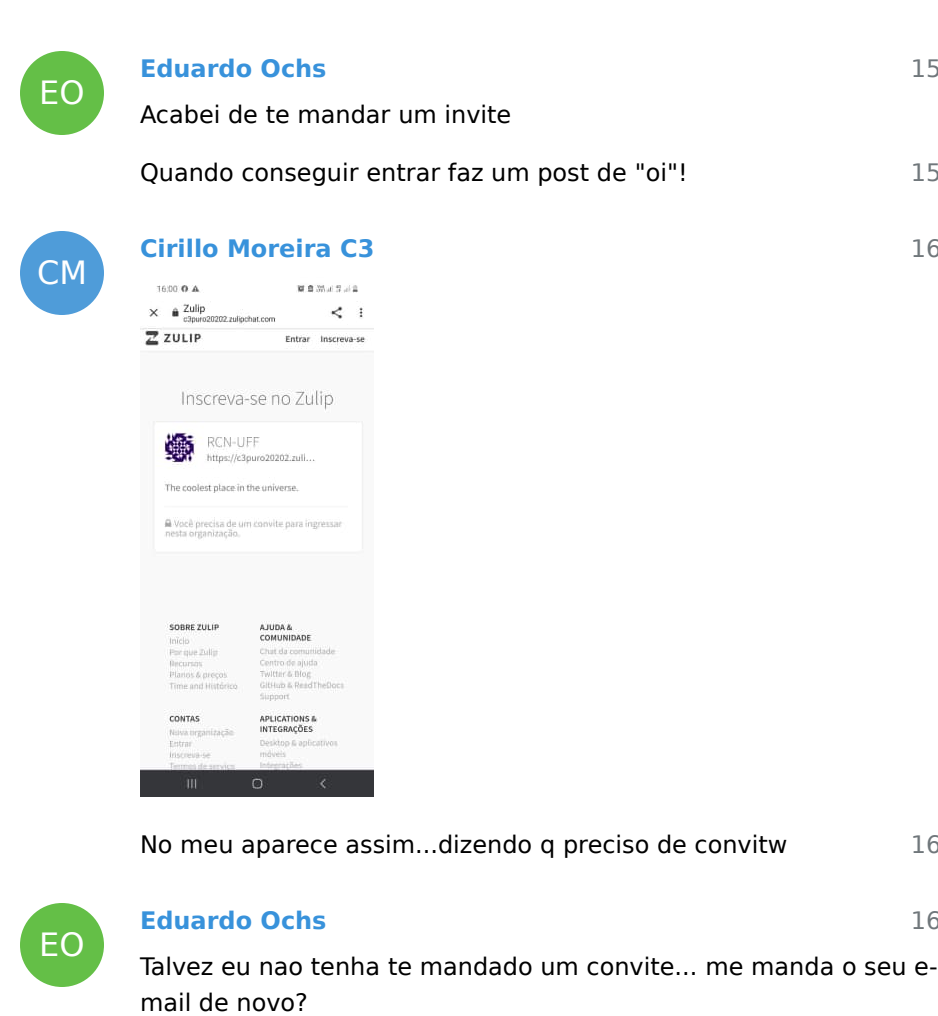

15:52

15:54

16:00

16:00

16:01

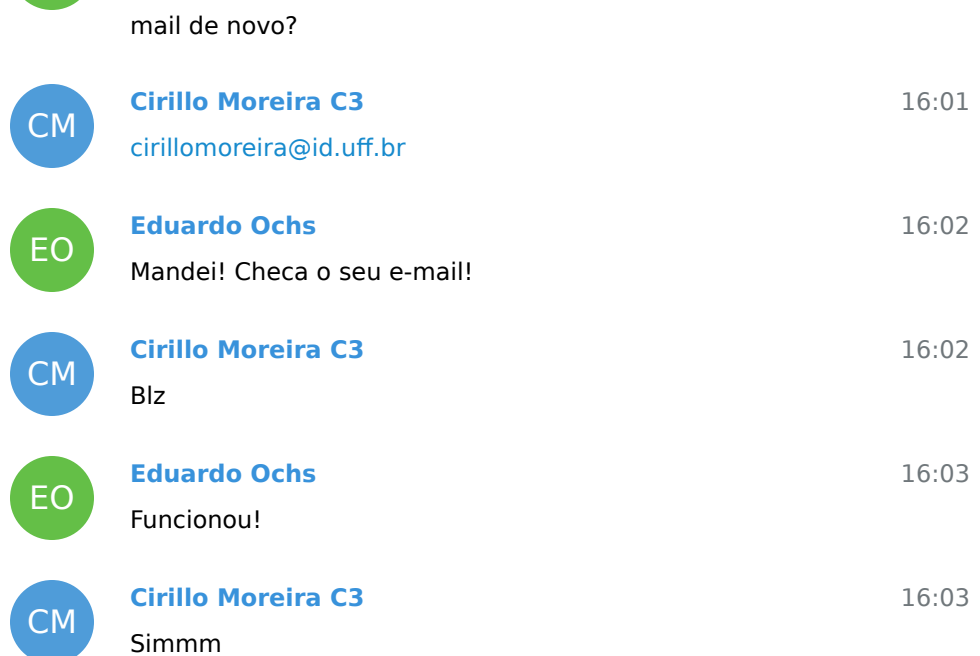

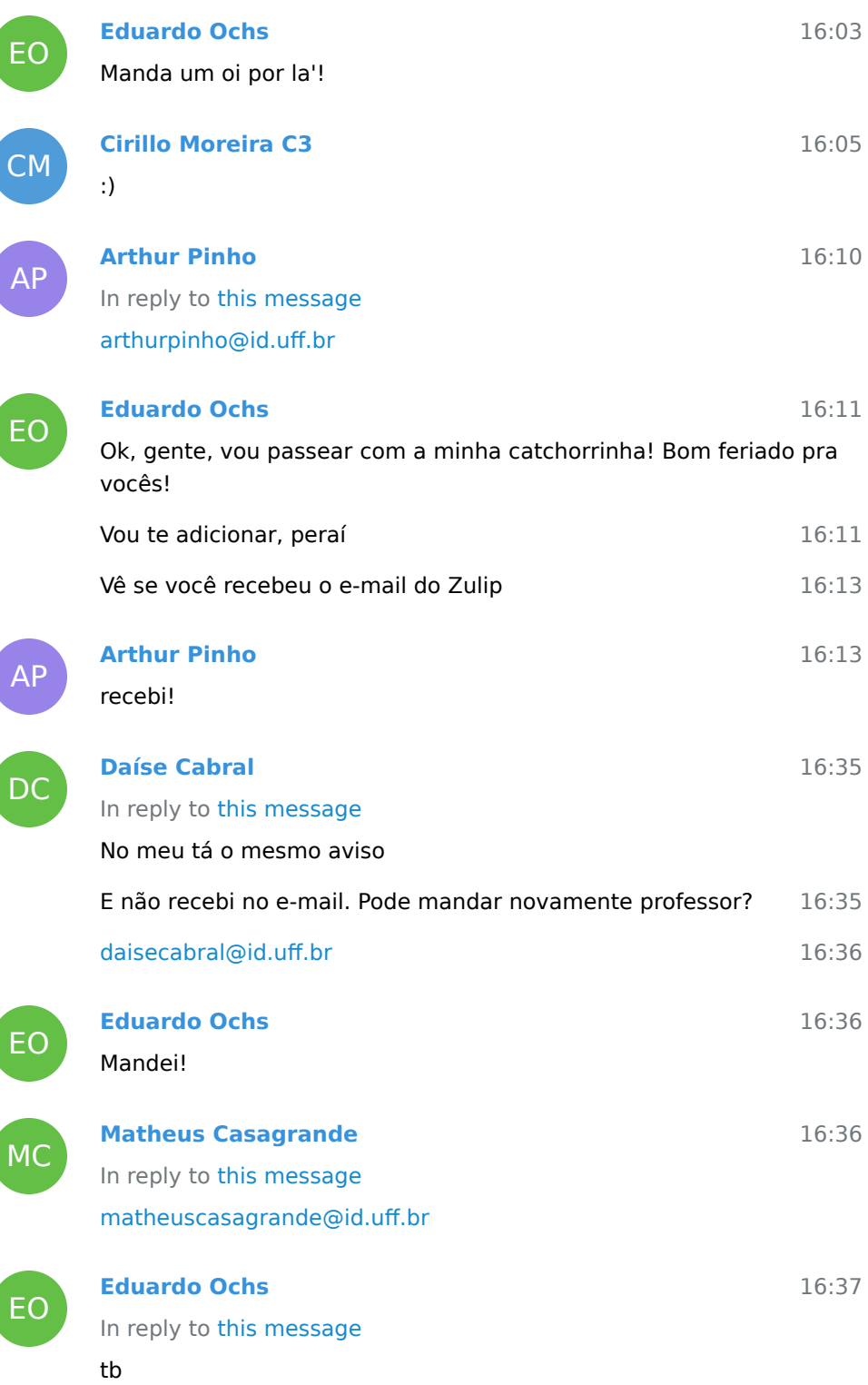

ſ

ĺ

ſ

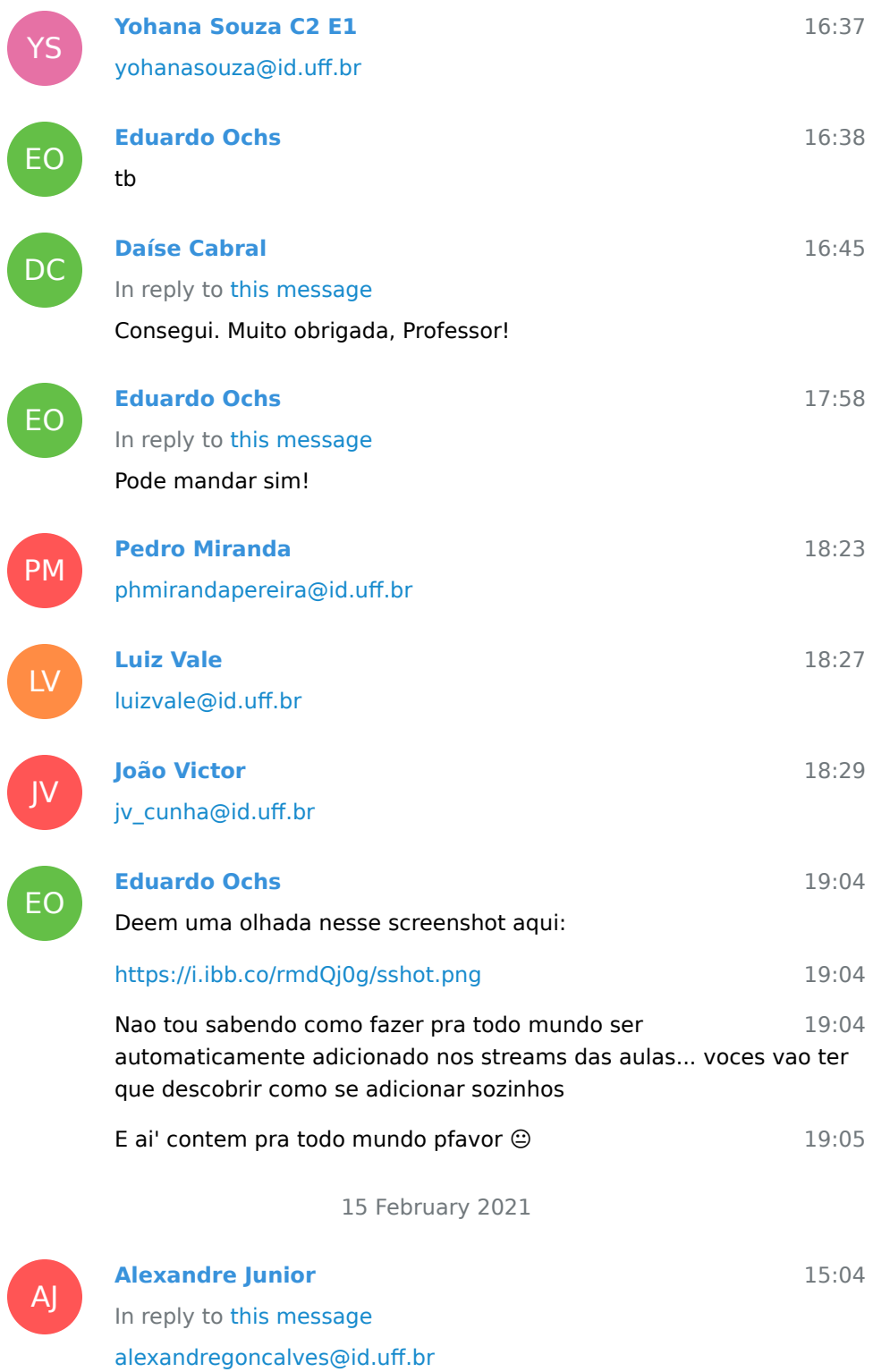

16 February 2021

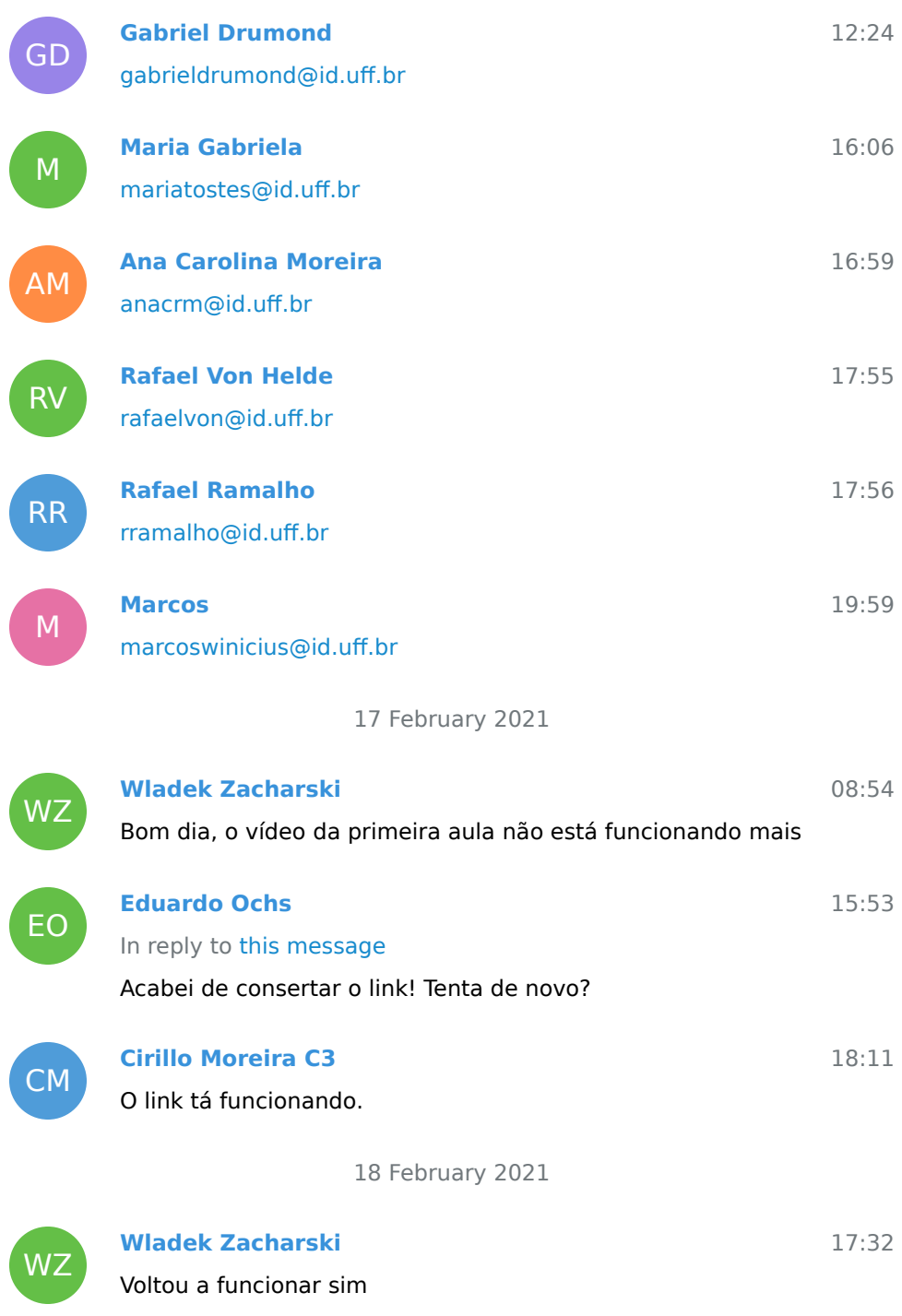

19 February 2021

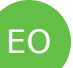

Oi!

**Lukas**

## **Eduardo Ochs**

A aula de hoje vai ser aqui e no Zulip e o tema vai ser series de Taylor e Maclaurin.

PDF: <http://angg.twu.net/LATEX/2020-2-C3-taylor.pdf>

Ainda nao fiz o video - ele vai depender das duvidas de voces. Nao sei se vai dar tempo de fazer exercicios de series de Maclaurin hoje.

(E talvez eu chegue so' 14:05)

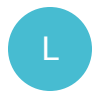

13:47

13:49

13:25

13:25

professor, tem como ao menos fazer uma vídeo aula dando um resumo geral?

Pra mim o PDF é insuficiente, e acredito que pra uma grande tha:48 maioria também. Não sei se todo mundo concorda mas seria muito mais interessante pra ter uma base melhor e começar os exercícios e expor as dúvidas, ao invés de somente leitura do PDF

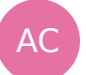

PM

LR

 $\overline{15}$ 

DC<br>DC

JF

# **Anne Beatriz C2 E1**

#### In reply to this message

Acho que os vídeos ficam bem melhores para compreensão da matéria

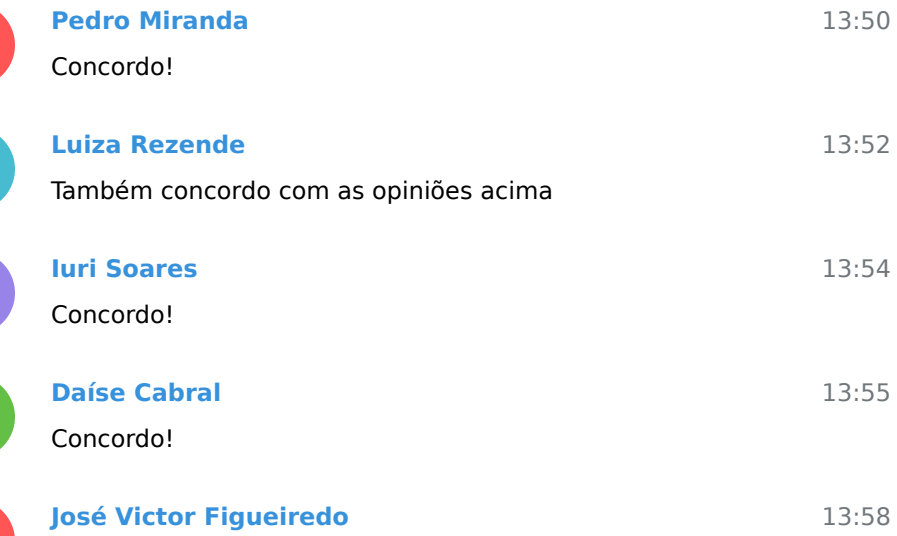

Concordo!

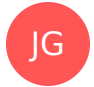

**Jessica Goulart C2**

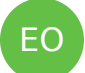

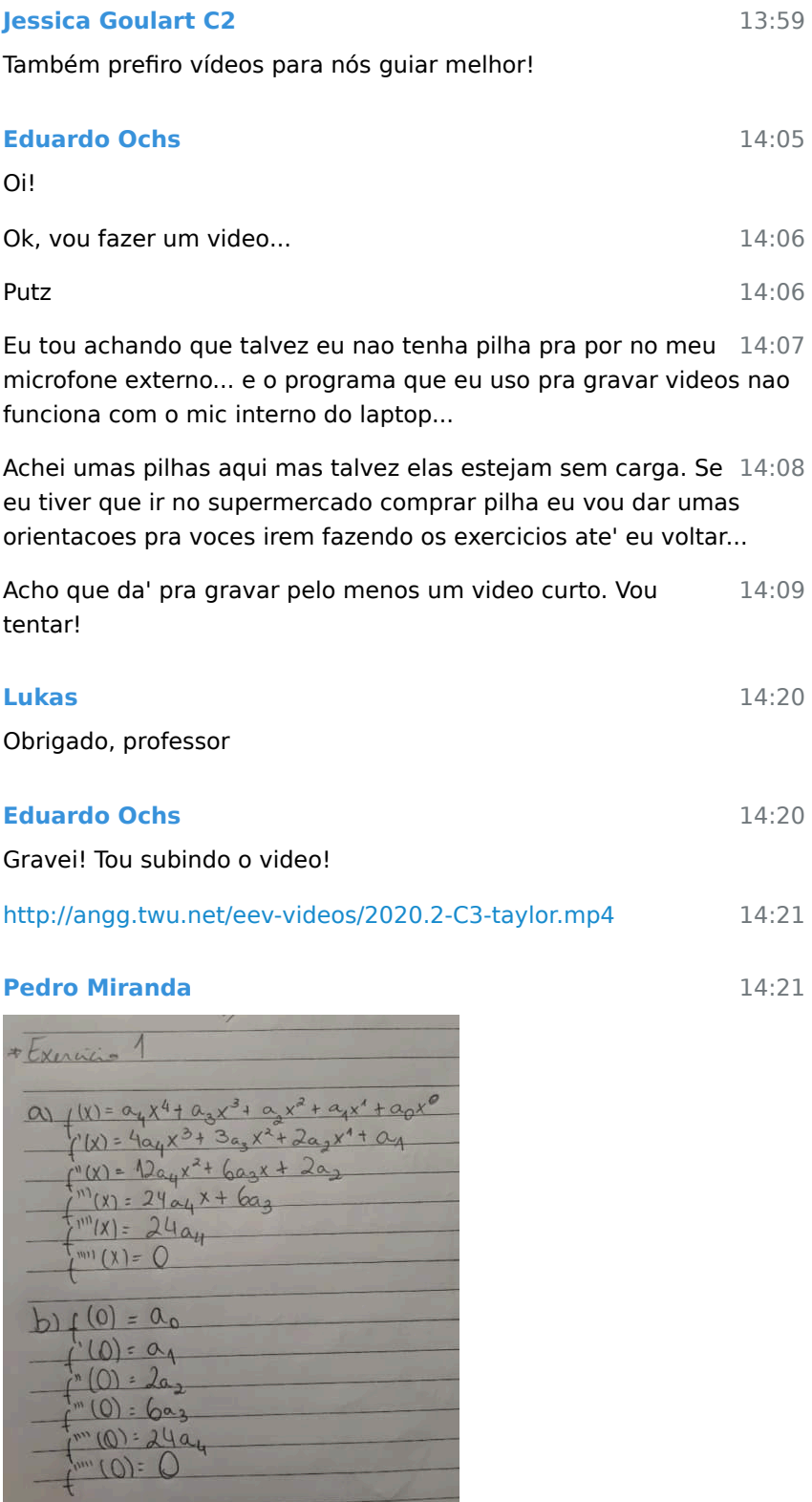

L EO

PM

# Tá certo prof?

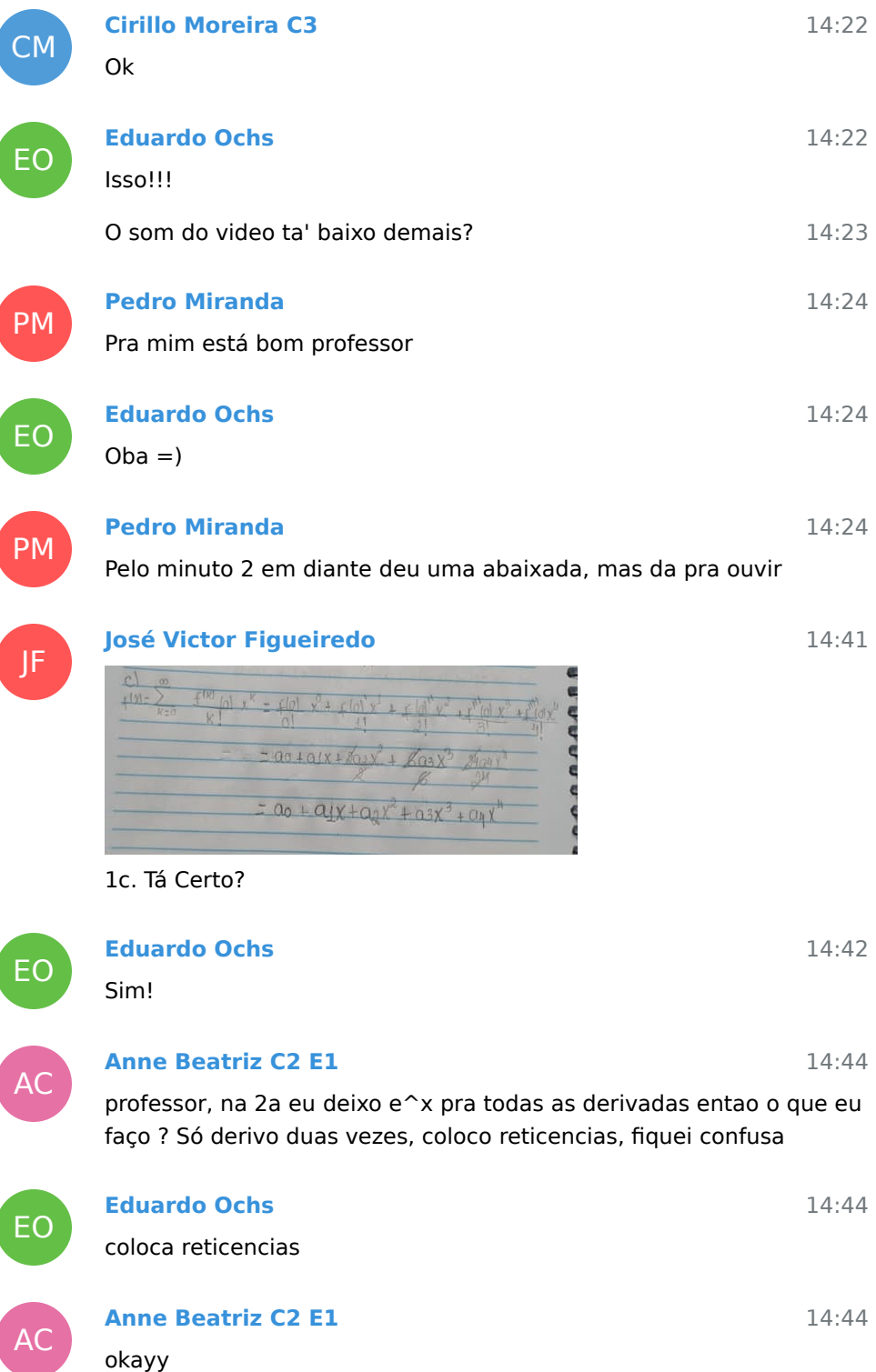

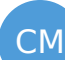

## **Cirillo Moreira C3**

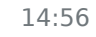

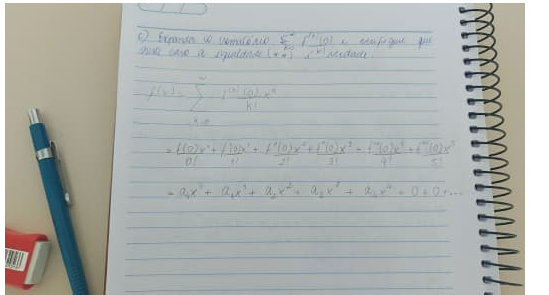

A C é isso professor??

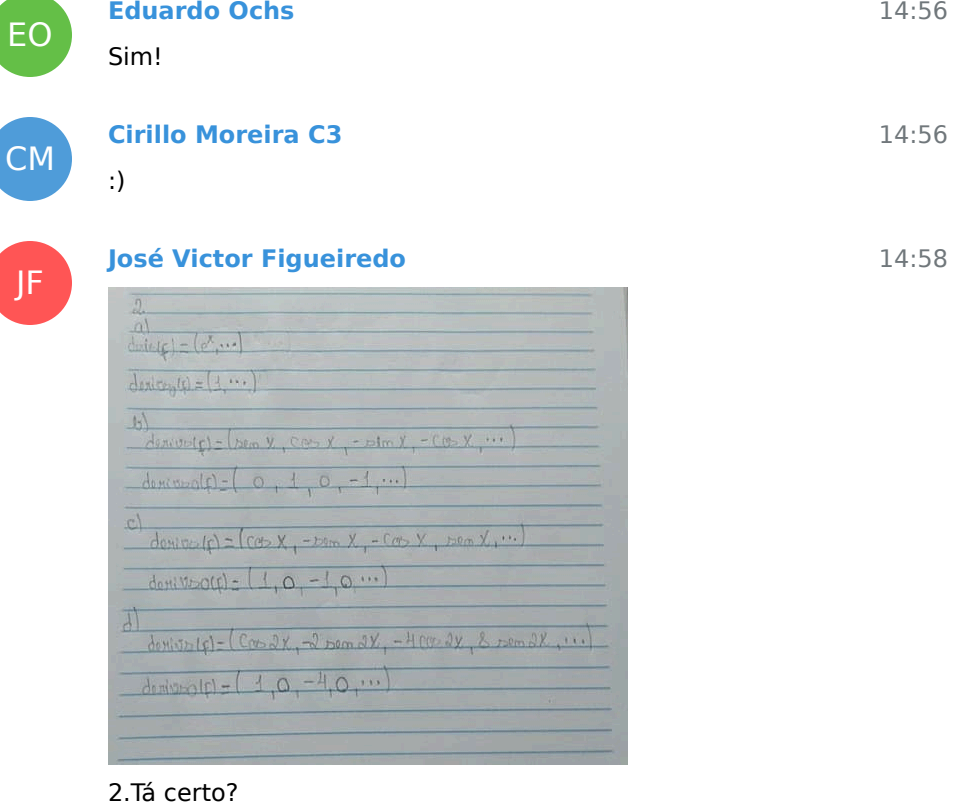

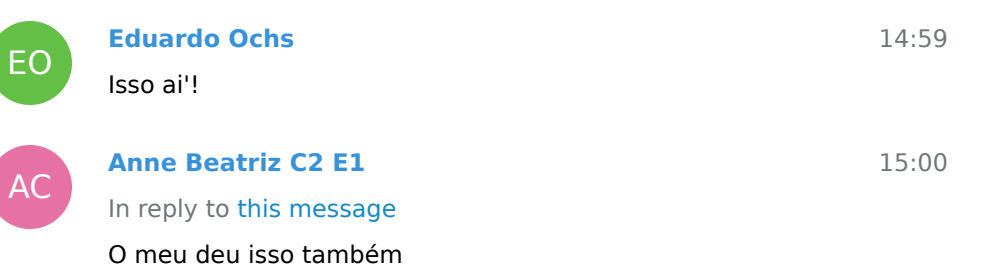

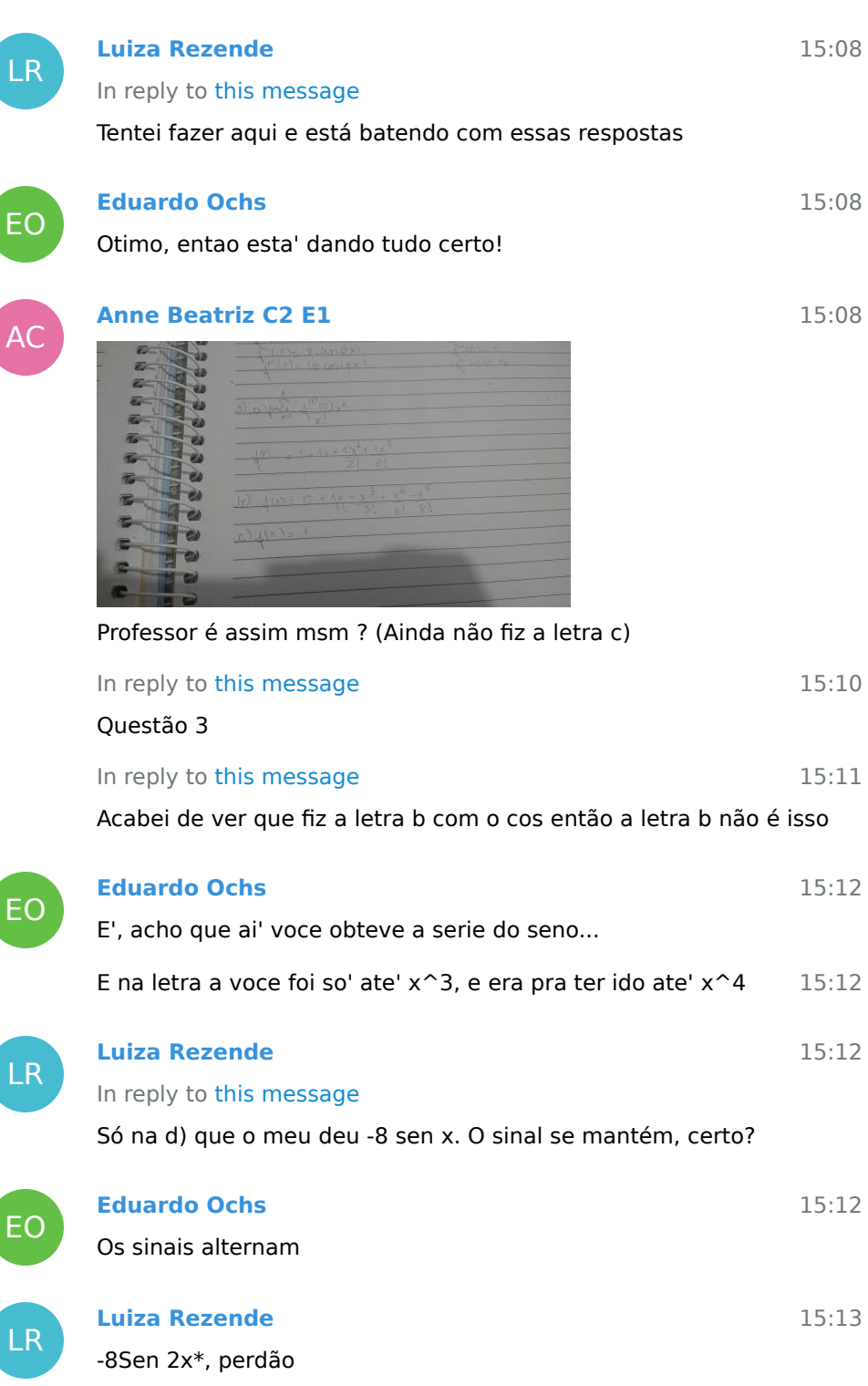

 $\overline{\phantom{a}}$ 

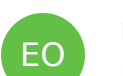

**Contract** 

LR

EO

AC

LR

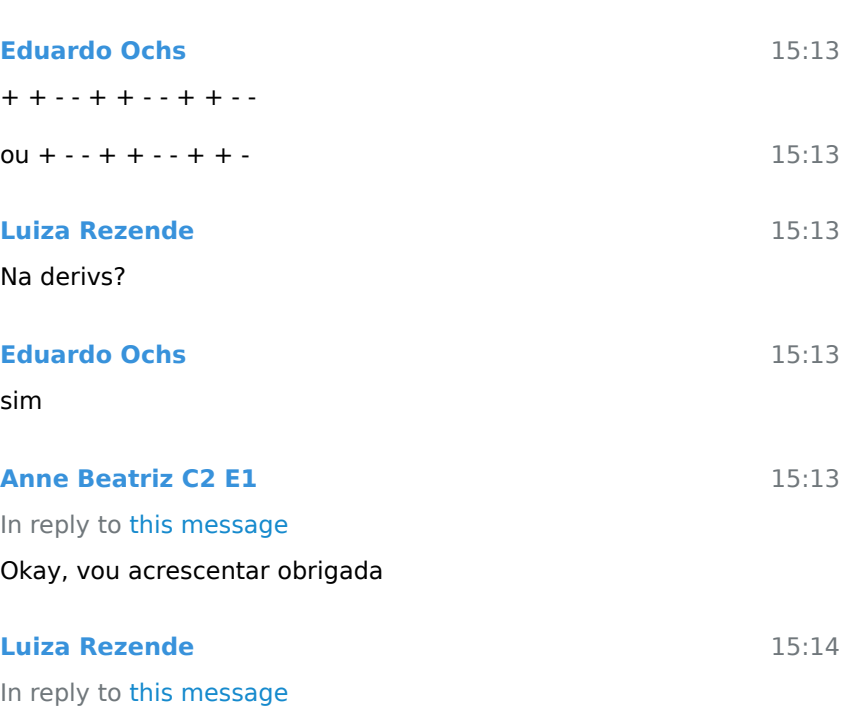

Ah sim! Então marquei bobeira aqui. Vou corrigir

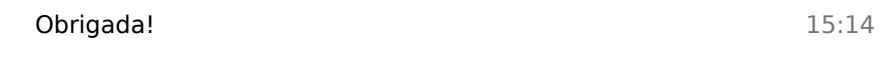

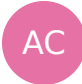

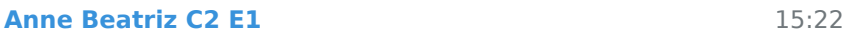

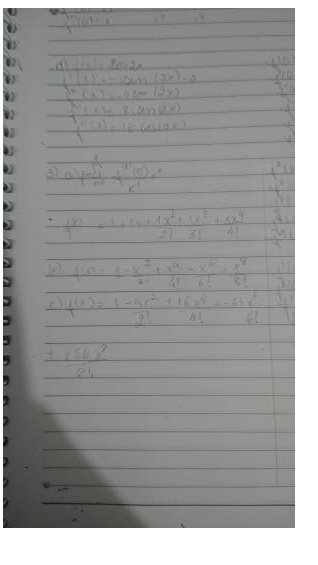

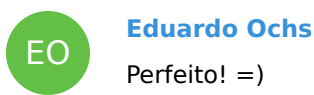

15:23

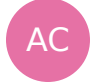

:)

**Anne Beatriz C2 E1**

E

n.

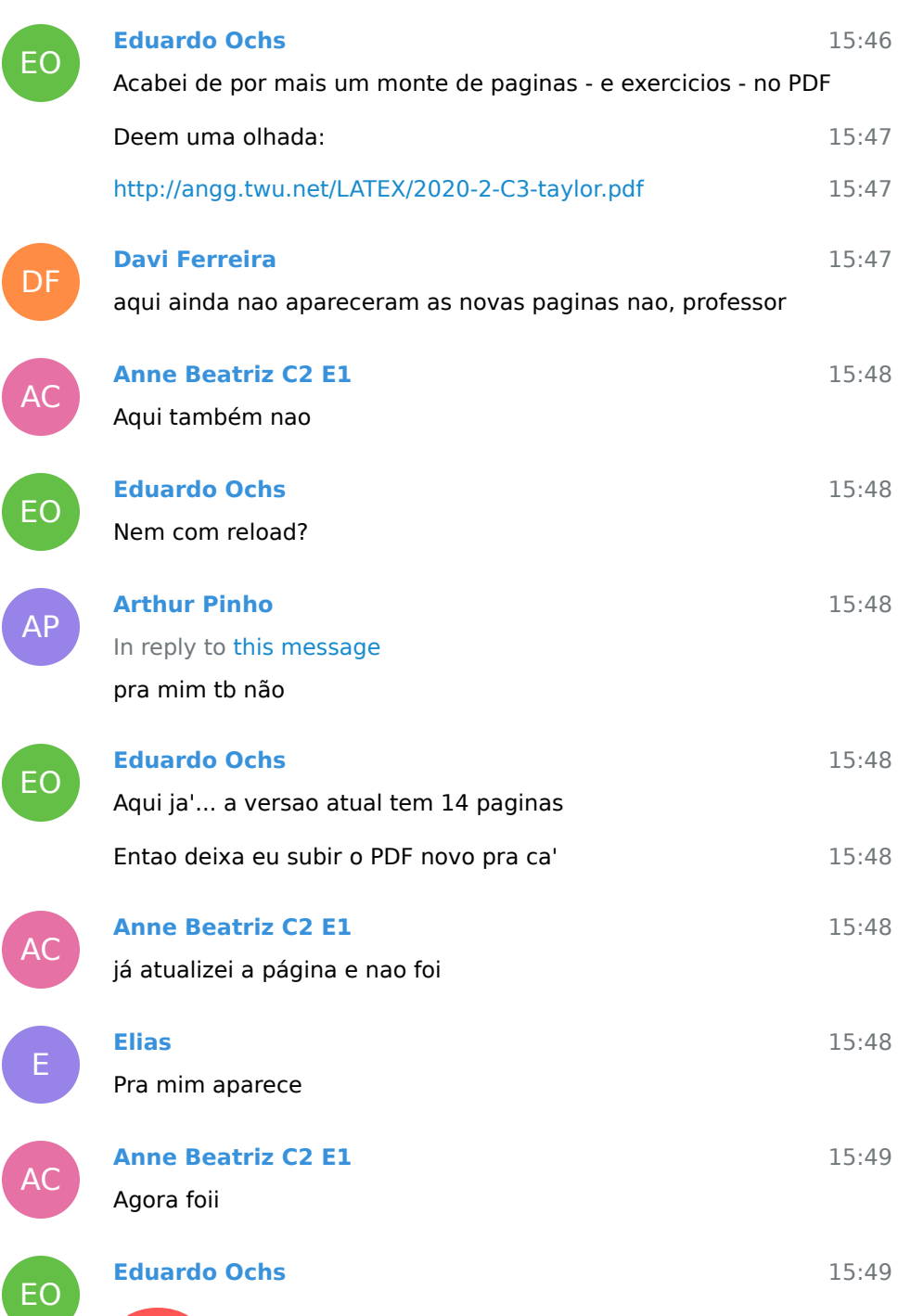

**2020-2-C3-taylor.pdf**

Not included, change data exporting settings to download. 124.2 KB

20 February 2021

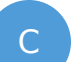

#### **Carlos Vinicios C2**

16:22

Boa tarde, professor. Toda função que seja de R -> R^2 pode gerar uma função que seja de R^2 -> R? Tipo, Na função de R Em R^2 a gente obtém posições em cada instantes de tempo. Sempre é possível transformar essa função numa outra que recebe as posições e retorna os mesmos instantes de tempo?

No capítulo 6, pág 189, do Bortolossi ele faz isso num exemplo. Aí fiquei na dúvida se isso sempre é possível e se em alguns casos talvez seja interessante trabalhar com a função de R^2 -> R que esteja associada a uma função de R -> R^2.

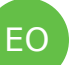

#### **Eduardo Ochs**

16:26

Hmm, não entendi... como a sua idéia funcionaria pra essas duas funcões de R em R^2?

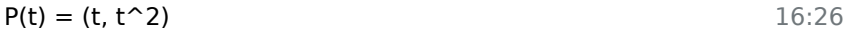

16:26  $Q(t) = (cos t, sen t)$ 

16:28 Você está falando de funções "mesmo" de R^2 pra R ou de funções parciais de R^2 pra R?

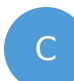

## **Carlos Vinicios C2**

16:29

In reply to this message

pra cada instante de tempo t eu teria uma posição, certo?

Aí no livro em um momento ele pra esboçar o traço, gera duas equações nas variáveis x e y, nesse exemplo ficaria:

 $x = t$  $y = t^2$ 

EO

**Eduardo Ochs** Ah, e aí ele faz  $y = x^2$ ? 16:30

C

## **Carlos Vinicios C2**

16:30

 Figura 6.1: Traço da curva $\alpha(t)=(1+t,3-2\cdot t).$ Patta maneira<br>
"a trajectoria de objeto pode ser descrita de duas maneiras<br>
diferentes: (1) como o traço da curva parametrizada  $\alpha(t) = (1 + t, 3 - 2 \cdot t)$ <br>
"(2) como a curva parametrizada  $\alpha(t) = (1 + t, 3 - 2 \cdot t)$ <br>
"(2) como a cur

Ele chamada de curva de nível da função

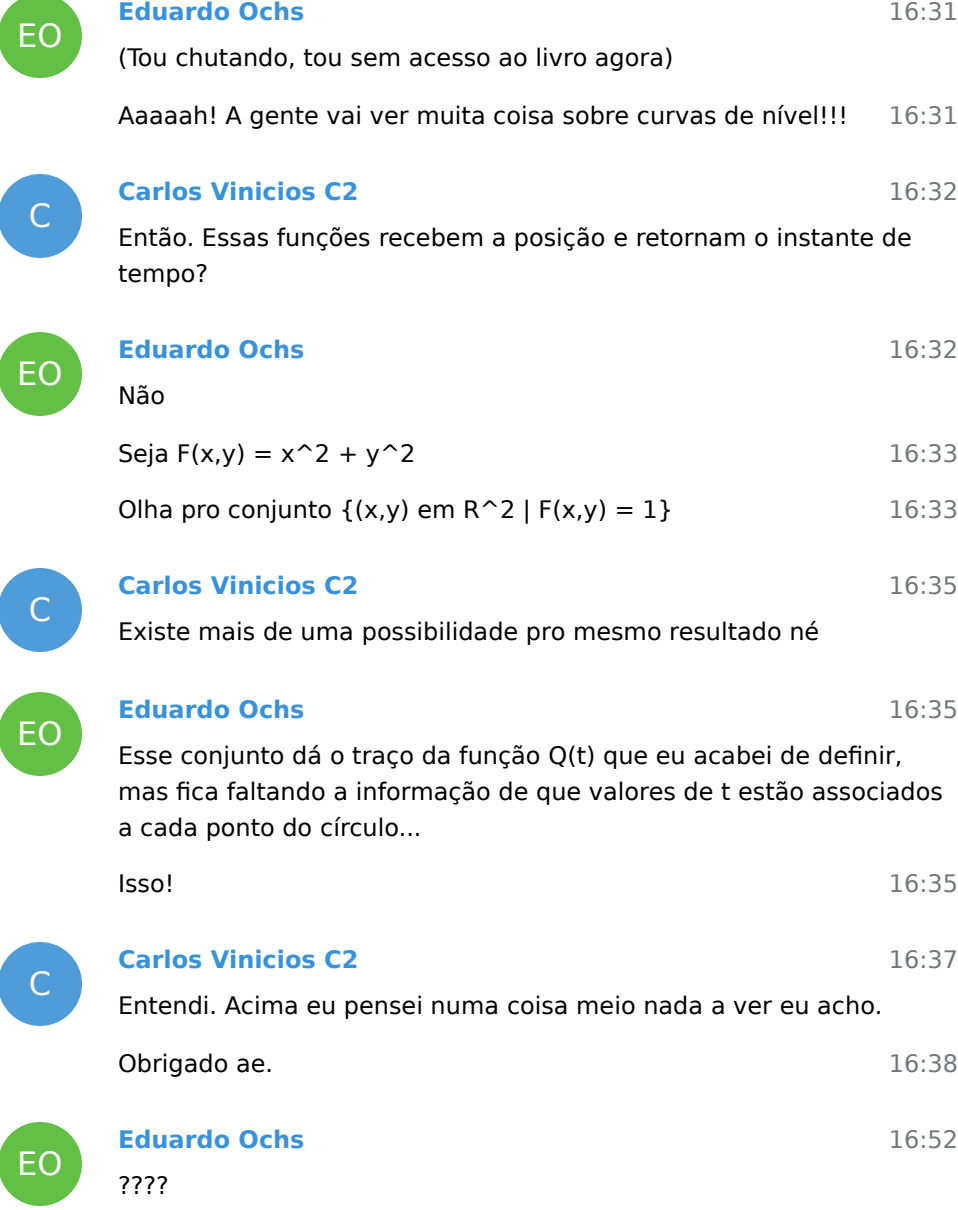

24 February 2021

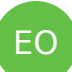

## **Eduardo Ochs**

Oi!

Acabei de mandar uma mensagem pelo classroom... vou copiar  $14{:}04$ ela aqui:

14:03

Aula no Telegram (e no Zulip)!!!

Hoje vamos terminar os exercicios daqui - [http://angg.twu.net/LATEX/](http://angg.twu.net/LATEX/2020-2-C3-taylor.pdf) [2020-2-C3-taylor.pdf](http://angg.twu.net/LATEX/2020-2-C3-taylor.pdf) - e se der tempo vamos comecar a ver uma coisas sobre regra da cadeia, usando os abusos de notacao que o Bortolossi descreve na p.172 do capitulo 5 (e que ele evita ao maximo)...

14:05 Tentem fazer os exercios desse PDF que voces ainda nao fizeram. Tou comecando o preparar tudo aqui pra gravar um video sobre o exercicio 5.

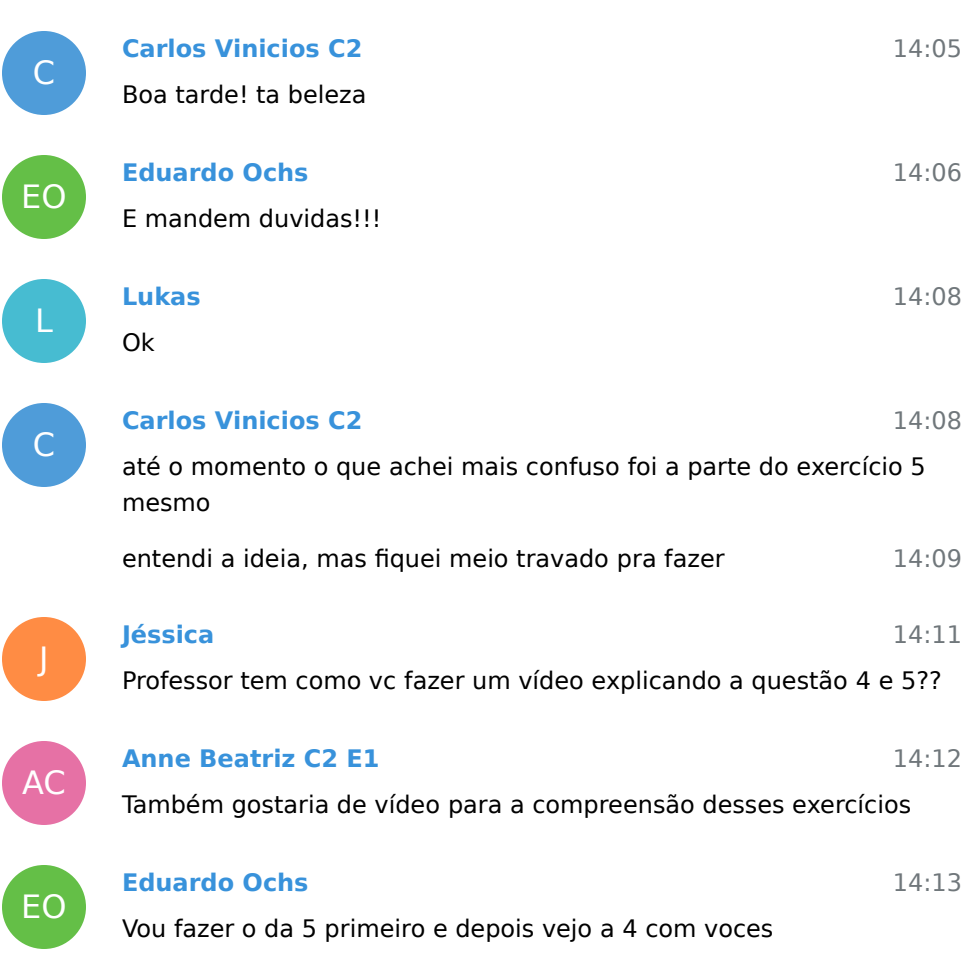

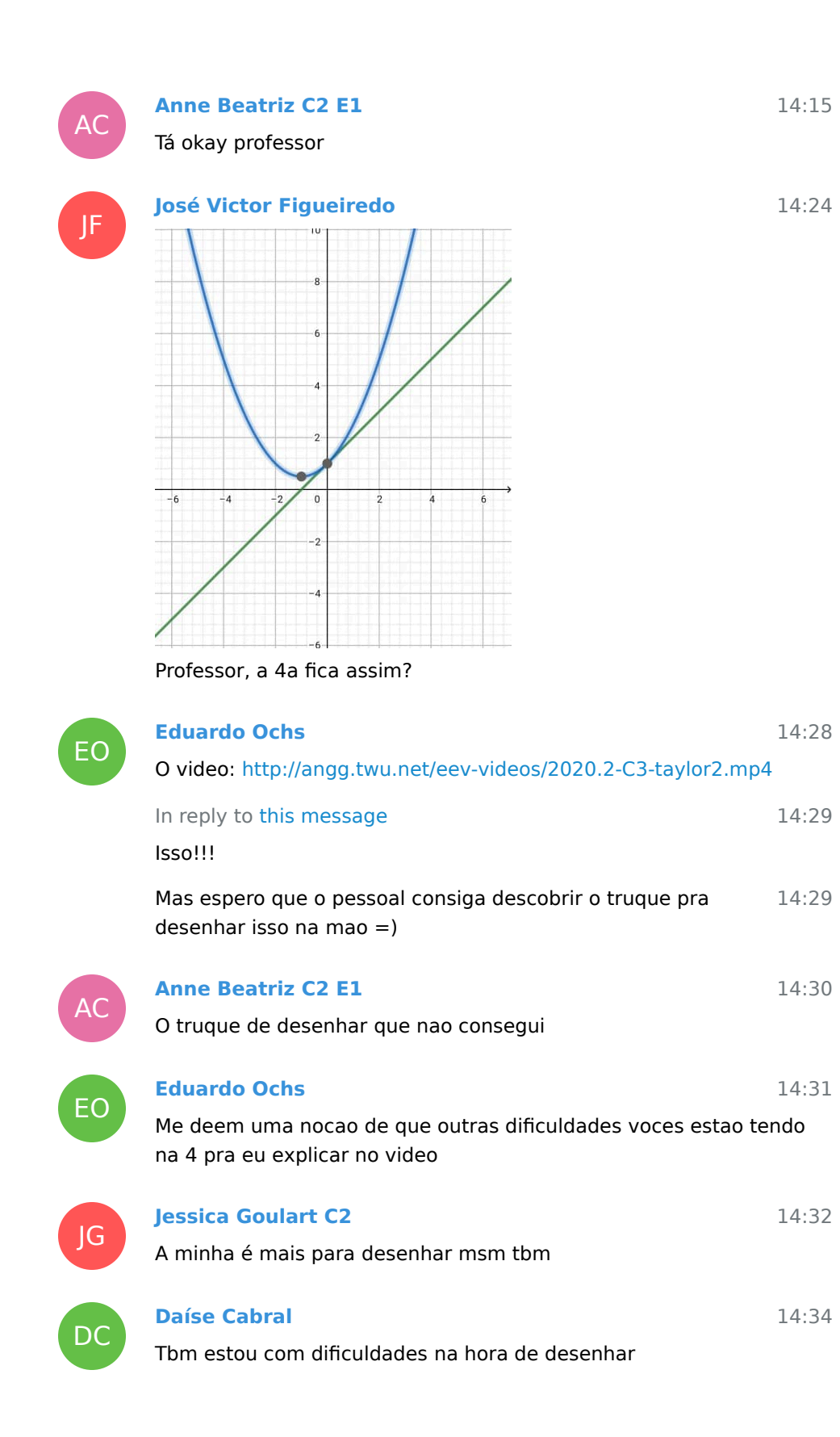
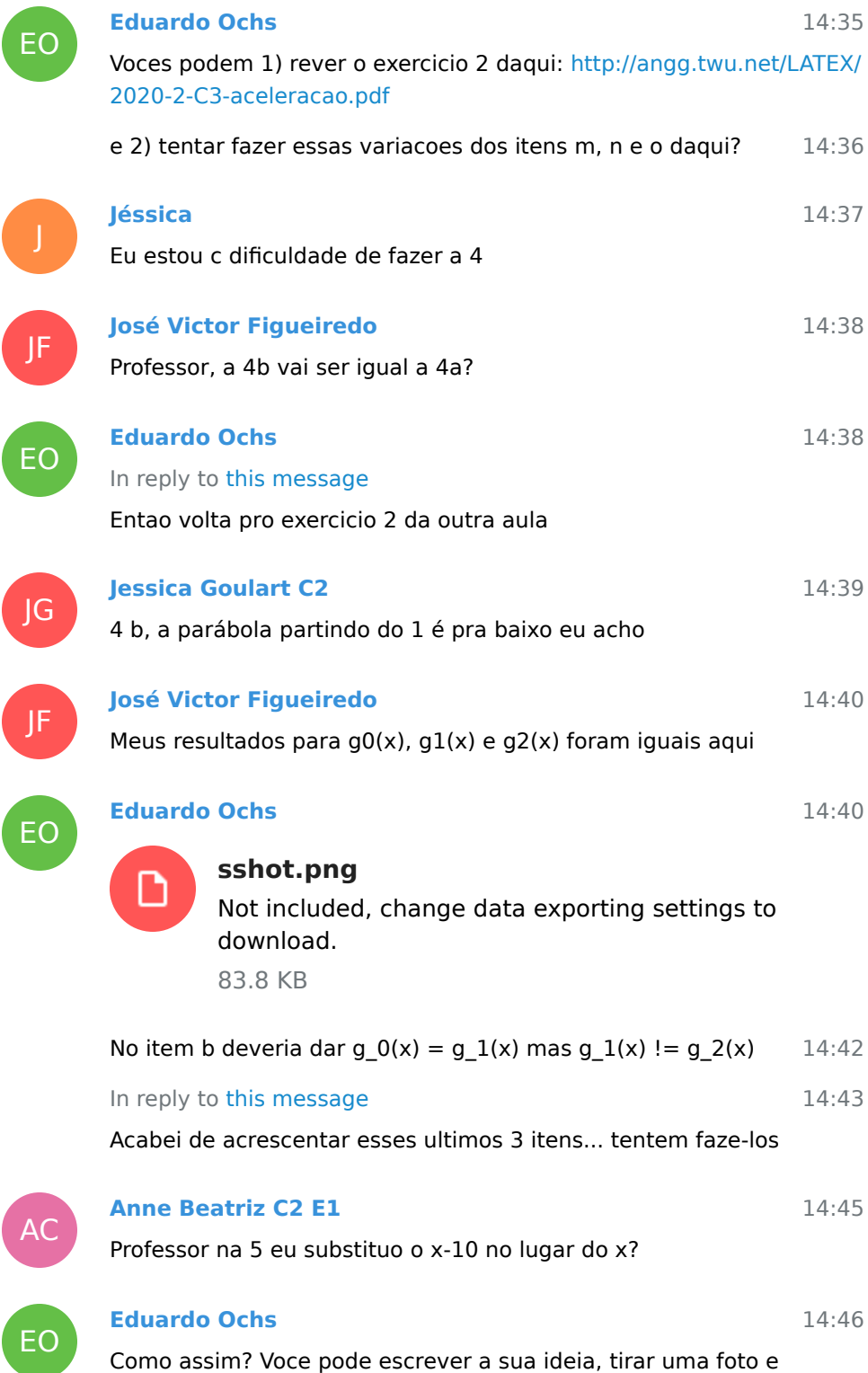

## mandar?

 $\overline{\phantom{a}}$ 

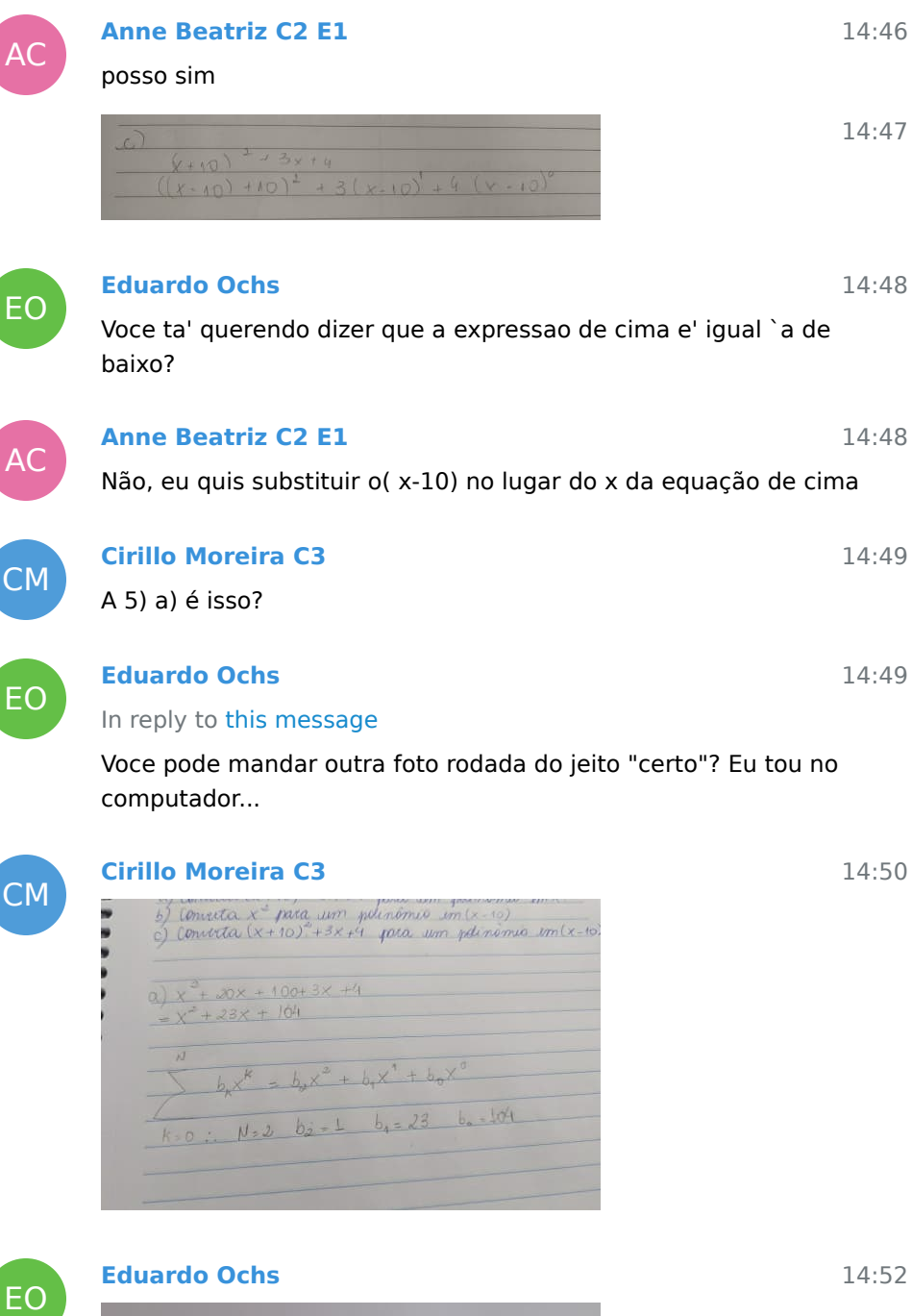

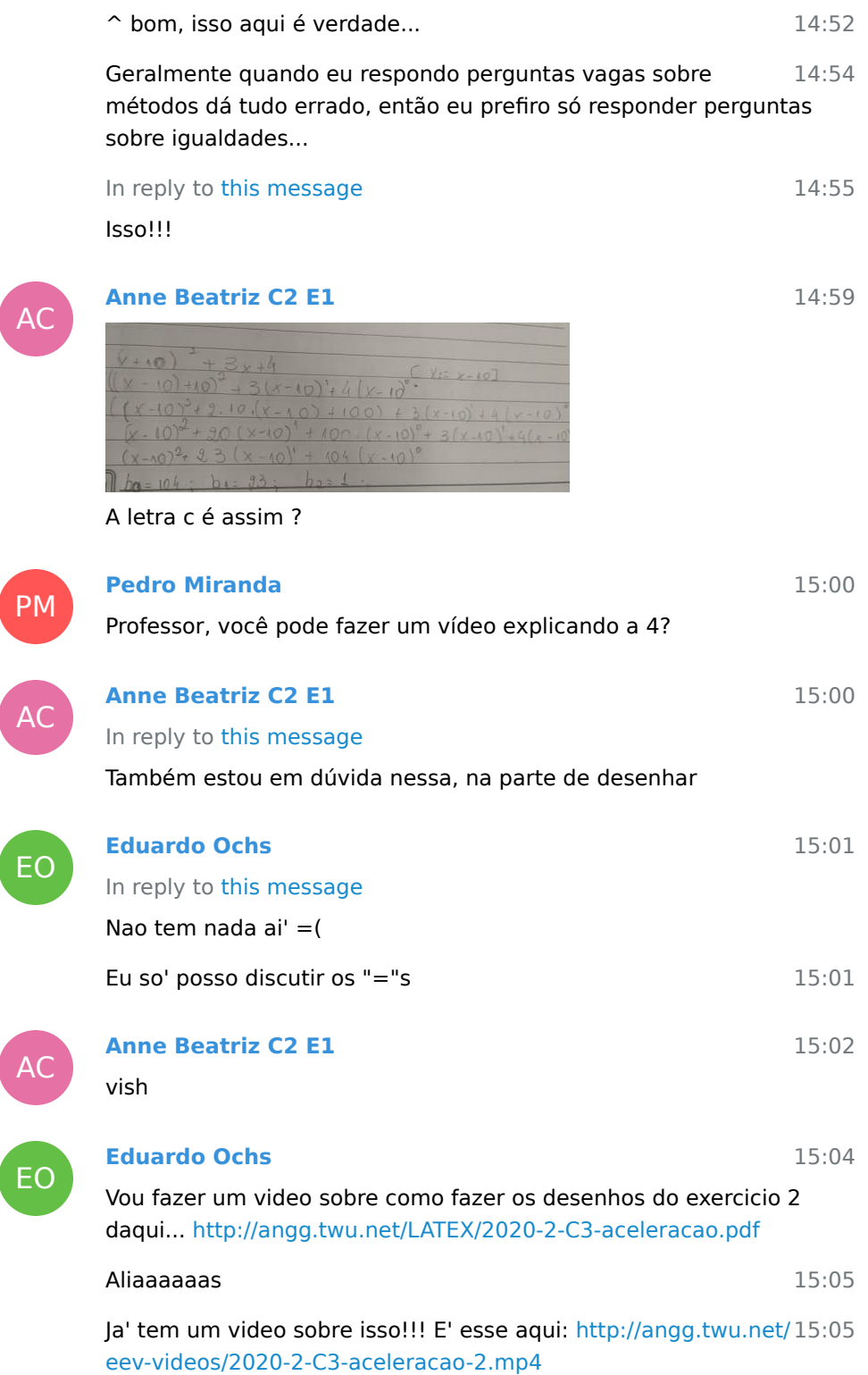

AC

# **Anne Beatriz C2 E1**

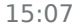

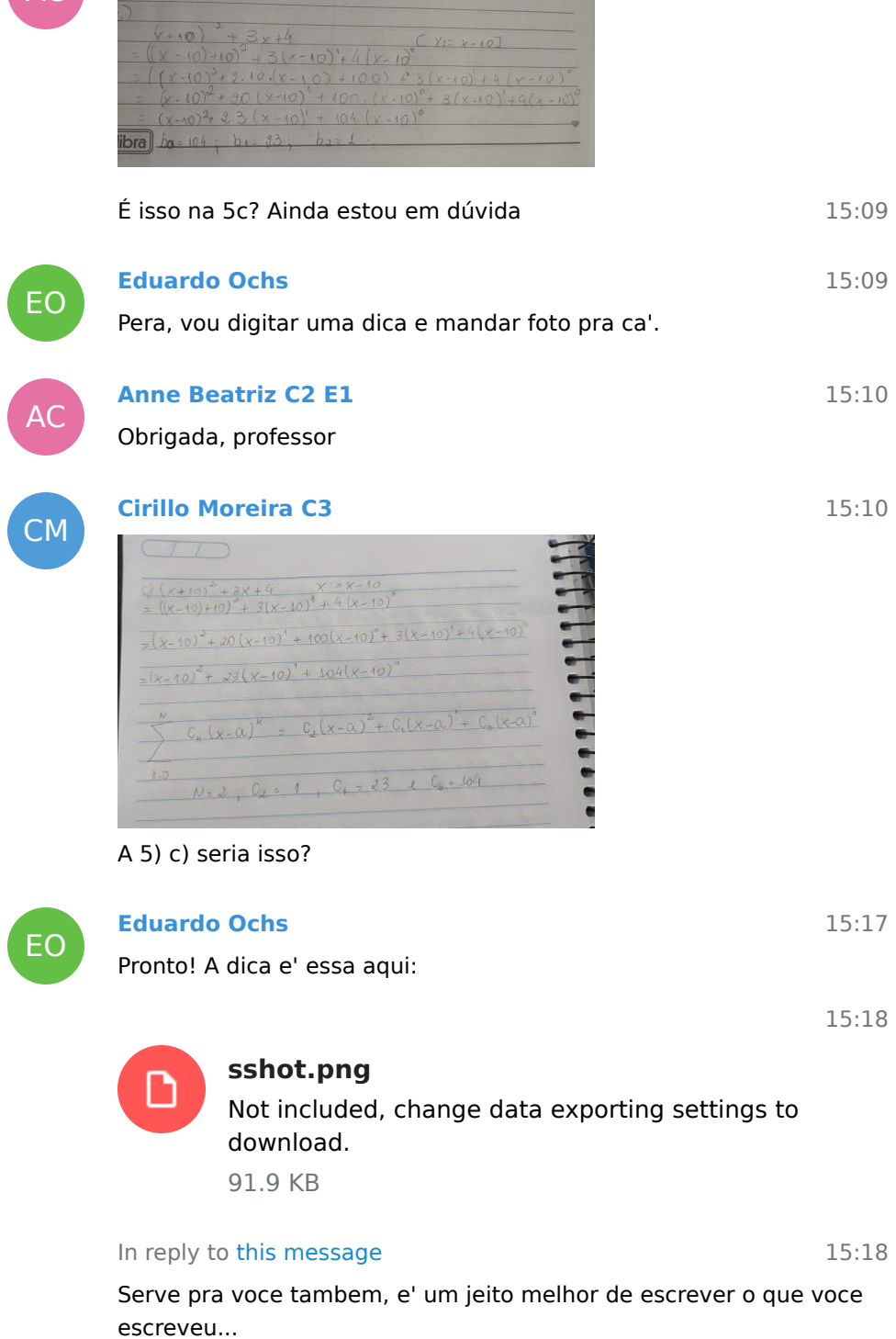

Acho que as dicas que voces precisam pra fazer os desenhos  $\,$   $\,$   $\,15:24$ 

estao aqui - [http://angg.twu.net/eev-videos/](http://angg.twu.net/eev-videos/2020-2-C3-aceleracao-2.mp4) [2020-2-C3-aceleracao-2.mp4](http://angg.twu.net/eev-videos/2020-2-C3-aceleracao-2.mp4) - a partir do 4:55...

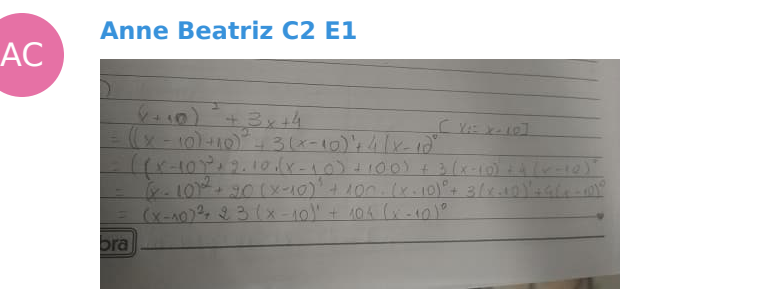

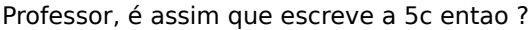

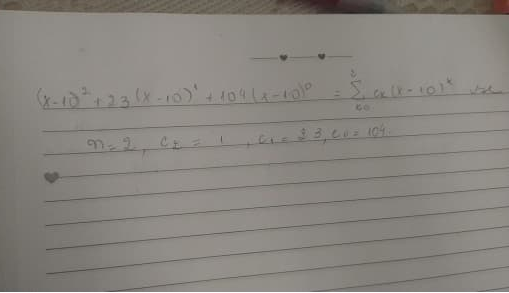

**Eduardo Ochs** 15:28 voce pode colocar em cima das contas dessa segunda pagina a expressao que voce quer transformar num polinomio em (x-10) ? 15:28 **Pedro Miranda** 15:29 Professor, você pode fazer um vídeo explicando a 4? **Anne Beatriz C2 E1** 15:30 In reply to this message  $\left( \sqrt{1+10^{3}}\right)^{-2}$  + 3 e s =  $\left( \sqrt{1+10^{3}}\right)^{-2}$ Não entendi muito bem, seria assim ?

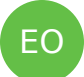

EO

PM

AC

# **Eduardo Ochs**

15:30

15:25

15:25

So' posso fazer se eu conseguir descobrir o que voces nao conseguiram descobrir vendo esse video aqui... [http://angg.twu.net/](http://angg.twu.net/eev-videos/2020-2-C3-aceleracao-2.mp4) [eev-videos/2020-2-C3-aceleracao-2.mp4](http://angg.twu.net/eev-videos/2020-2-C3-aceleracao-2.mp4)

#### In reply to this message

Ta' faltando um sinal de "=", nao?

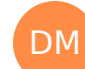

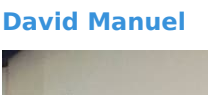

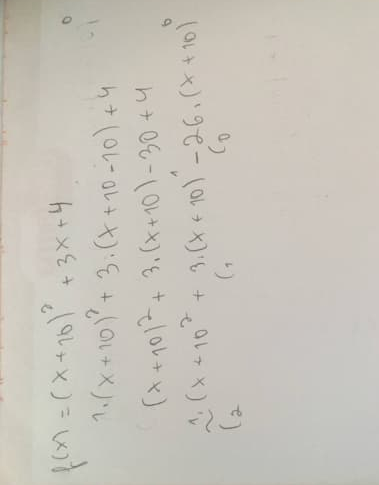

Fica assim a 5 c?

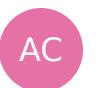

EO

# **Anne Beatriz C2 E1** antes da primeira linha?

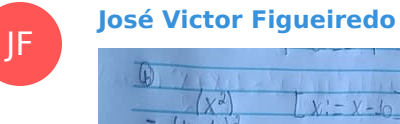

 $\mathbb Q$  $(x^2)$  $- V - k$  $X - 10$  $= X^2 - 30X + 400$  $Ent^{\bullet}_{0}$  ,  $y^{\circ}$  -  $\partial$   $\partial$  +  $\partial$  0 =  $\sum$  $cx(x-10)$  $50 N - 2$   $(2 - 1)$   $c1 - 30$ ,  $c0 = 10$ 

#### 5b. Assim?

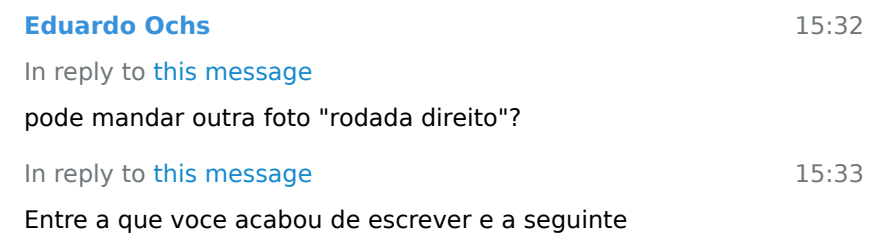

15:31

15:31

DM

# **David Manuel**

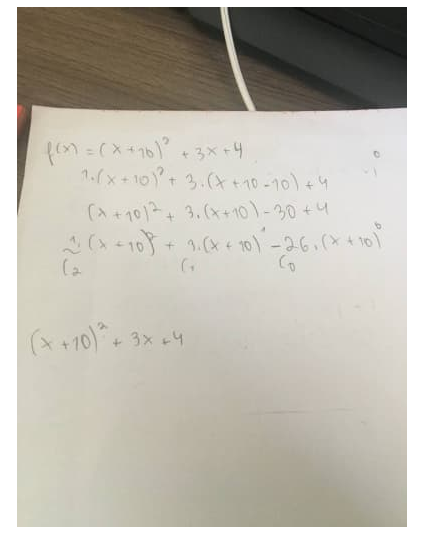

15:33

15:37

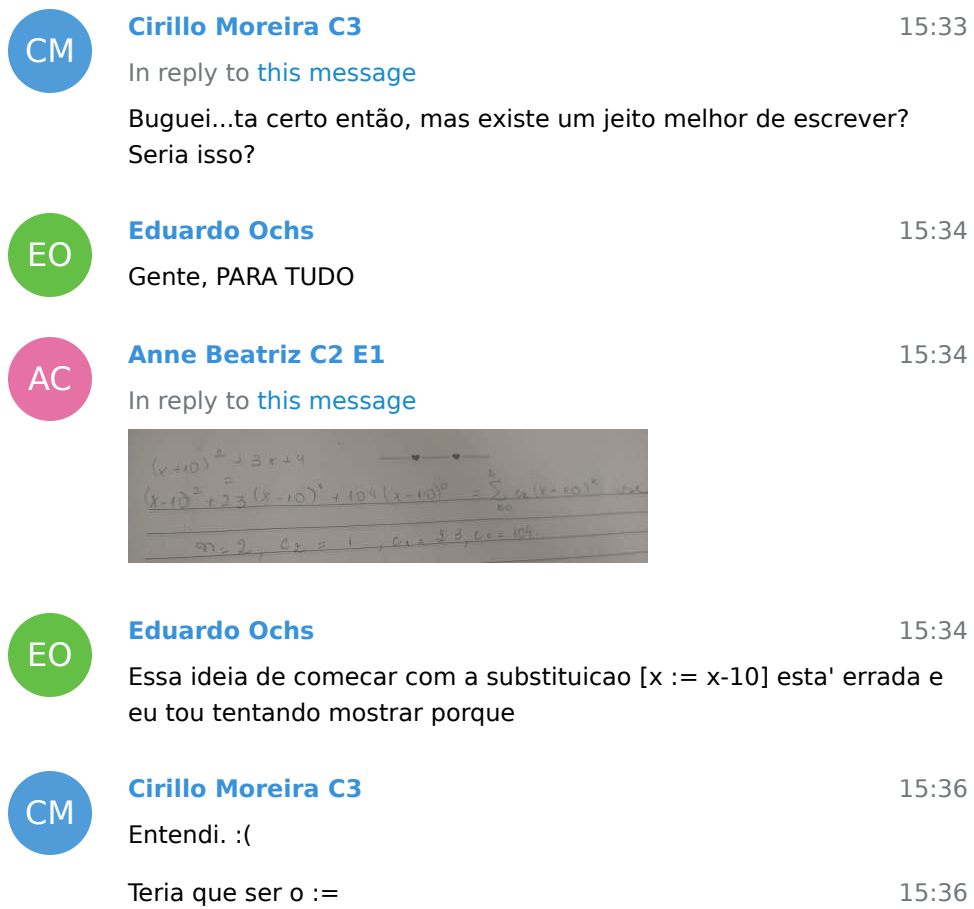

?

# **Eduardo Ochs**

#### In reply to this message

Acho que isso esta' certo sim, mas eu achei bem dificil verificar o seu primeiro "=" de cabeca... ve se voce consegue escrever isso com mais passos pra ficar mais facil as pessoas verificarem

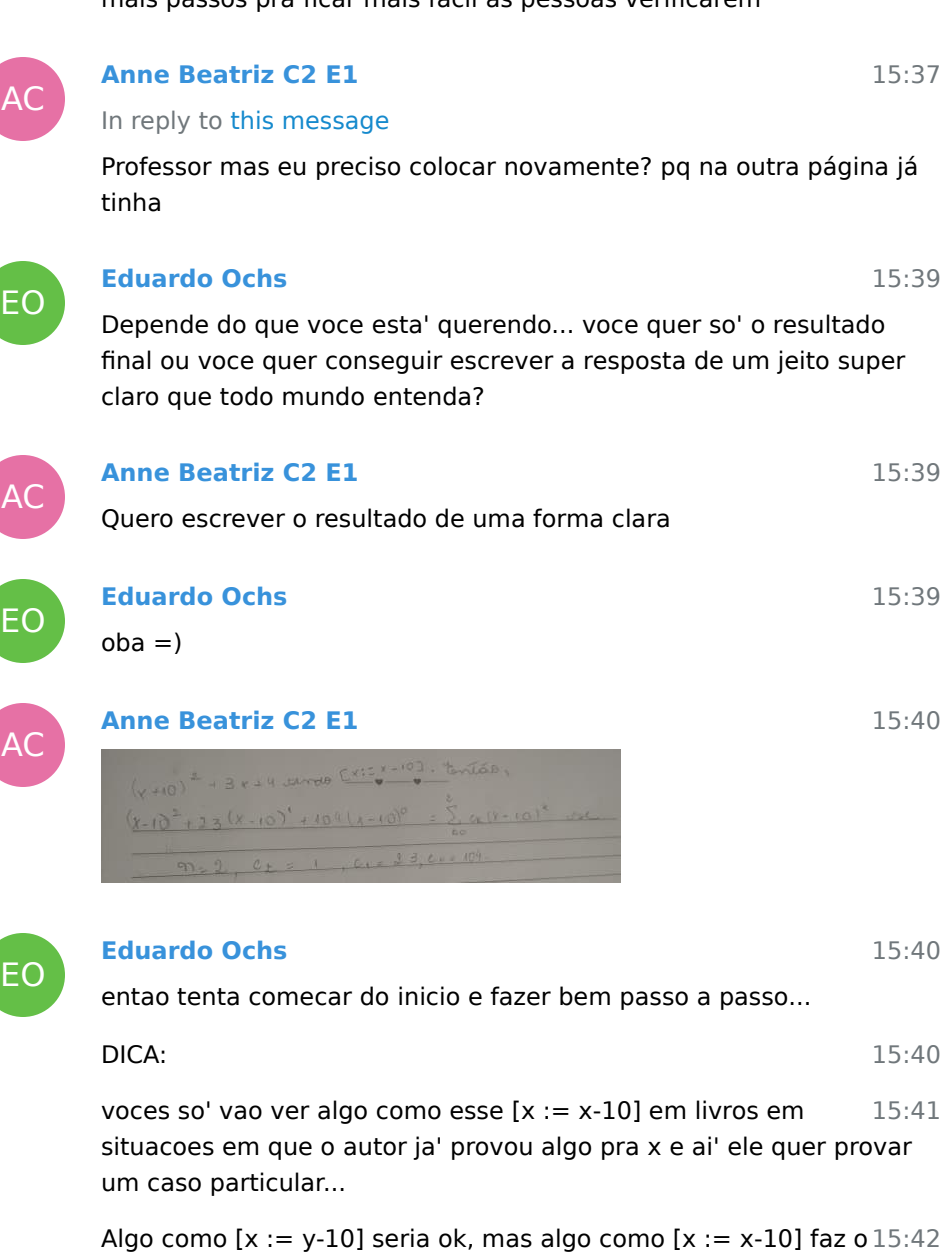

x mudar de significado sem mudar o nome da variavel

15:42 Dica: nao facam isso.

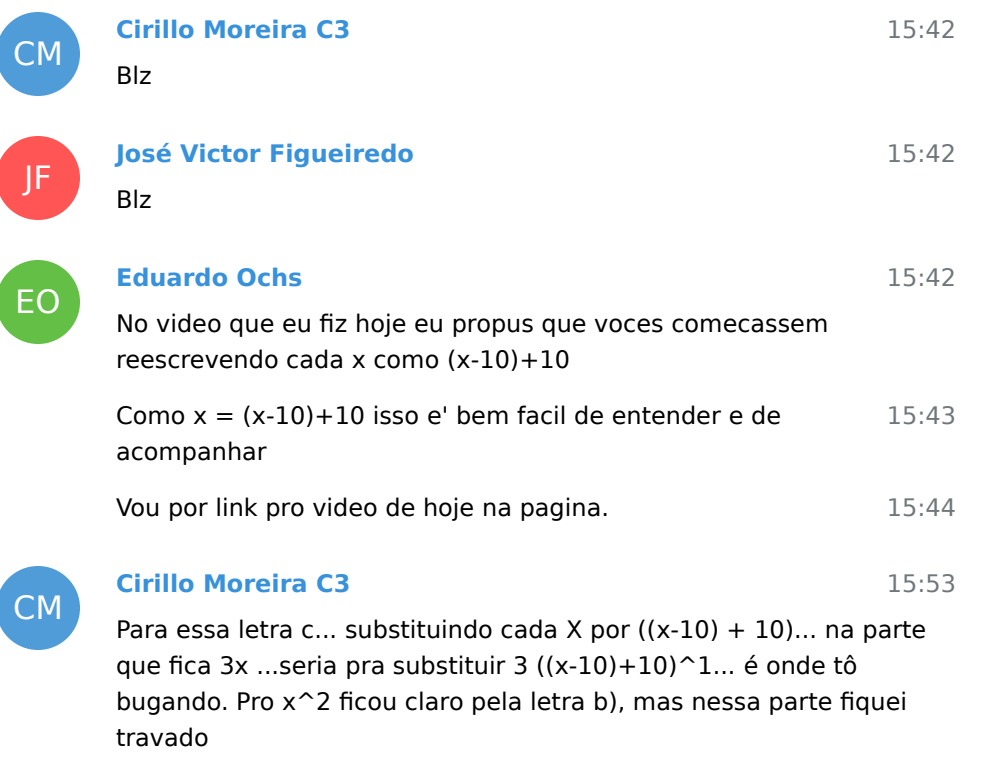

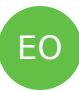

#### **Eduardo Ochs**

15:54

[Cirillo](#page-0-0), ve se voce consegue usar o truque desse video aqui <http://angg.twu.net/eev-videos/2020.2-C3-taylor2.mp4> - a partir do 5:30...

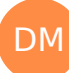

#### **David Manuel**

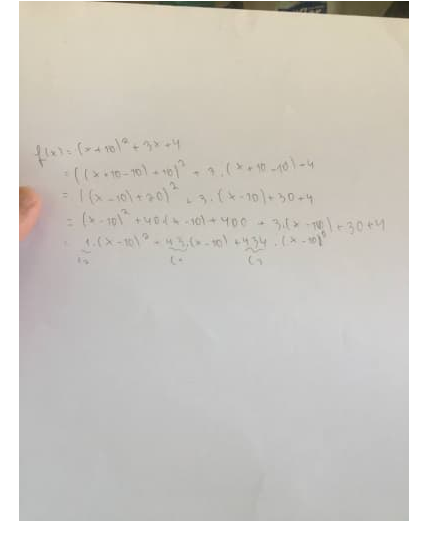

É isso aqui ?

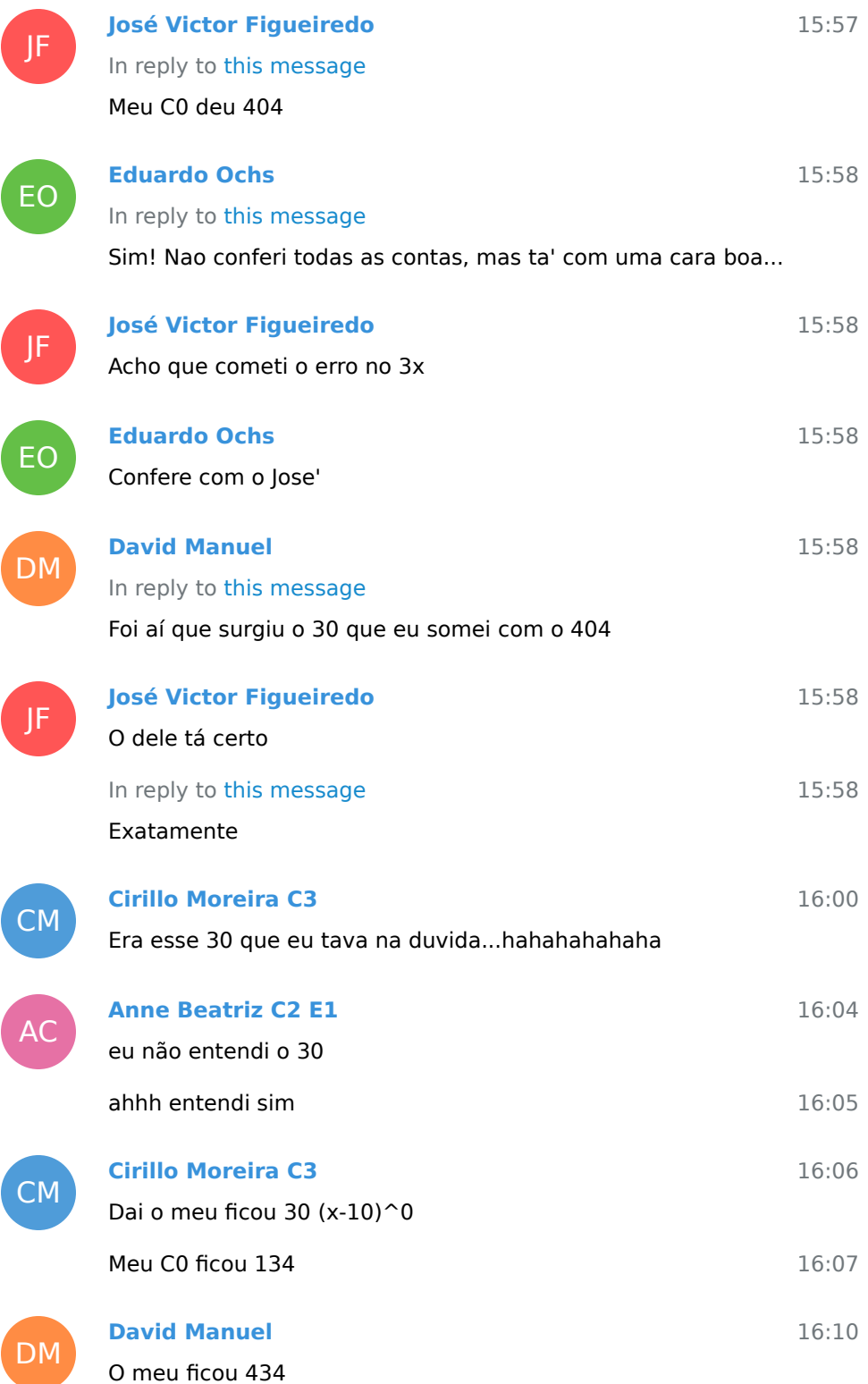

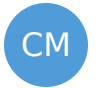

DM

# **Cirillo Moreira C3** In reply to this message

Acho q captei vossa mensagem amado mestre.

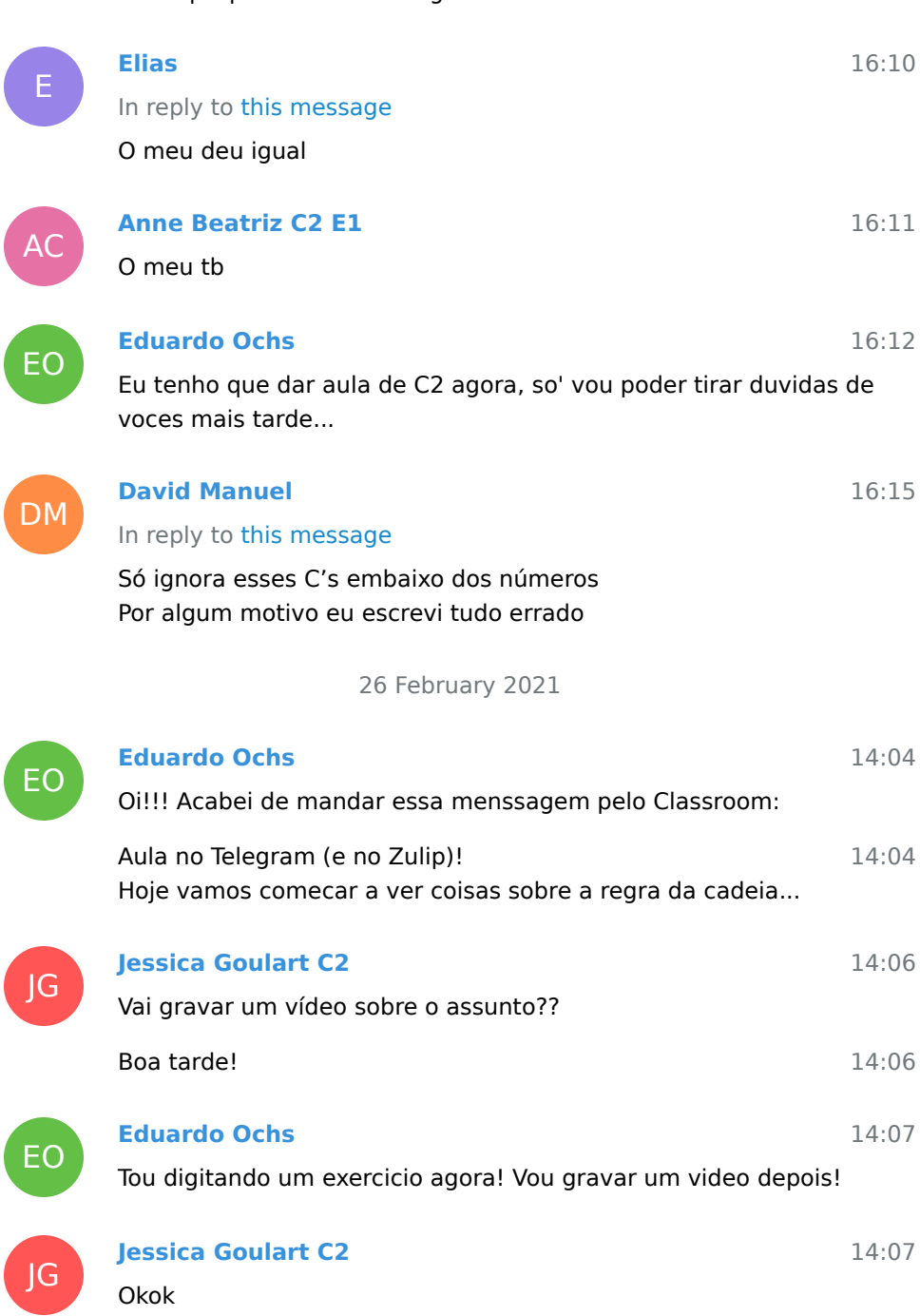

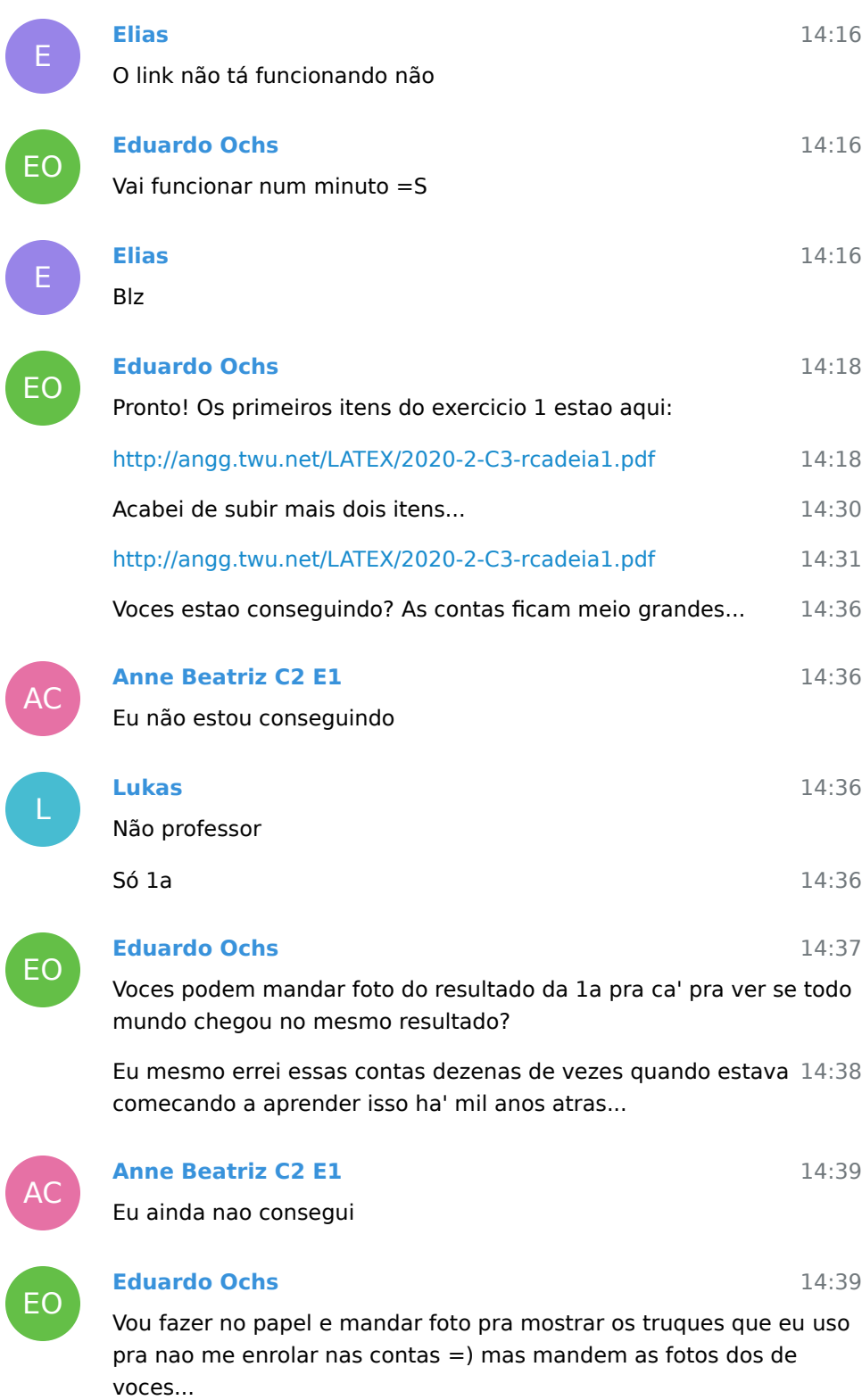

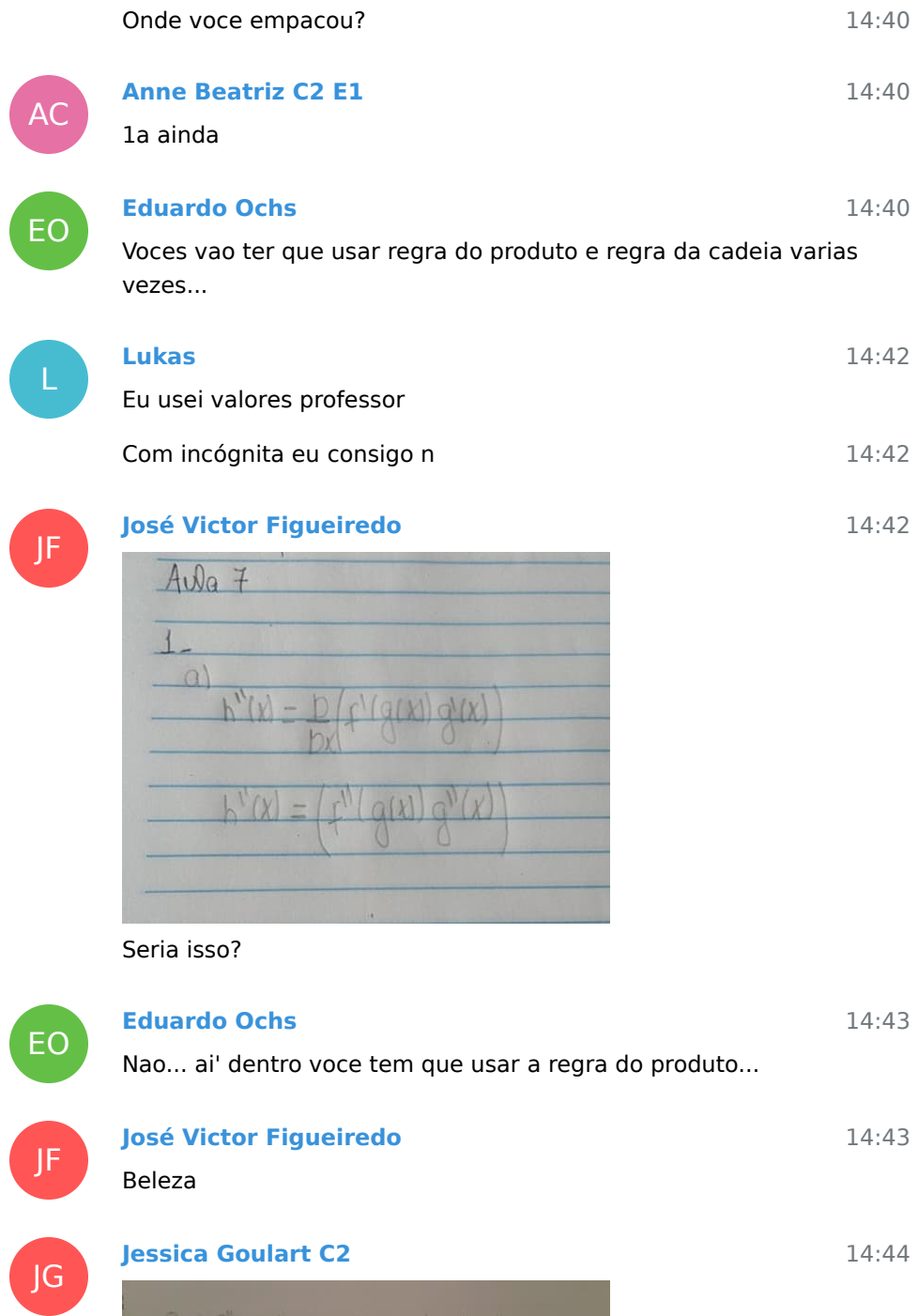

Assim?

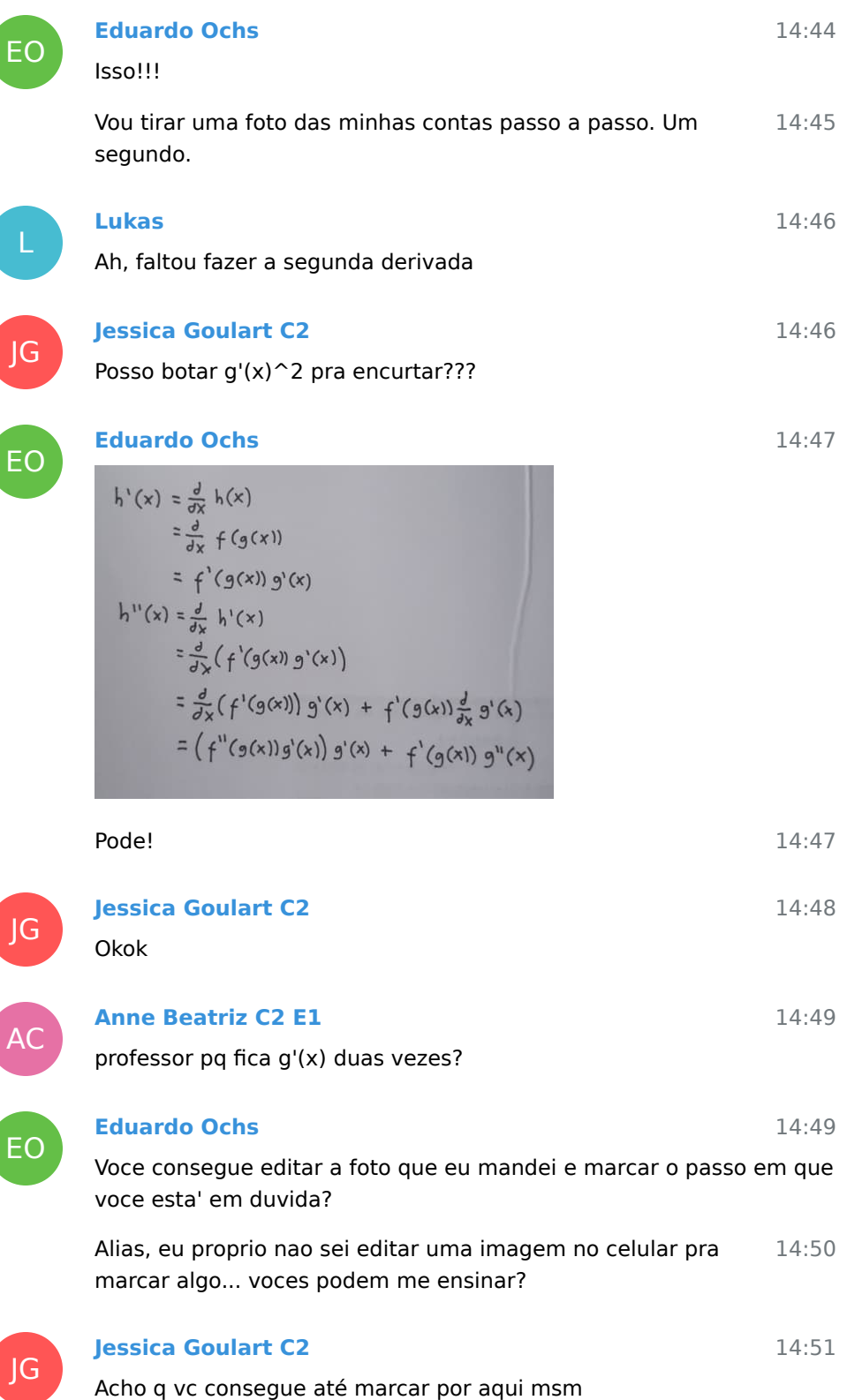

14:51 Deixa eu ve

14:51

14:51

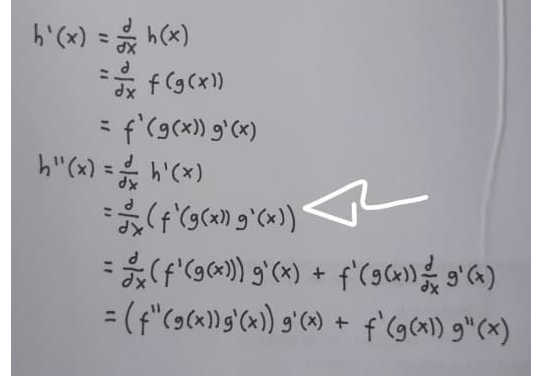

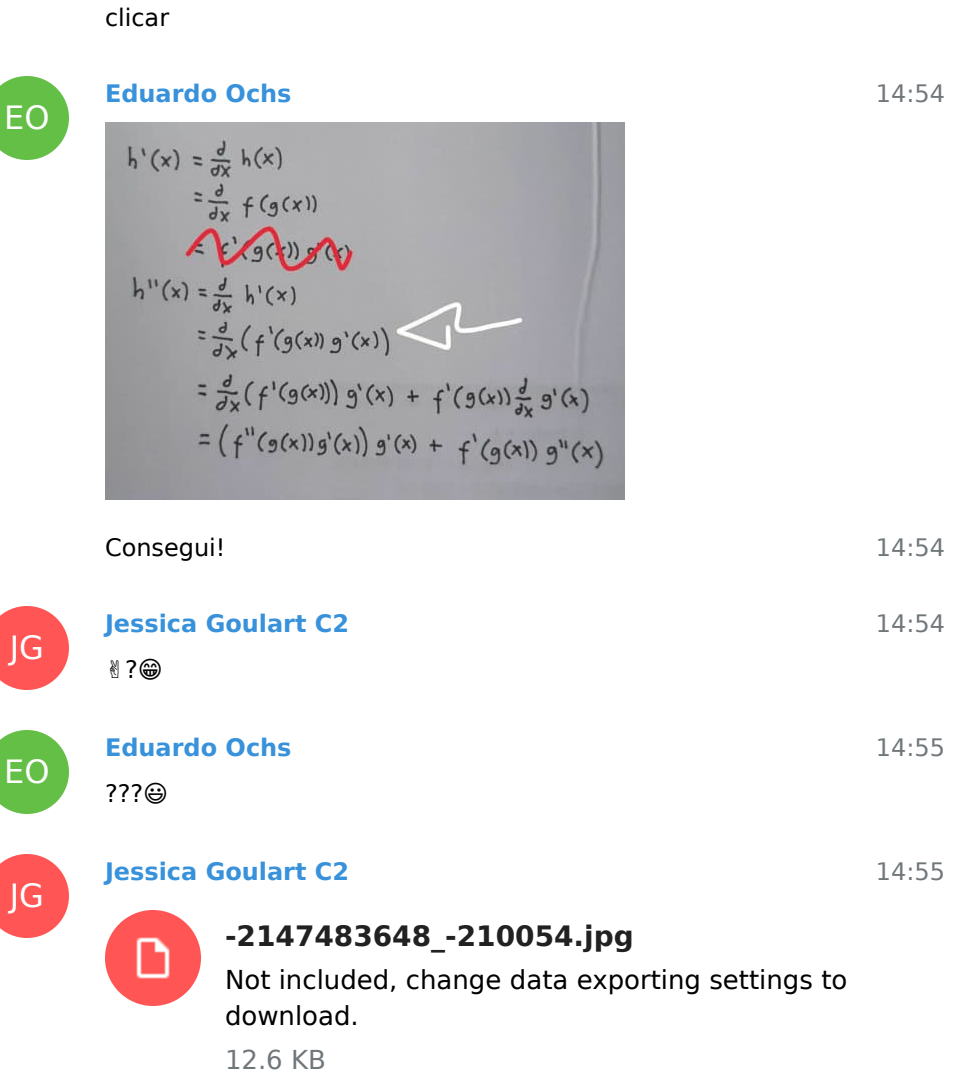

Vc abrindo a foto, tem um desenho de pincel em baixo, só

#### A b fica assim??

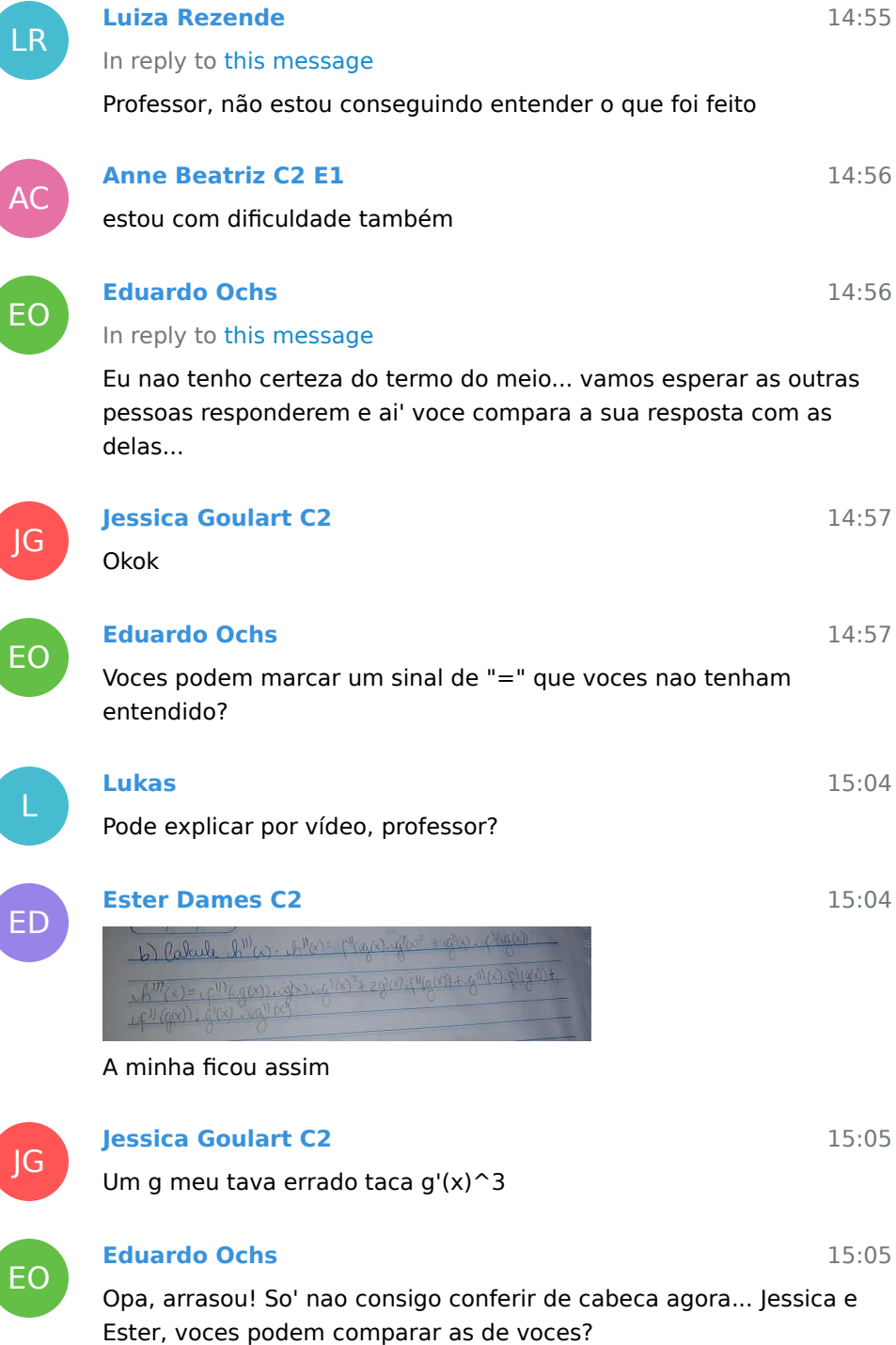

#### **Anne Beatriz C2 E1**

 $\frac{(x-a)(x-a)}{a} + \frac{1}{2}a(x-a)(x-a)(x-a)^2 + \frac{1}{2}a(x-a)(x-a)^2$  $410 - 9x + 14(x)$ 

# EO

JF

AC

EO

L

EO

AP

LR

#### **Eduardo Ochs**

Lukas, em teoria derivar funcoes complicadas e' materia de Calculo 1... se eu estivesse ensinando isso super passo a passo como em calculo 1 acho que eu saberia rever os passos todos e descobrir onde voce esta' com dificuldades... mas pra poder te ajudar vou precisar que voce aponte pra algum sinal de "=" que voce nao entendeu na foto que eu mandei pra eu descobrir o que eu preciso explicar...

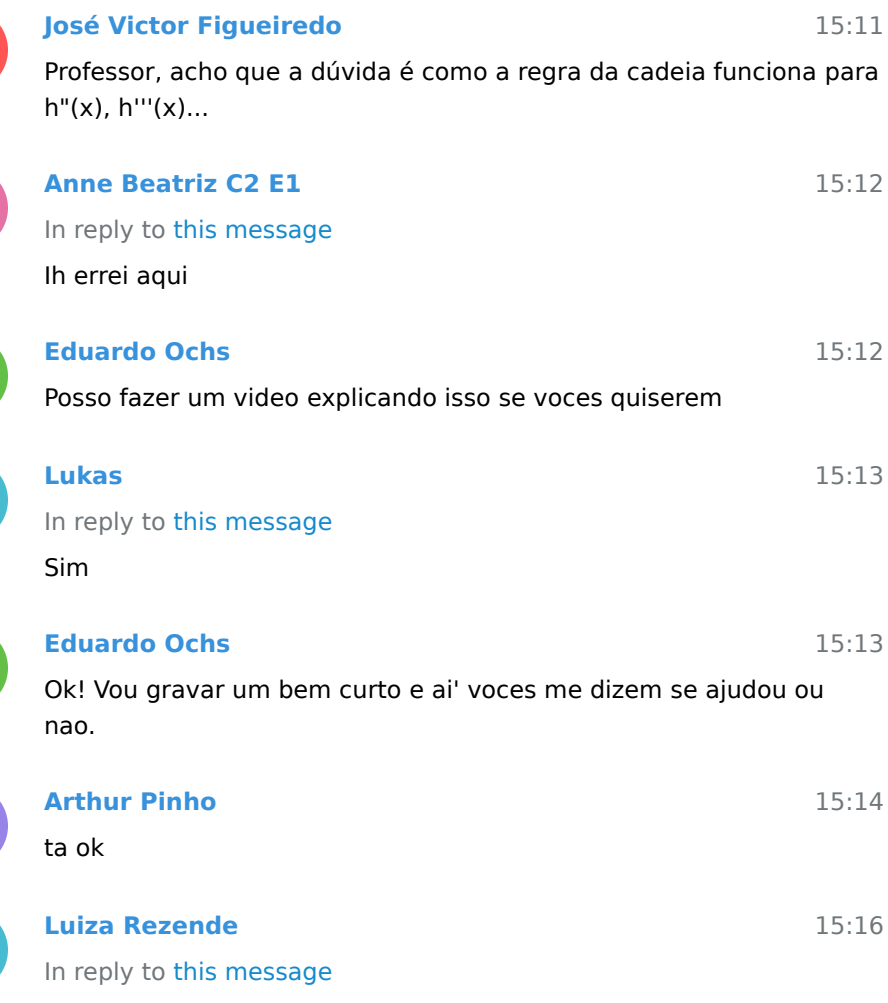

Obrigada professor

15:08

**Jessica Goulart C2**

ר

JG

15:19

15:32

**-2147483648\_-210062.jpg** Not included, change data exporting settings to download. 15.7 KB

Fica assim?? Antes tinha um negócio errado e consertei

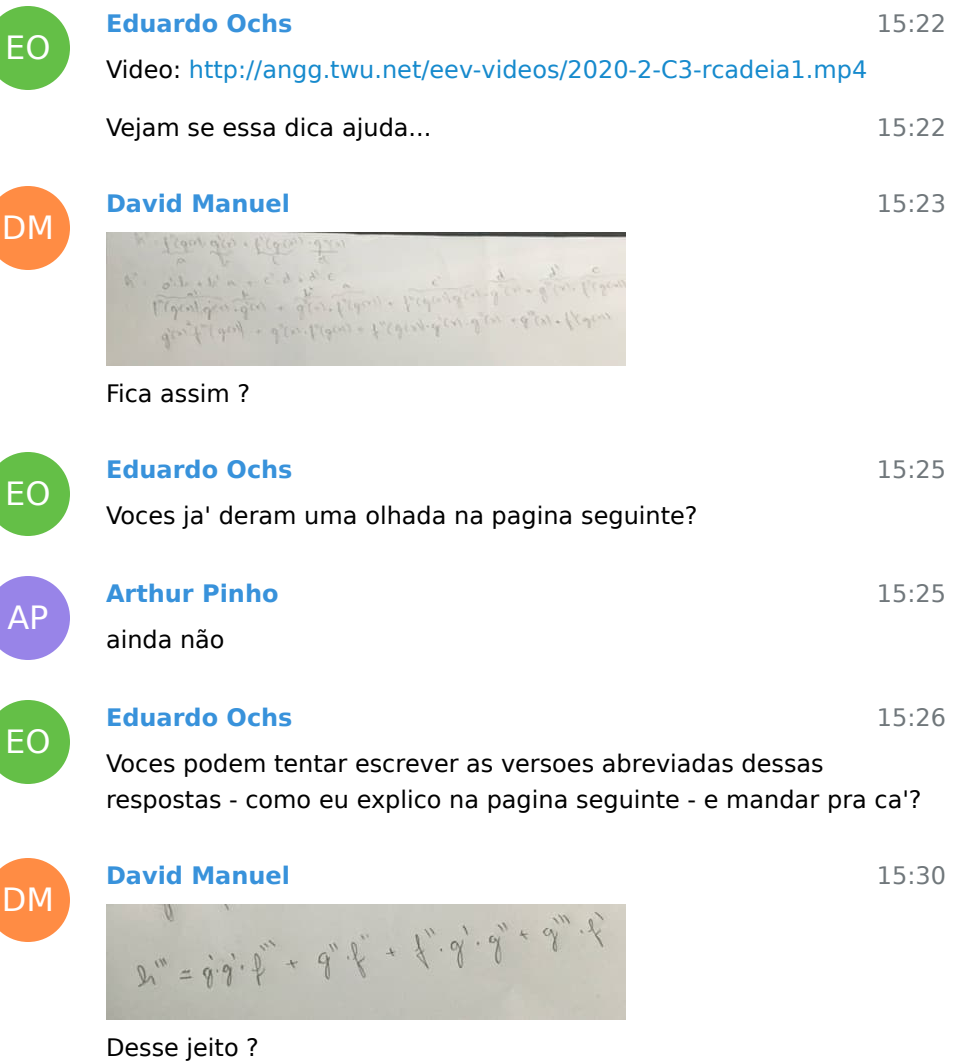

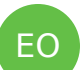

## **Eduardo Ochs**

Isso! Mas o que eu quero e' que 1) voces facam beeem passo a passo, como na foto que eu mandei, 2) voces comparem os de voces com os dos outros, 3) que todo mundo (inclusive eu) aprenda a

marcar algum passo das contas das outras pessoas e dizer "nao tenho certeza desse passo aqui"...

Obs: eu acabei de fazer a (c) e a (d) e deu outros resultados... 15:32

15:33

15:33

15:33

15:38

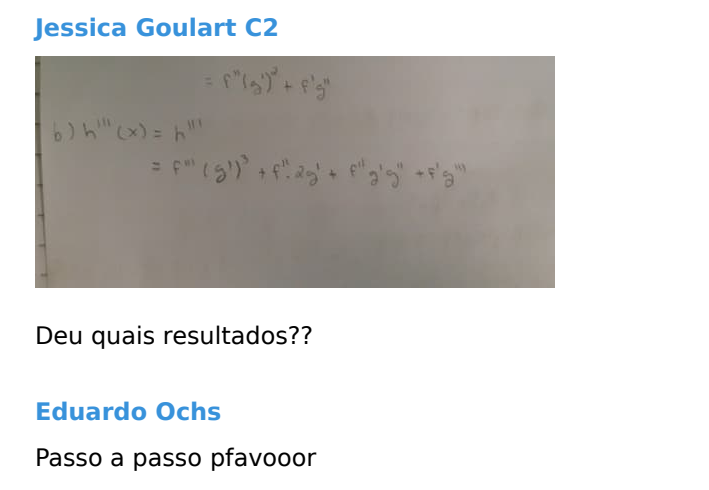

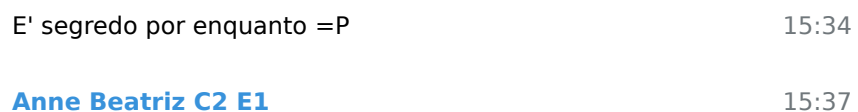

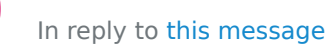

o meu final deu igual a esse

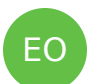

JG

AC

EO

JG

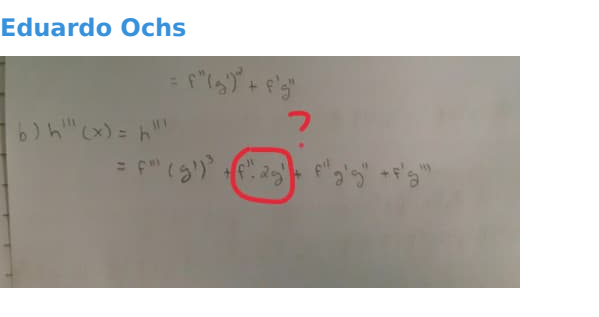

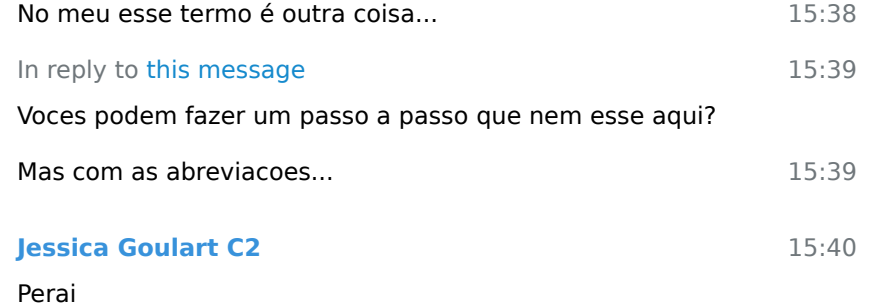

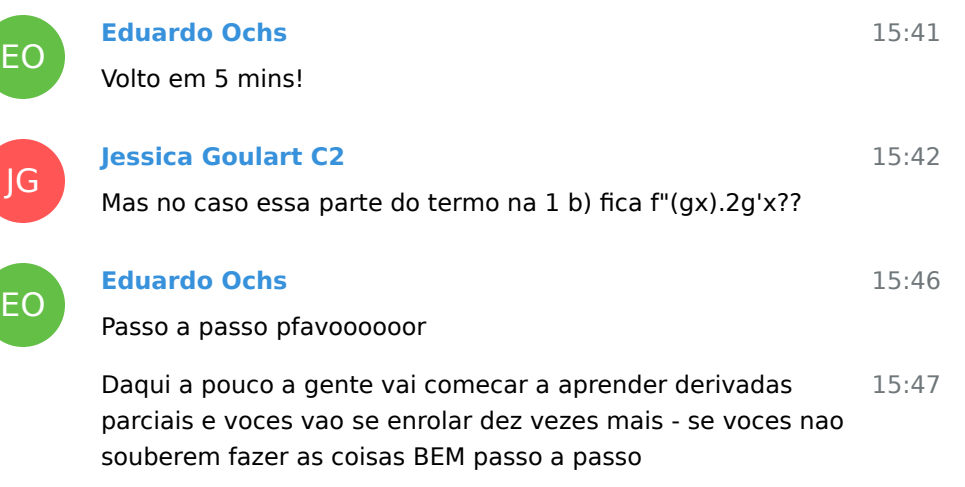

15:48

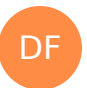

**Davi Ferreira** abreviado  $(x)$  $\mathfrak{c}$ 

A letra c fica assim?

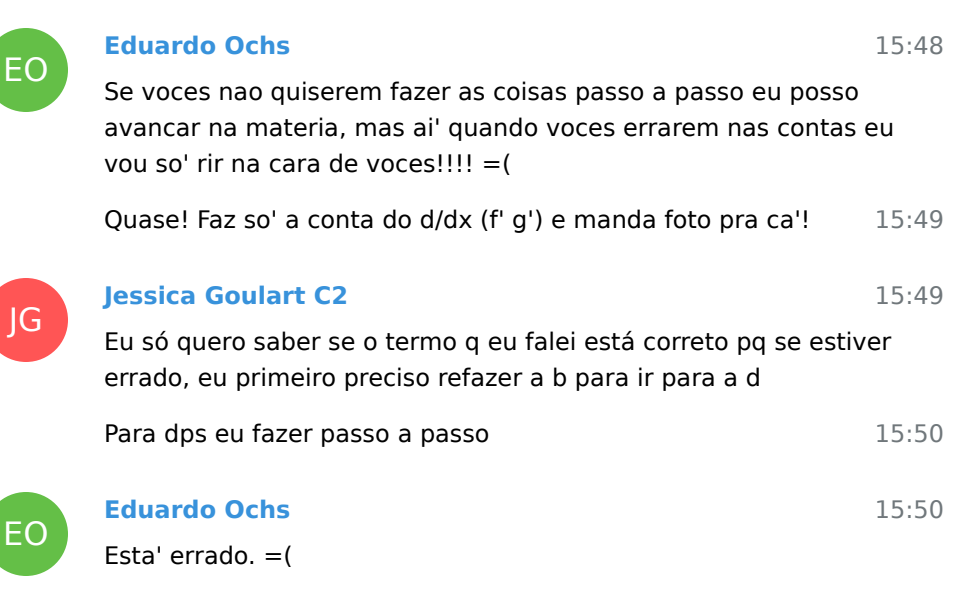

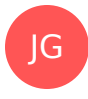

# **Jessica Goulart C2** Ok, irei refazer agr

AC

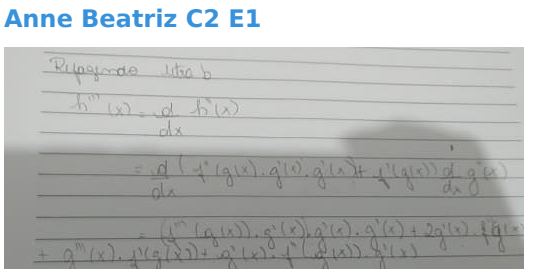

Professor, tô tentando refazer a 1) letra b. Seria assim ?

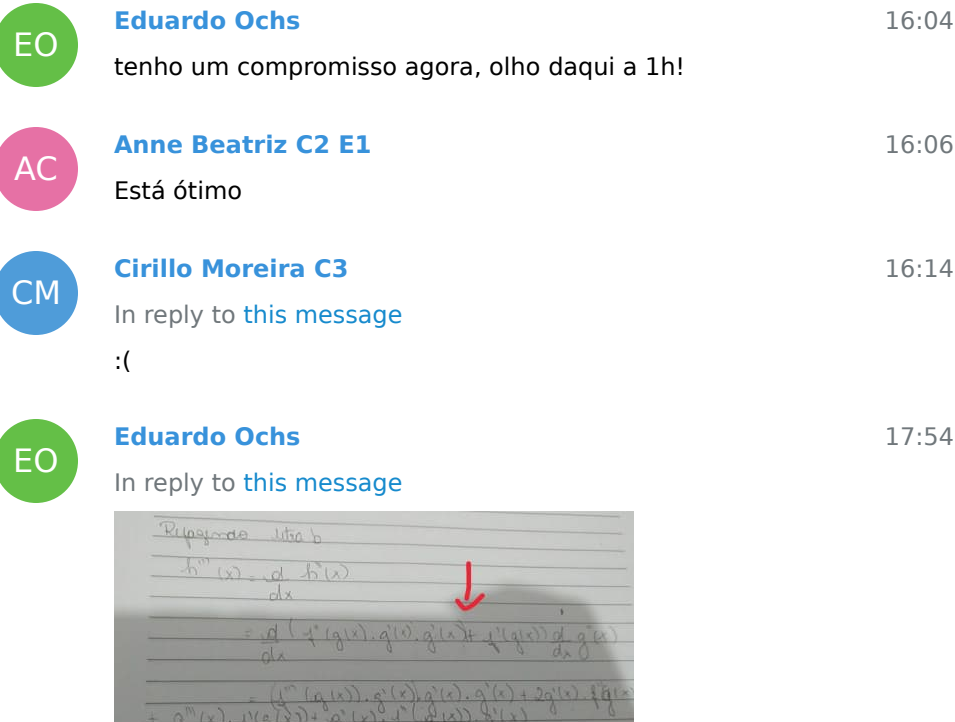

Esse fecha parêntese é aqui mesmo? Isso tá me parecendo errado...

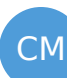

**Cirillo Moreira C3**

 $\mathcal{A}$  or

17:54

15:50

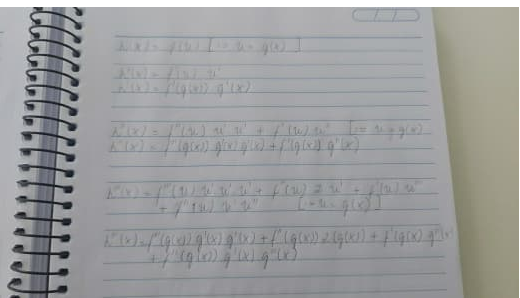

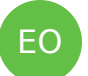

# **Eduardo Ochs**

Cirillo, verifica isso aqui:

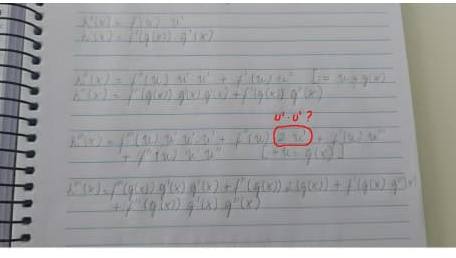

18:01

18:01

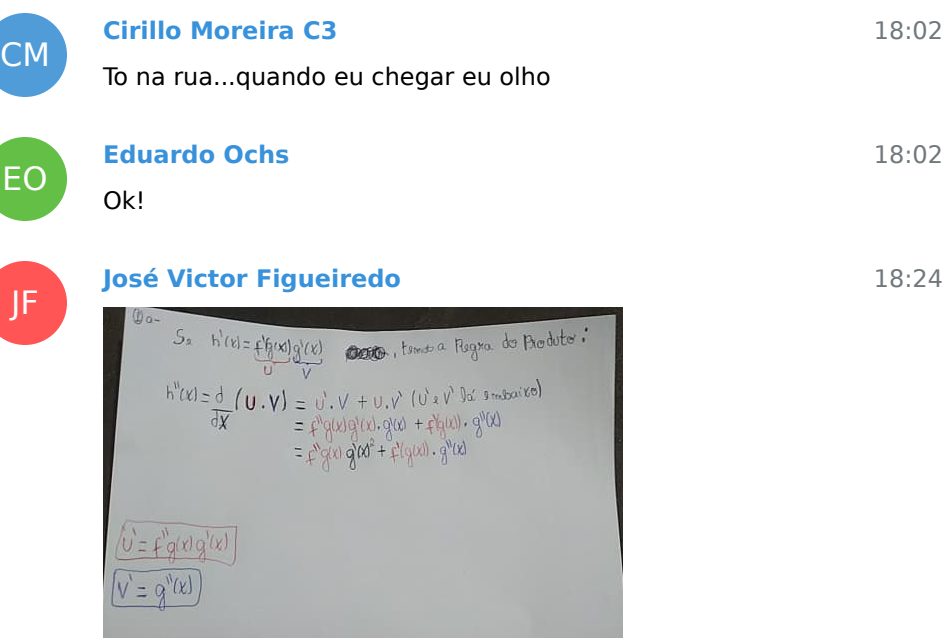

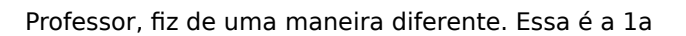

$$
\frac{\overline{DX}(3(x) - 3g(x))}{\overline{DX}(3(x) - 5g(x))}
$$
\n
$$
= x_g \text{and } x_g(x) + x_g \text{and } y_g(x)
$$
\n
$$
= x_g \text{and } x_g(x) + x_g \text{and } y_g(x)
$$
\n
$$
= x_g \text{and } x_g(x) + x_g \text{and } y_g(x)
$$
\n
$$
= x_g \text{and } x_g(x) + x_g \text{and } y_g(x)
$$
\n
$$
\overline{px} = x_g \text{and } y_g(x) + x_g \text{and } y_g(x)
$$
\n
$$
= x_g \text{and } y_g(x) + x_g \text{and } y_g(x)
$$

1b. Tá certo?

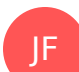

**José Victor Figueiredo**

 $\psi_{ij} = \pm_{ij} \partial_j \partial_j + \pm_{i} \partial_{ij}$  $h'' = f'''g'$   $2g' + f''g'g''$ 

Professor, depois de qualquer derivada de f, a gente sempre vai assumir que existe uma g(?) omitida?

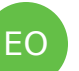

#### **Eduardo Ochs**

A 1a ta' certa sim! Mas nao esquece de botar os parentes no f'g(x) e em outros lugares parecidos, senao o leitor pode pensar que isso e' (f')  $g(x)$ , isto e',  $f'(g(x)) g(x)$ ...

Da' pra voces por os parenteses que faltam na 1a e na 1b? Eu 18:45 prefiro opinar sobre a versao nova, com os parenteses...

#### In reply to this message

Na verdade a gente so' vai poder fazer essas abreviacoes se a gente tiver um "dicionario" do lado que diz como expandir as abreviacoes... e a gente so' vai poder fazer contas na linguagem abreviada que facam sentido na linguagem expandida. So' da' pra trabalhar com essas abreviacoes se a gente souber usar tanto a linguagem em que essas abreviacoes sao proibidas quanto e linguagem em que elas sao permitidas (com dicionario) e souber traduzir entre as duas... eu vou mostrar as regras todas na aula que vem.

18:44

18:49

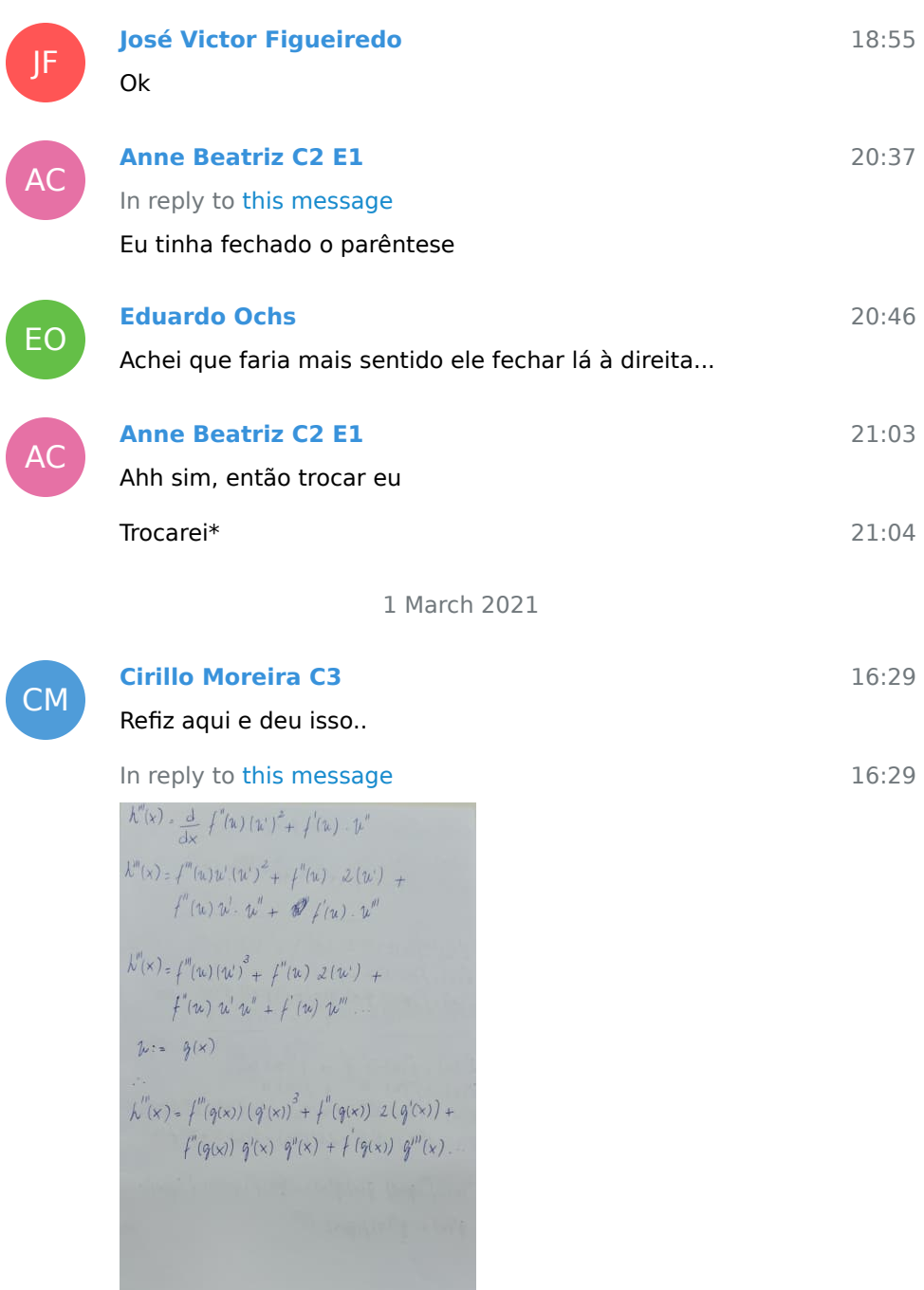

2 March 2021

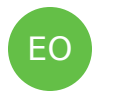

**Eduardo Ochs** In reply to this message

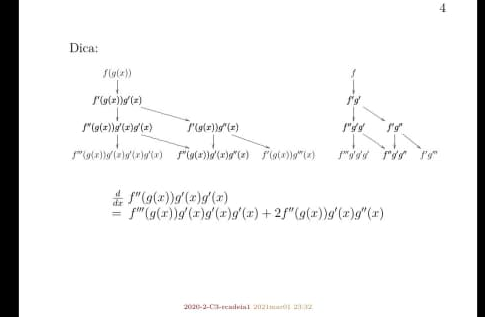

#### Ve se essa dica daqui te ajuda?

01:05

04:08

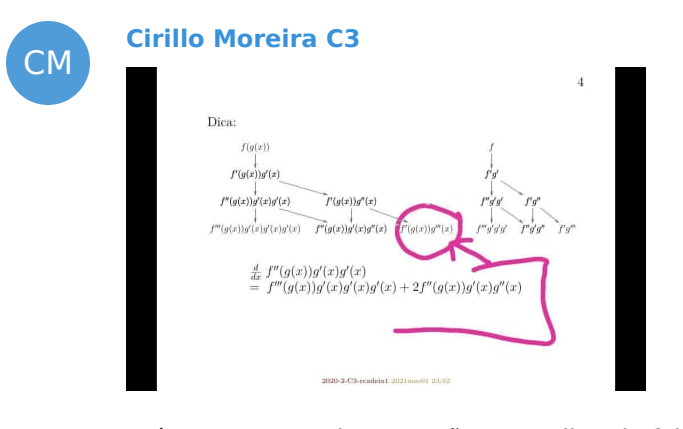

EO

CM

EO

CM

04:08 04:08 04:09 04:10 04:10 04:10 04:11 04:11 Até essa parte...ok...mas não entendi onde foi parar o g'''(x) :( **Eduardo Ochs** Como assim, onde foi parar? **Cirillo Moreira C3** Na parte de baixo ele não aparece. **Eduardo Ochs** hmm quanto e' d/dx f'(g(x))g''(x) ? **Cirillo Moreira C3** Isso..na regra do produto ele aparece... Onde circulei ali na foto...nos meus cálculos ele tbm aparece

EO

**CM** 

EO

CM

# **Eduardo Ochs**

# Nao entendi =(

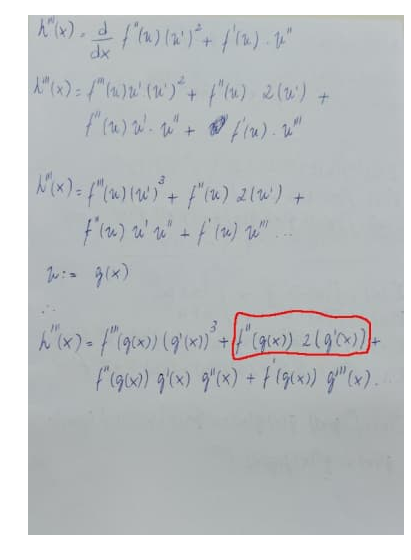

04:14

04:14

 $\hat{\ }$  esse termo aqui ta' errado... eu nao entendi porque e' que  $\qquad 04:15$ ele tem g'(x) ao inves de g''(x)...

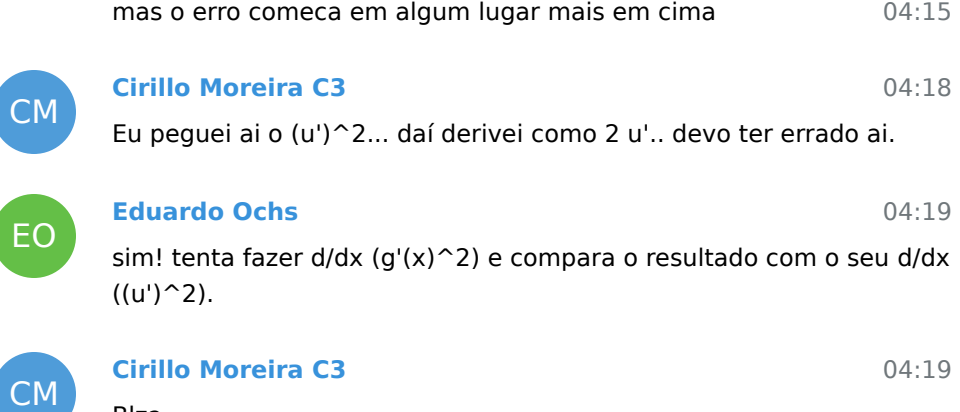

04:20 04:21 16:23 Blza Valeu pela dica **Eduardo Ochs** Descobriu? **Cirillo Moreira C3**

Simmmm... :)

3 March 2021

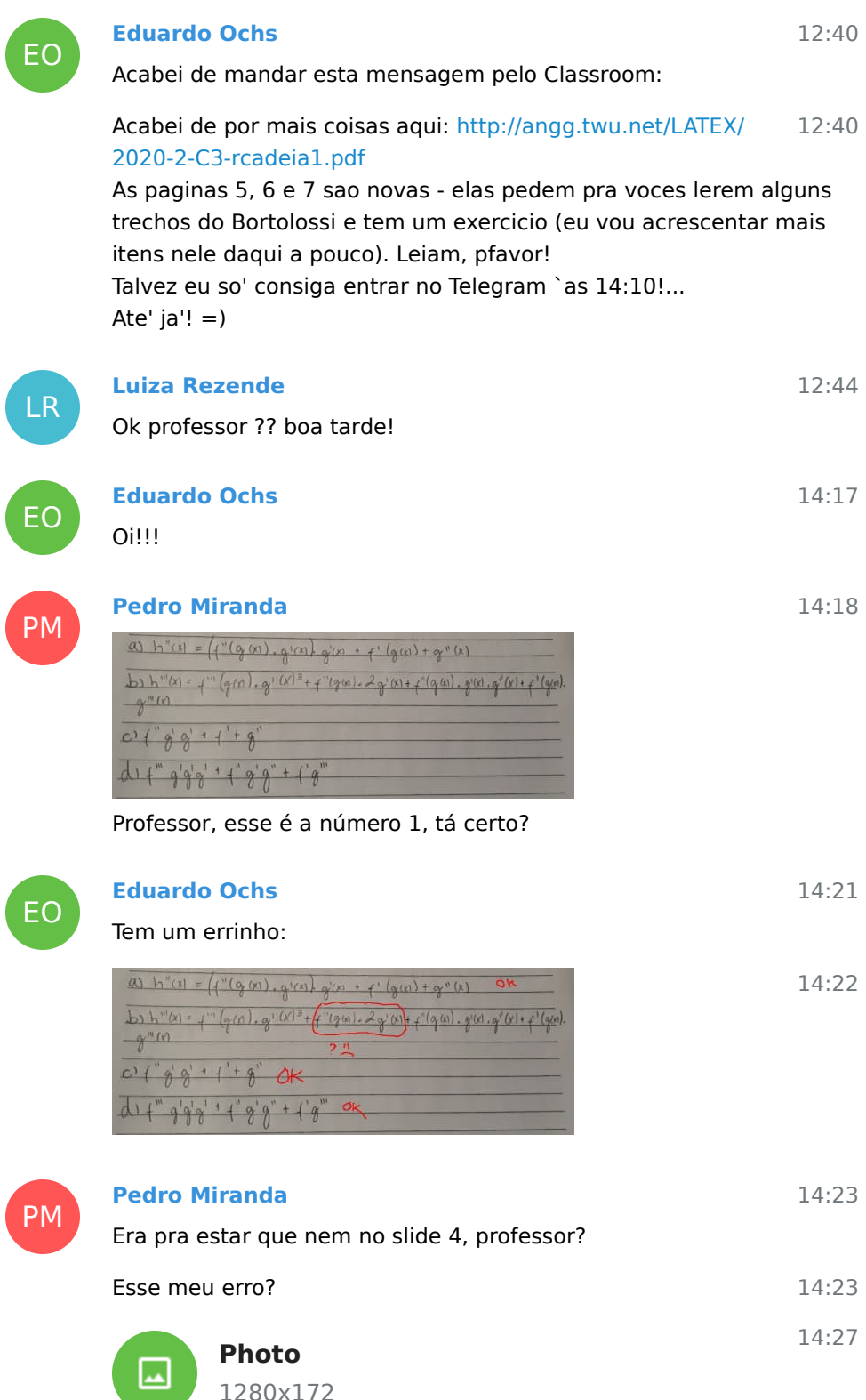

# Agora tá certo prof?

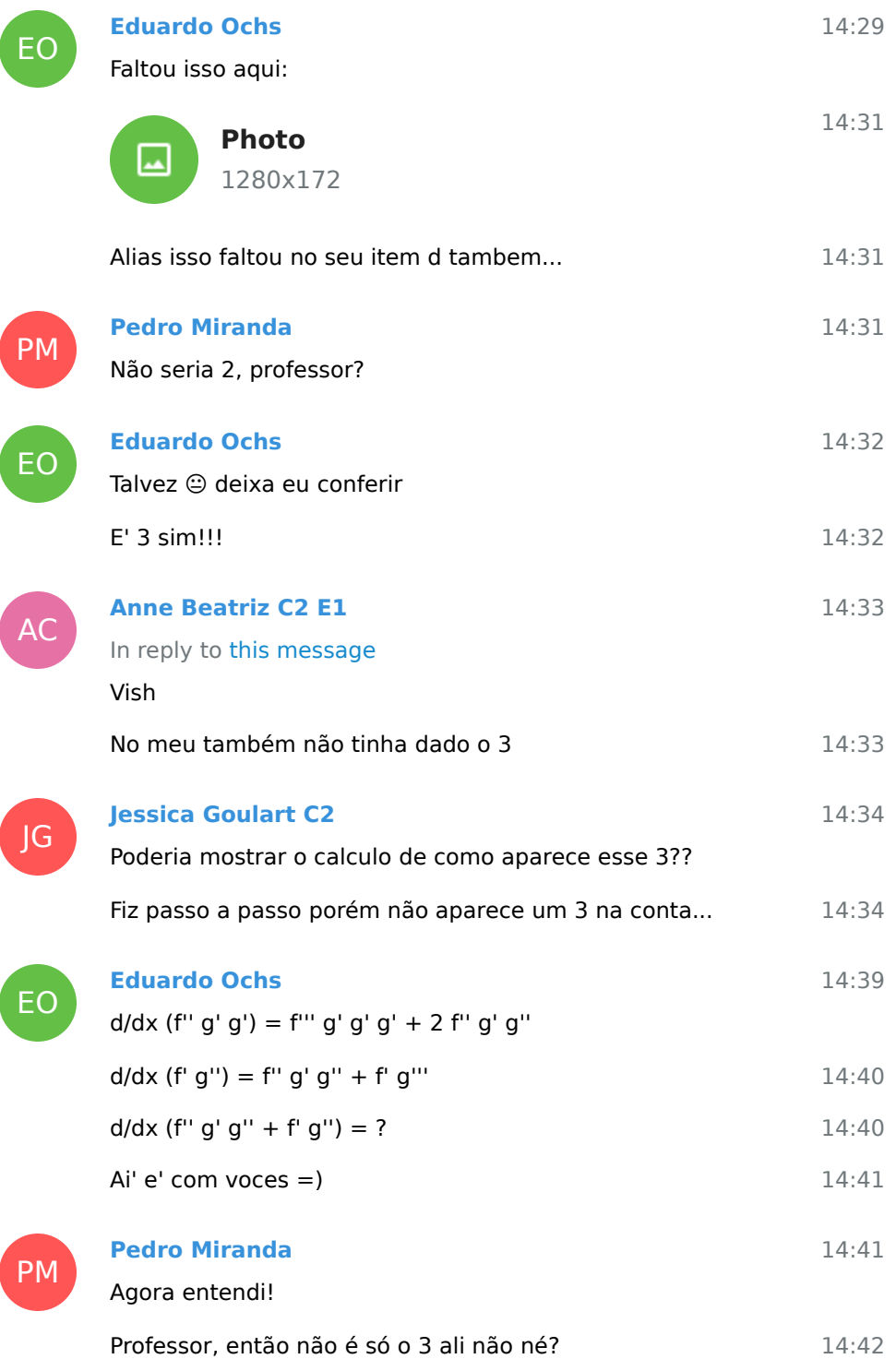

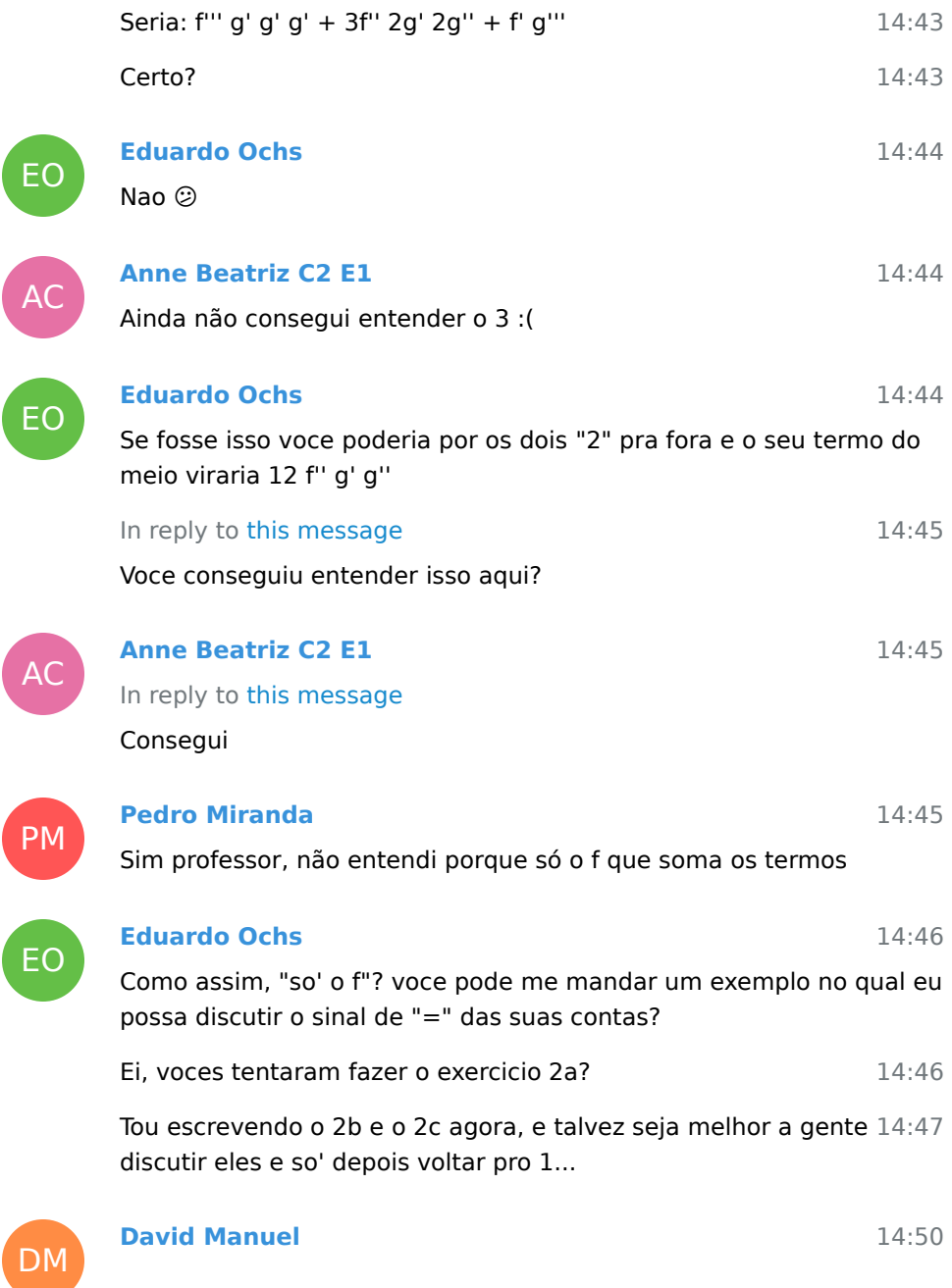

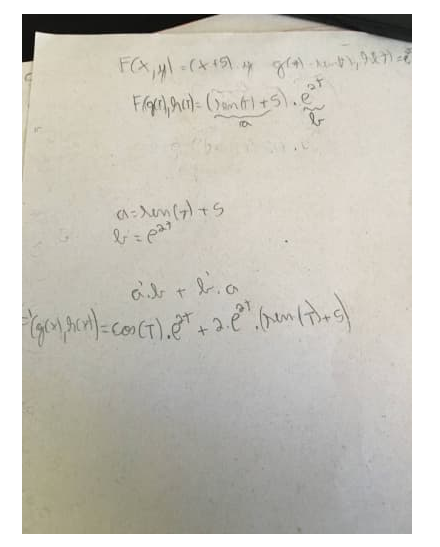

Eu fiz a 2a, só não sei se tá certo

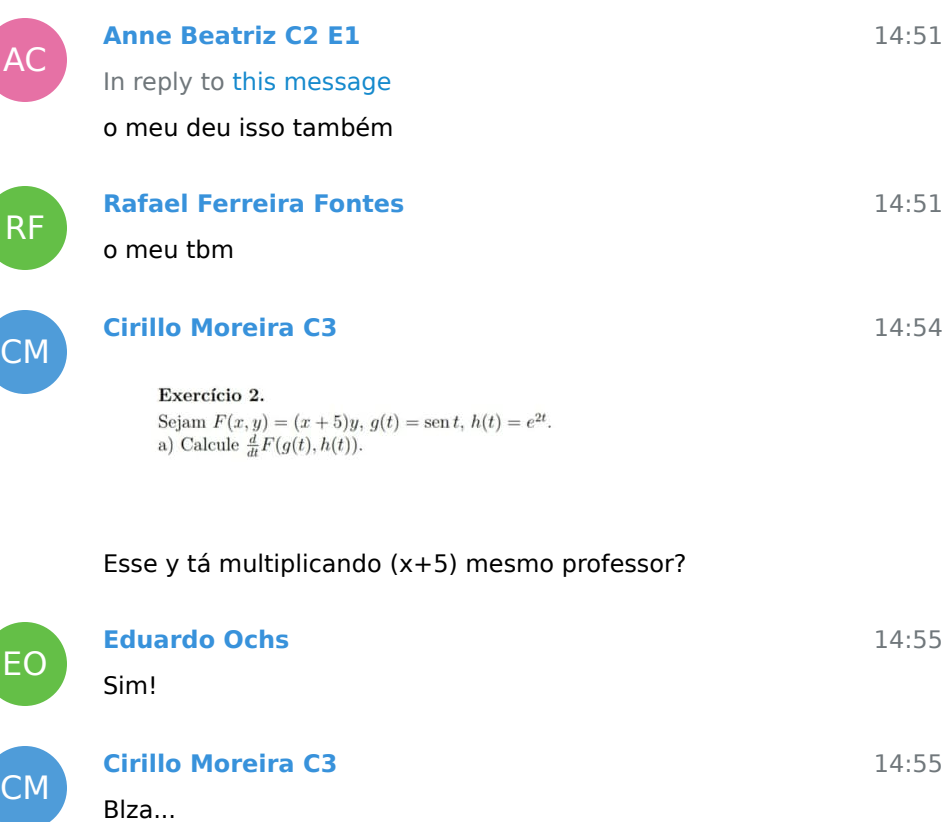

14:56 O meu deu uma conta bem maior

EO

## **Eduardo Ochs**

Desculpem, eu tou meio enrolado aqui... ao mesmo tempo que eu tou falando com voces eu tou terminando um relatorio que eu tenho que enviar pro sistema da UFF ate' as 16:00... entao vou ter que dar um jeito de me virar dando dicas curtas pra voces =/

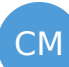

EO

L

DM

E

#### **Cirillo Moreira C3**

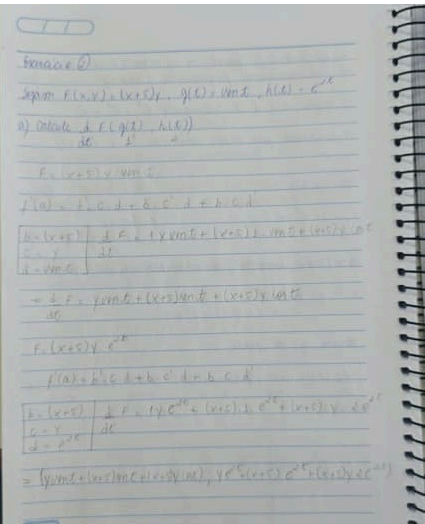

15:02

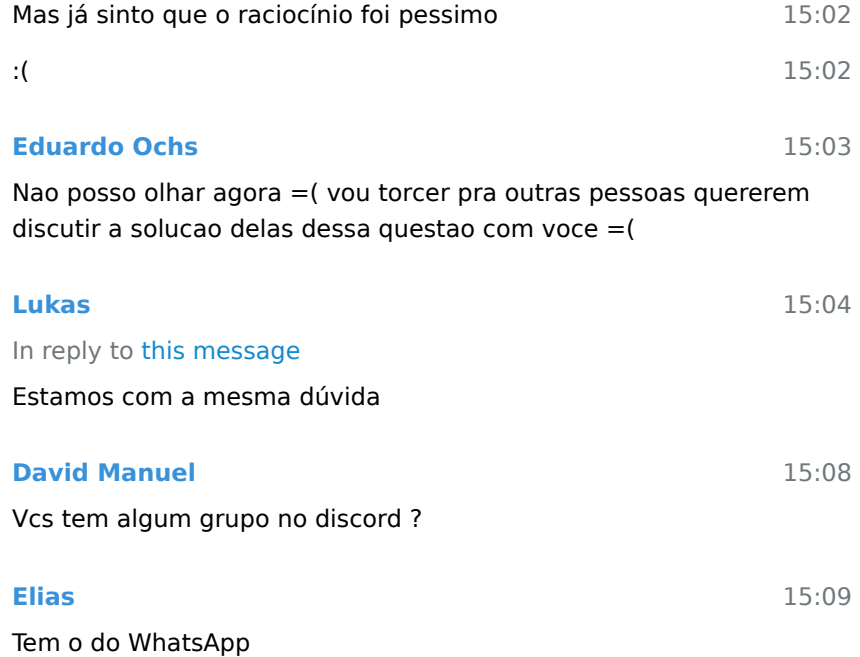

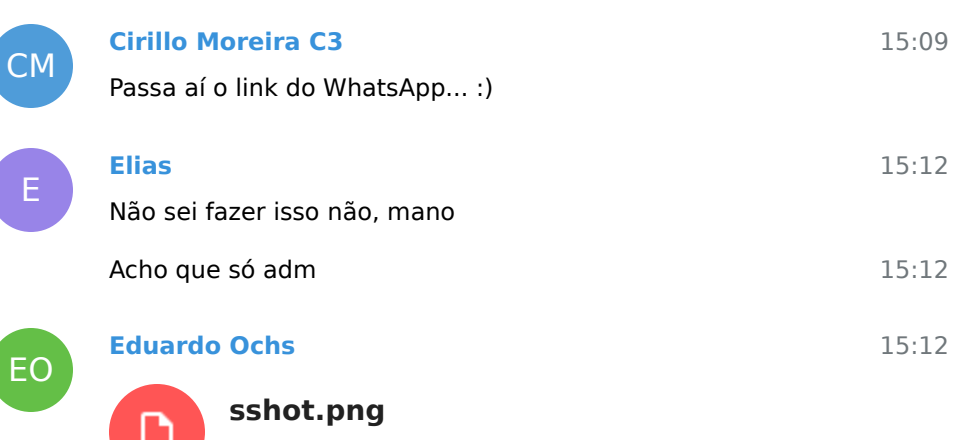

Not included, change data exporting settings to download. 110.8 KB

15:13 Consegui terminar de digitar os exercicios que eu tinha planejado pra hoje! E atualizei o PDF no site, mas tou mandando um screenshot aqui tambem.

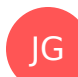

CM

15:40 **Jessica Goulart C2** dules of FL girl with (3) (3) 5, de 3 Distance Land Tá certo?? 15:40 **Cirillo Moreira C3** 16:21

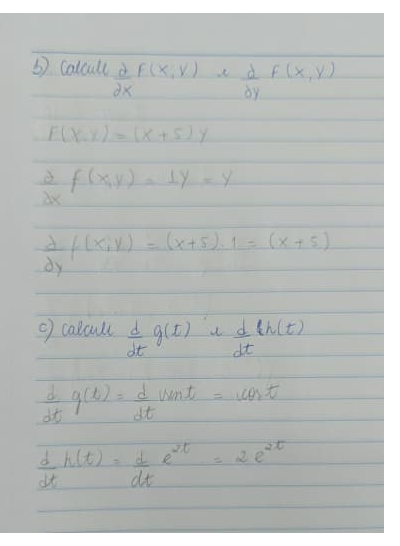

b e c é isso???

 $\overline{\phantom{a}}$ 

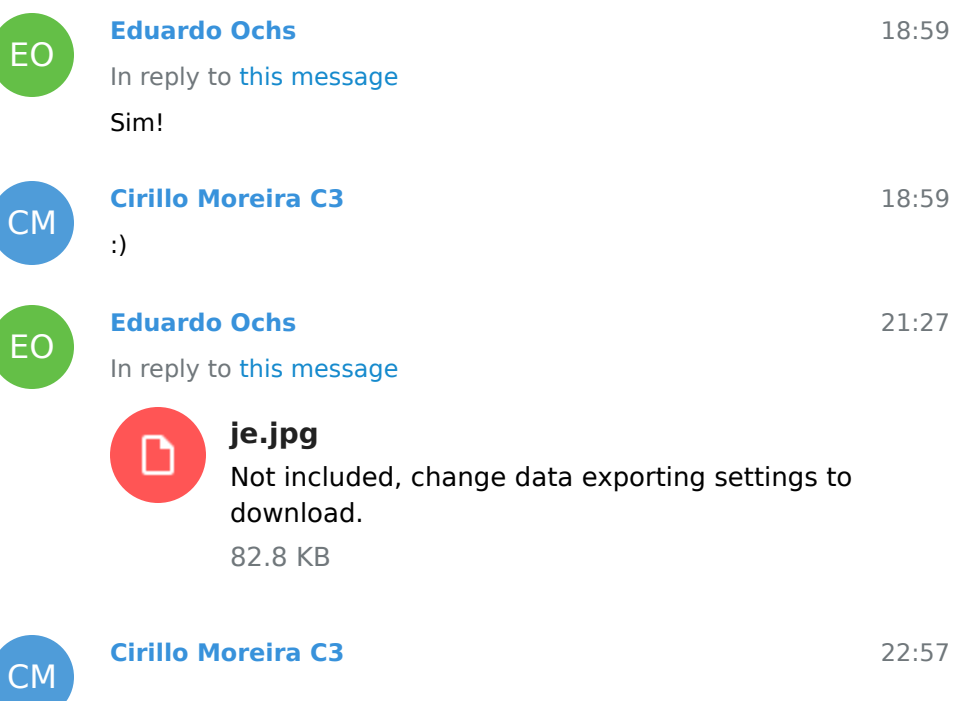

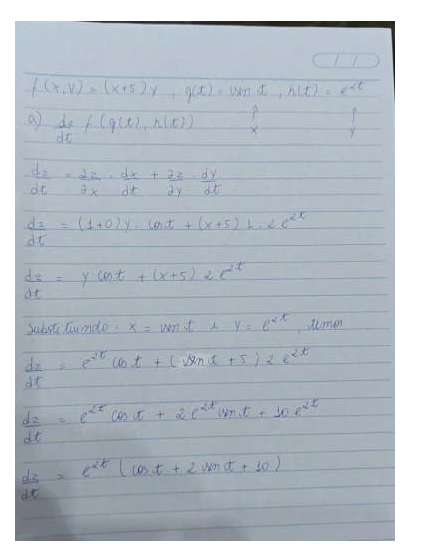

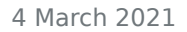

13:20

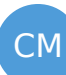

EO

CM

#### **Cirillo Moreira C3**

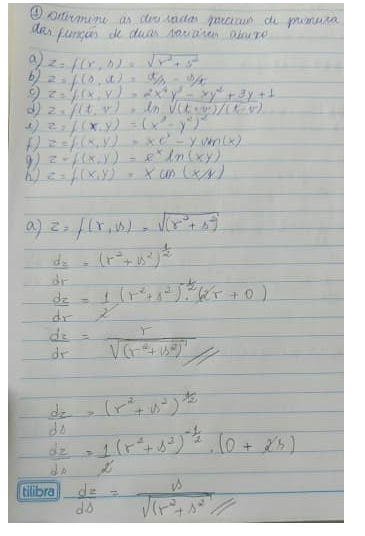

Professor, to resolvendo as questões do capítulo 5... a letra a tá certa?

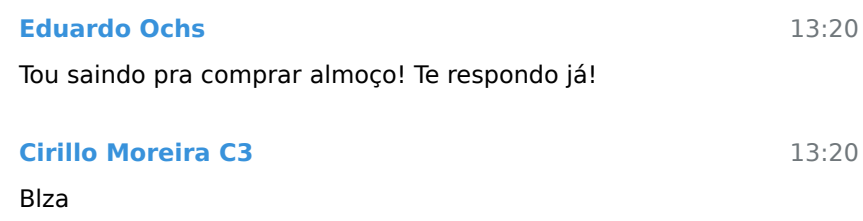

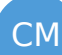

# **Cirillo Moreira C3**

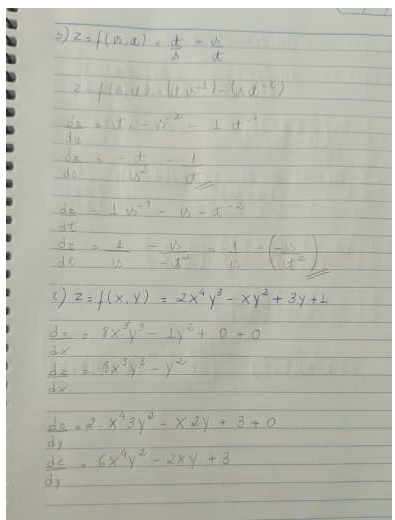

15:49

Professor, depois confere pra ver se é isso...

15:49

[Next messages](/tmp/C3-M1-RCN-PURO-2020.2/messages2.html)